**Beginne Guideto** GO

O

# **Midjourney's Chaos**

**Parameter.**

## Have you ever looked at a Midjourney prompt and said...

"Wtfis (-c 50)?"

Don't worry...it's not as complicated as it looks.

This is Midjourney's Chaos parameter.

And it gives you more variation in your image grid...

## Do you always need to use Chaos?

## No.

Can it make your images more dynamic?

## Yes.

So let's take a look at MJ's Chaos parameter.

First...we'll look at (2) grid examples.

**One with low Chaos...** 

**And**

**One with high Chaos.** 

Here's the prompt:

Low Chaos: freeze motion, side profile, candid **teenagerwalkinginthestreetsofBurano,50mm, cinematic lighting, street photography-c0** 

**High Chaos: freeze motion, side profile, candid teenagerwalkinginthestreetsofBurano,50mm,** cinematic lighting, street photography -c 100

# **LowChaos.**

**Prompt: freeze motion, side profile, candid teenager walking in the streets of Burano, 50mm,** cinematic lighting, street photography -c0

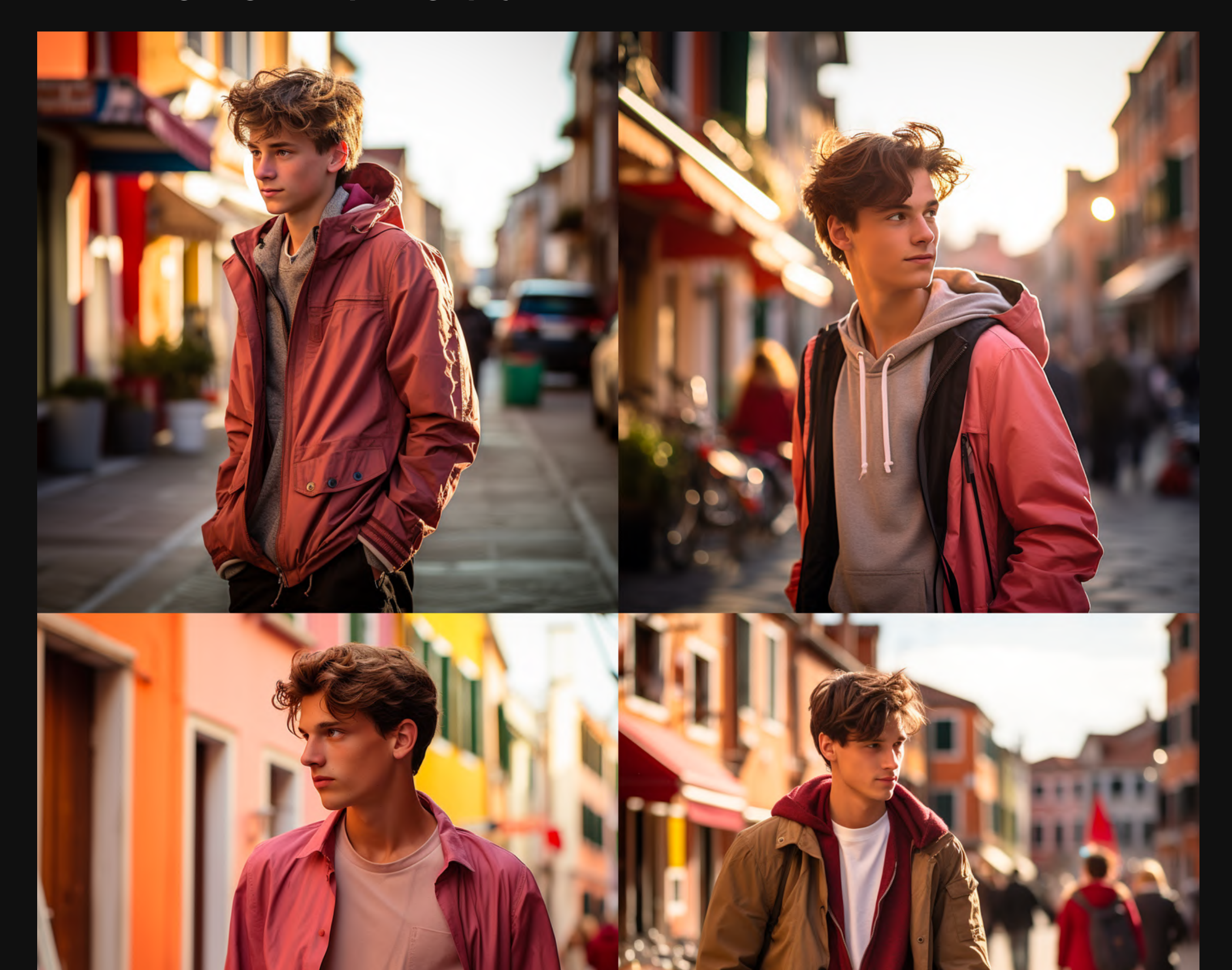

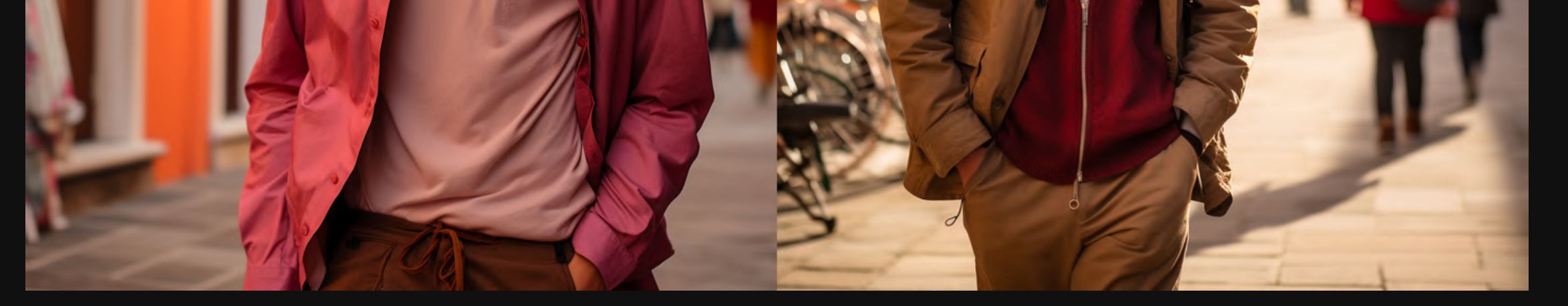

# **HighChaos.**

Prompt: freeze motion, side profile, candid teenager walking in the streets of Burano, 50mm, cinematic lighting, street photography -c100

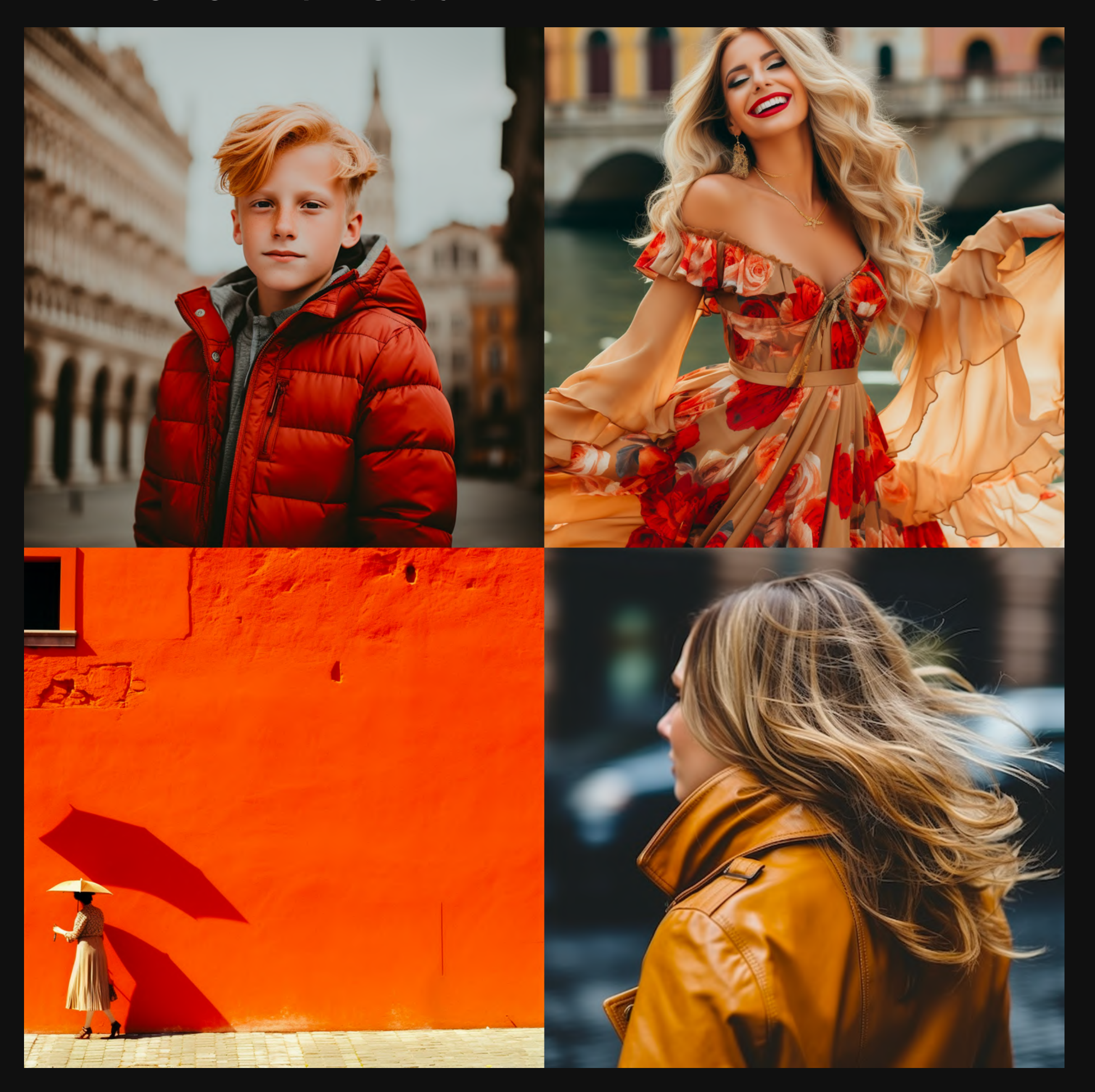

## **Notice the difference?**

Same prompt...wildly different output.

Just by changing the parameter.

Let's keep going...

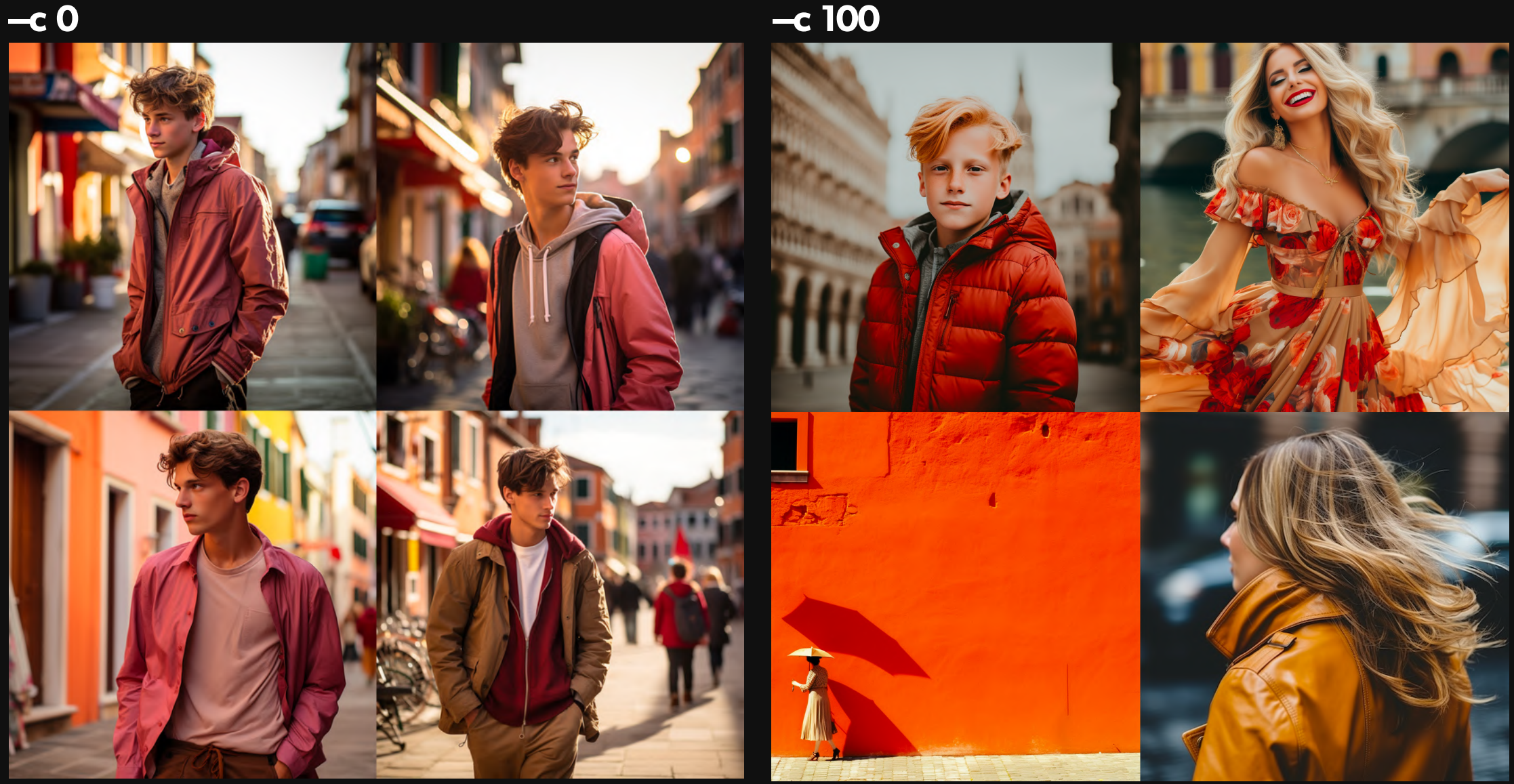

 $-c$  100

### The high level of Chaos...

### Decreased the prompt coherence...and created it's own direction...

### **But...**

There is definitely more variation in the grid.

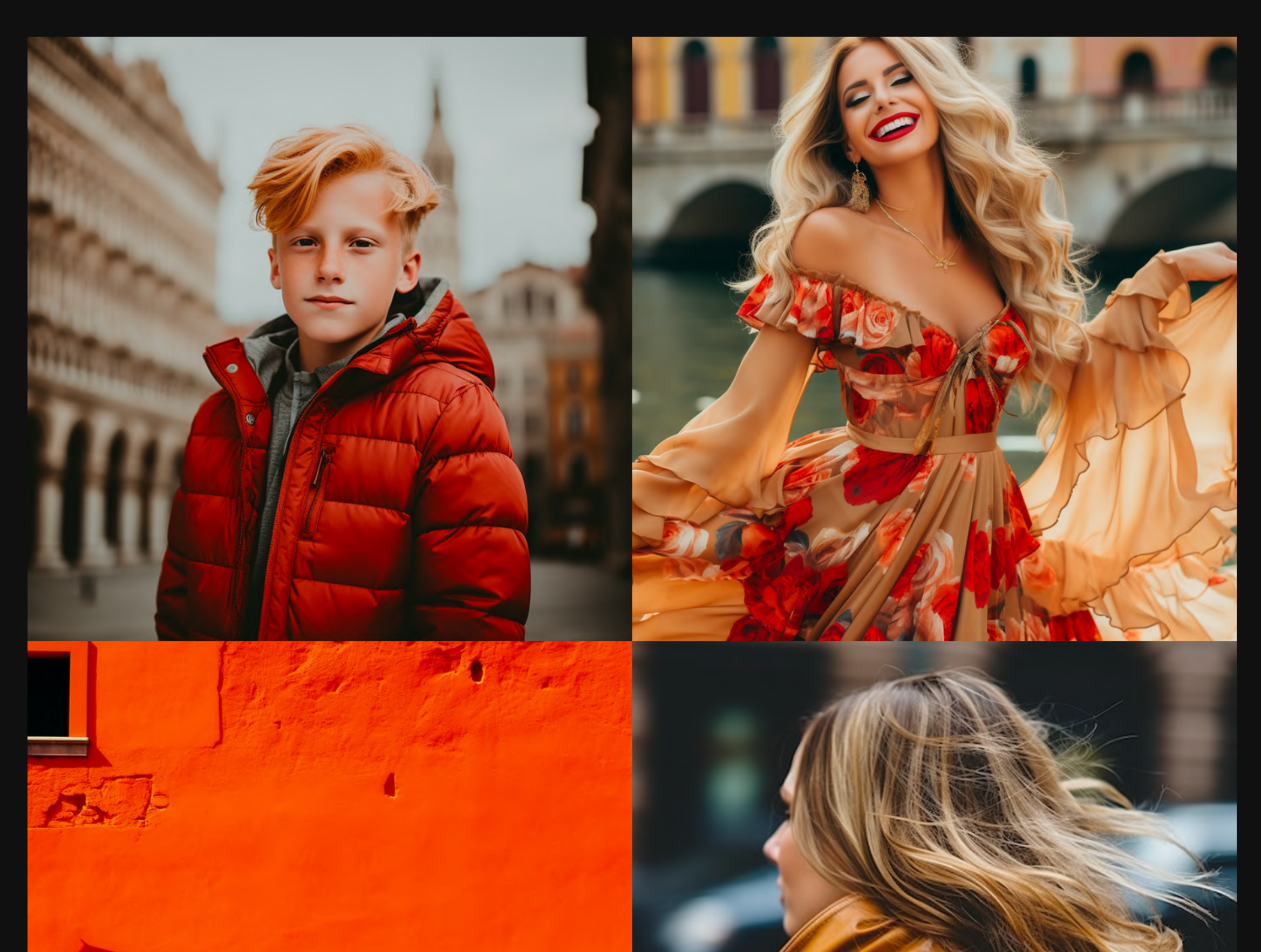

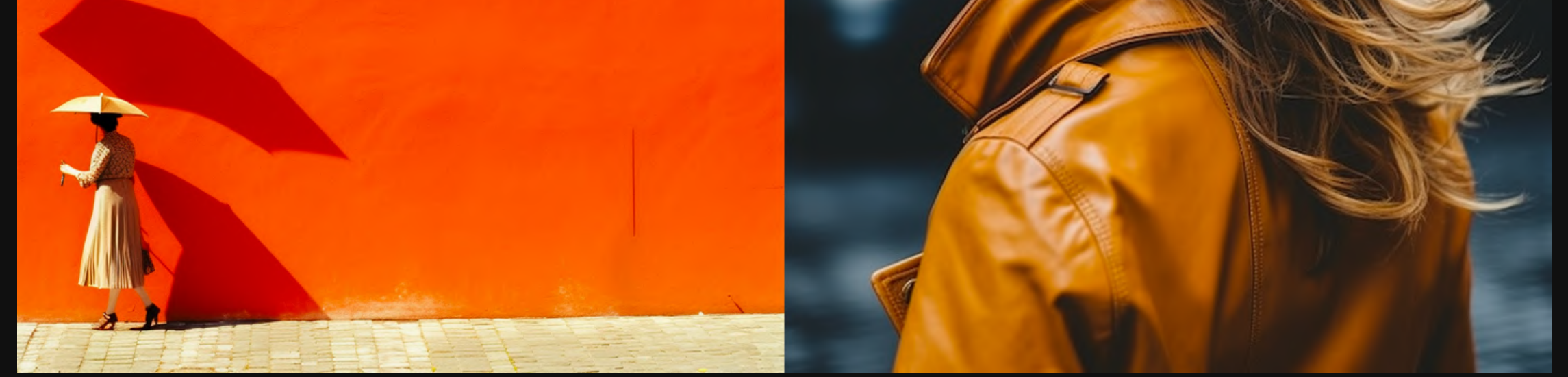

Soooo...

If you're not getting enough variety from your prompt...

You just need to add a parameter.

**But first...** 

**What is a Parameter?** 

Parameters are text "codes" at the end of the prompt.

Typically, they look like this (-c 50).

### To add parameters to your prompt you need to add (2) dashes...

 $(-)$ 

The parameter...

 $(-c)$ 

A space and then the value...

 $(-c < value>)$ 

**Finished parameter: - c 50** 

Alright, enough chit-chat.

Let's go deep on the Chaos parameter.

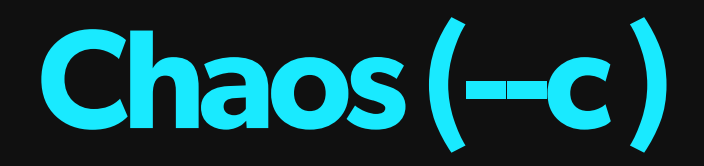

Chaos will influence how "varied" the image grids are.

Lower value = closely related image grids

**Higher value = highly varied image grids** 

This is useful if you're not sure what you're looking for.

## **Chaos in Prompting.**

**Prompt Parameter: -c <value>** 

**Value Range: 0-100** 

**MidjourneyDefault:0**

**Format example: -c50 or -chaos 50** 

**--c 0 (Less Chaos) --c 100 (More Chaos)**

**Quick Note:** 

The higher you dial up the Chaos parameter...

The further away from the prompt you'll get.

MJ will take more creative liberty.

So finding a nice balance is key.

Let's take a look at some examples...

First, we'll start with a very vague prompt.

**Vague prompts = More MJ variation** 

Detailed prompts = Less MJ variation

# **ComfyLivingRoom.**

**Prompt: editorial photo, comfy-chiq living room--c0** 

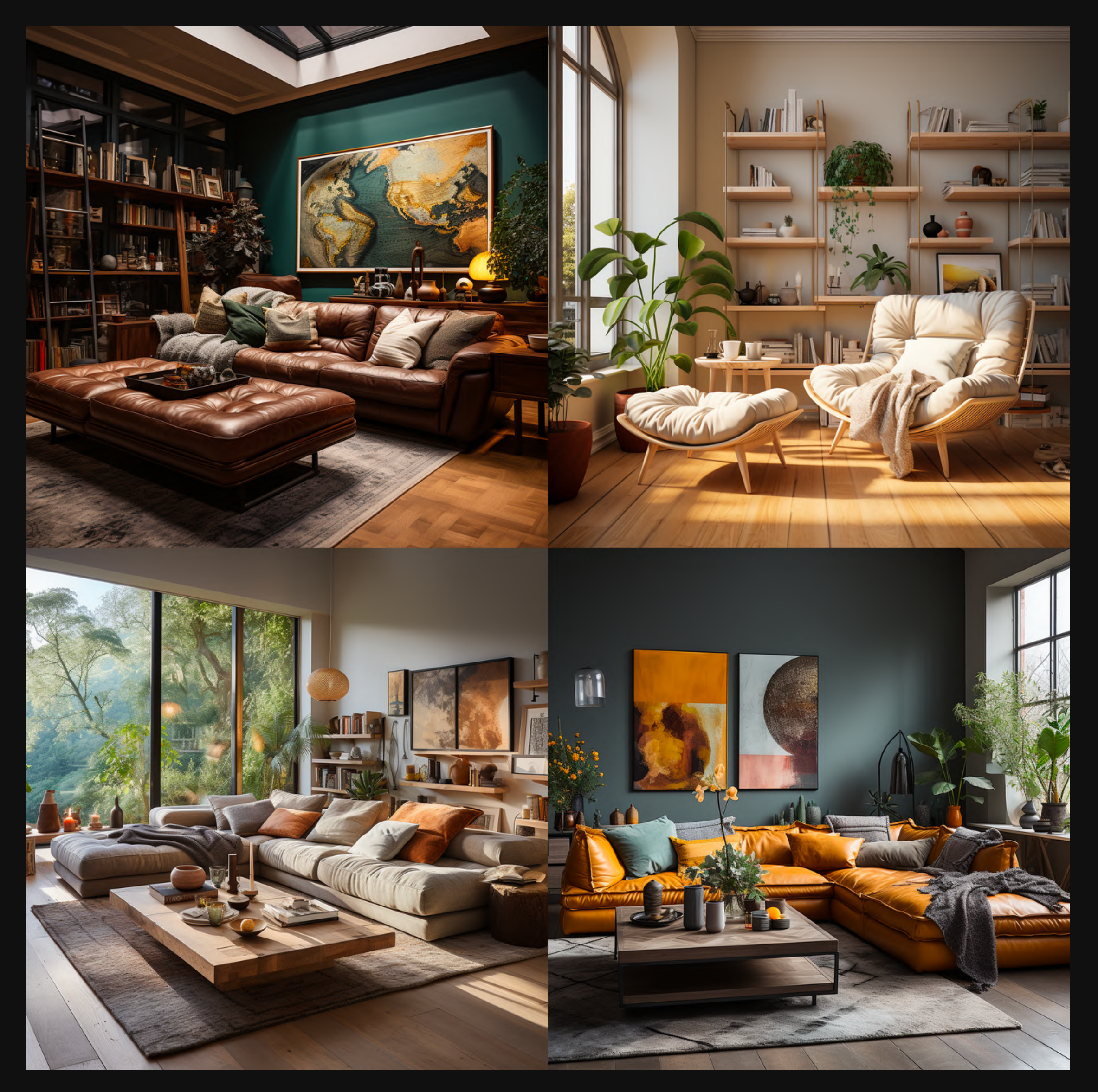

### **Notice the difference?**

### **Because we provided less direction for MJ...**

### It had to fill in the blanks.

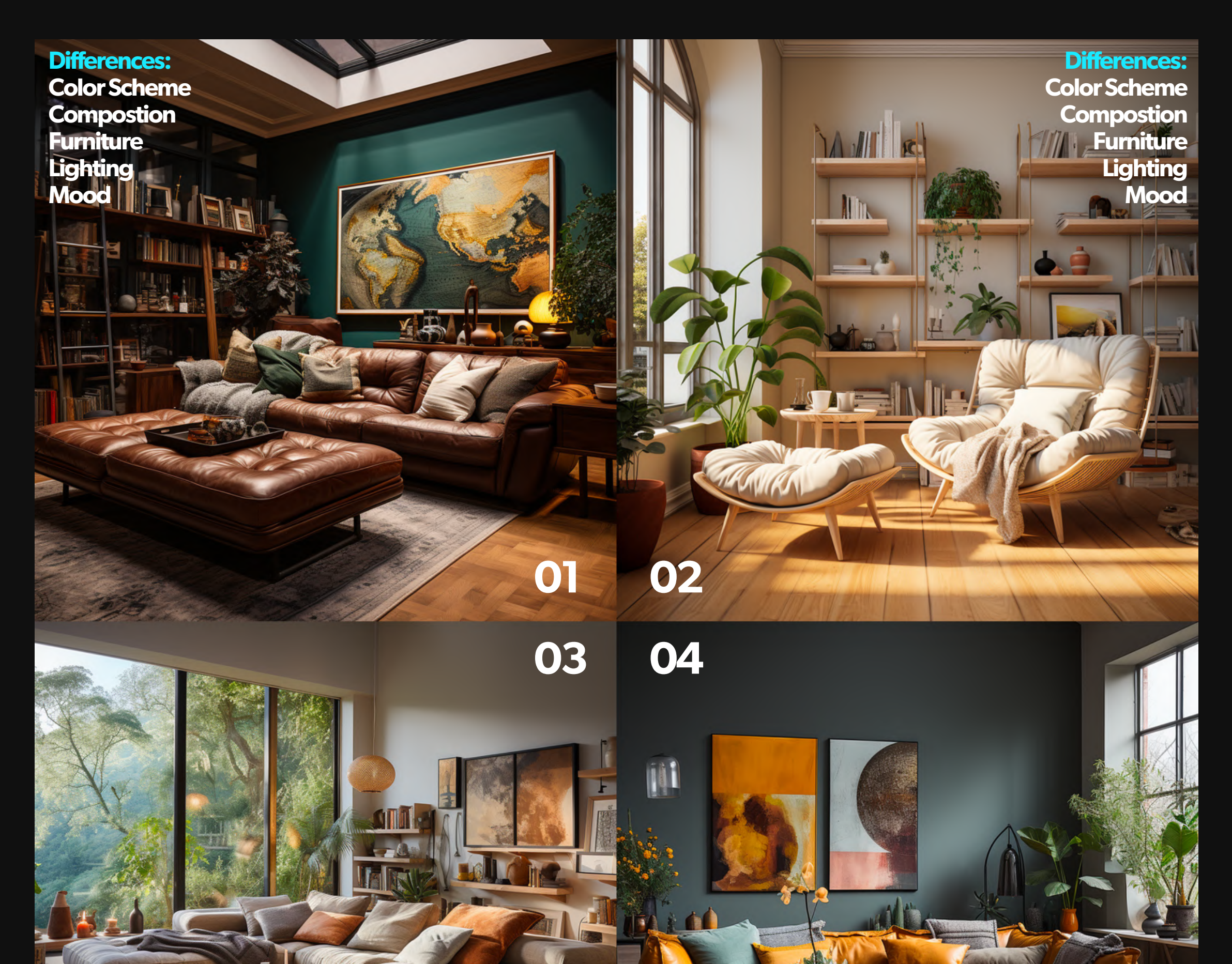

Differences: **Color Scheme Compostion Furniture** Lighting **Mood** 

**Differences: Color Scheme Compostion Furniture Lighting** Mood

**Because the prompt is vague...** 

When we dial up the -Chaos value the grids should be **very varied** 

Let's see what happens.

We'll use Chaos values from -c 0 to -c 100.

So you can see the progression.

--c 0 (Default)

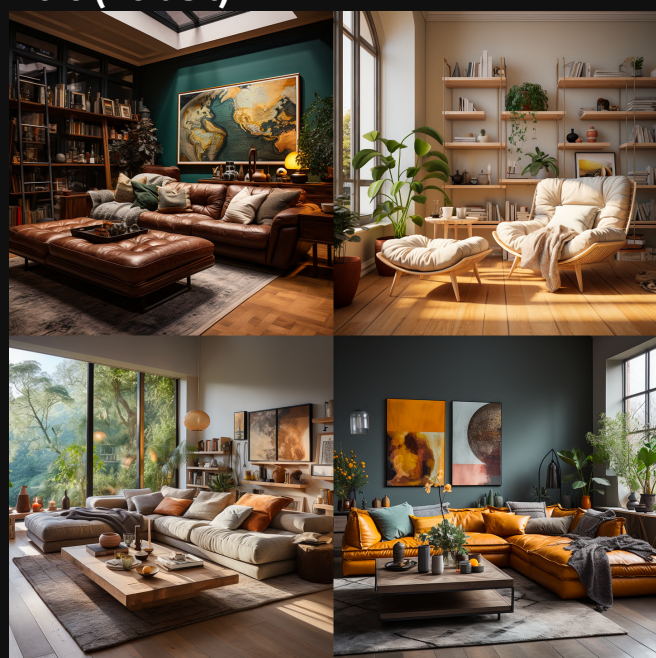

 $-c$  20

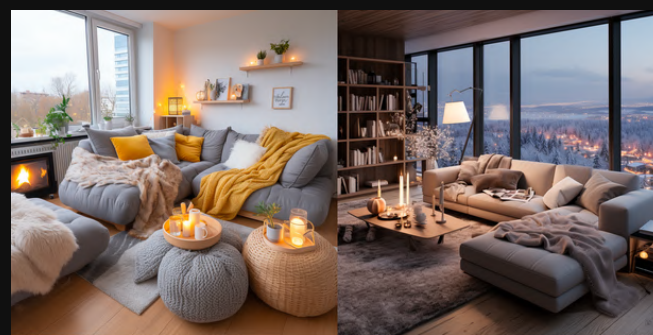

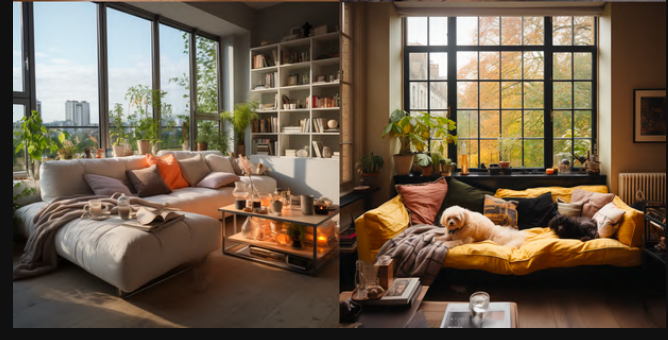

 $-c$  50

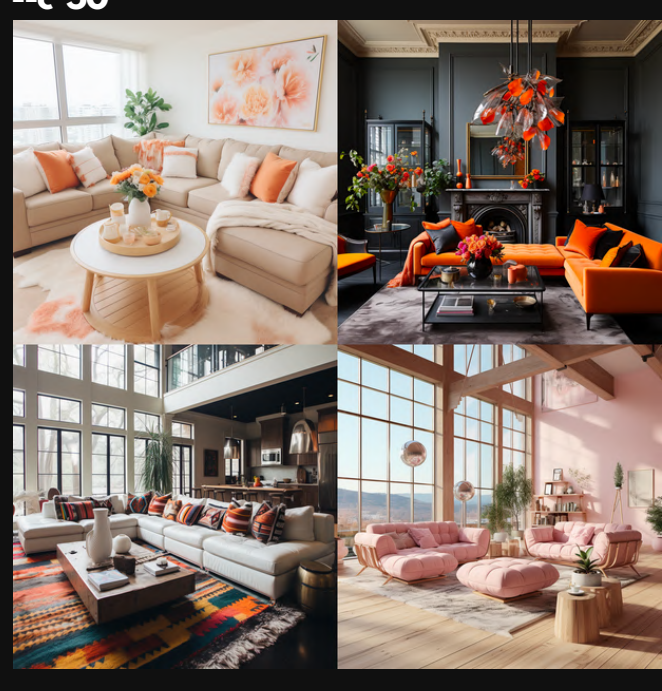

 $-c$  80

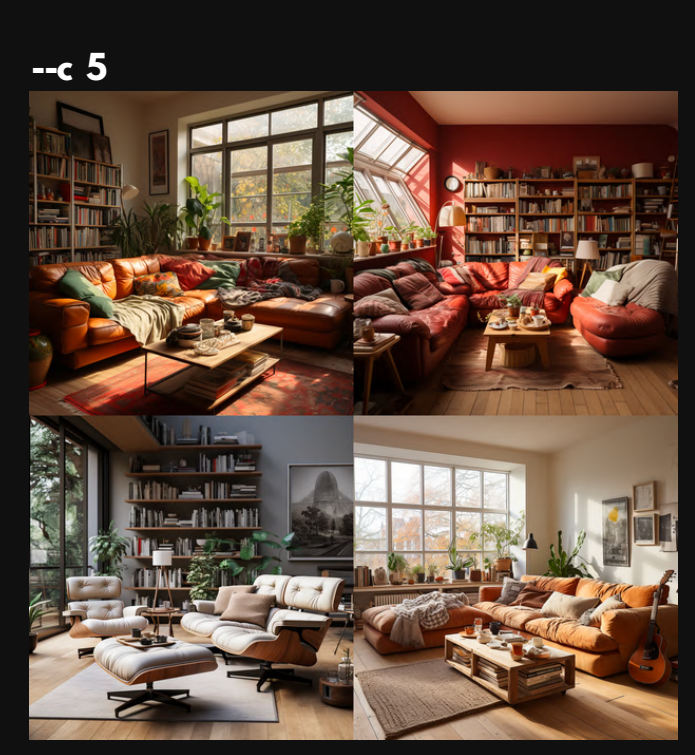

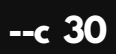

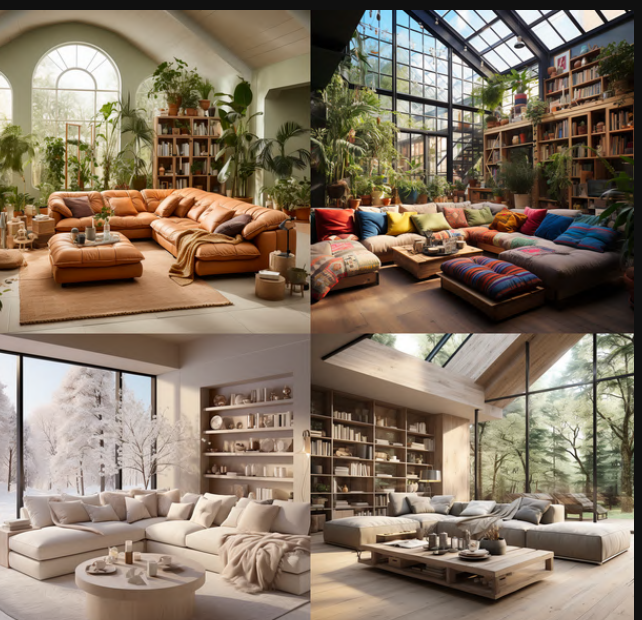

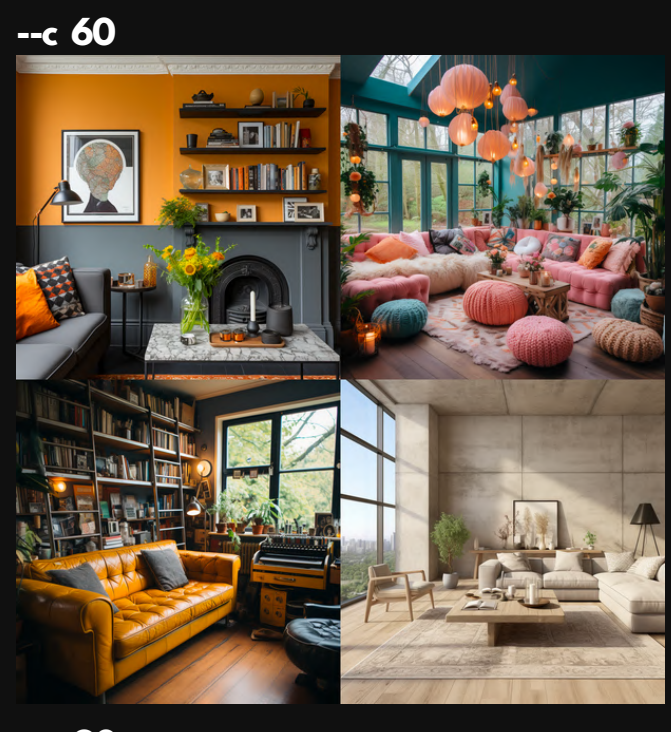

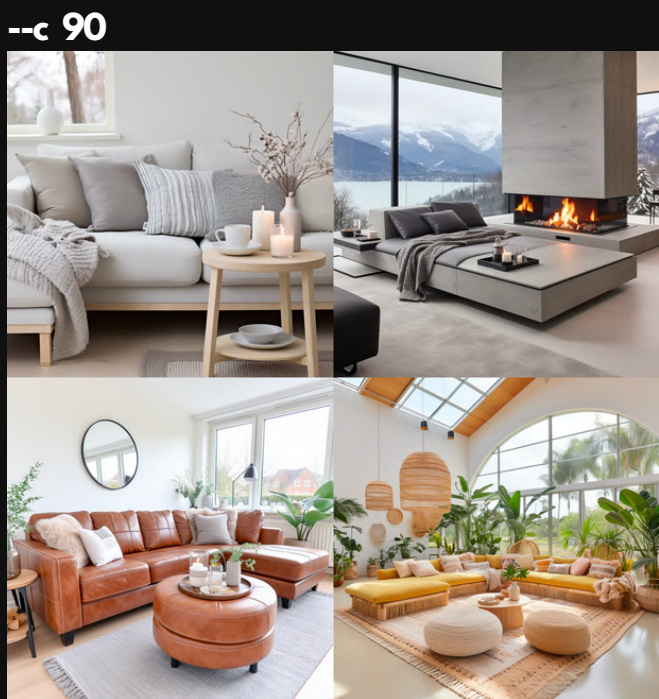

 $- c 10$ 

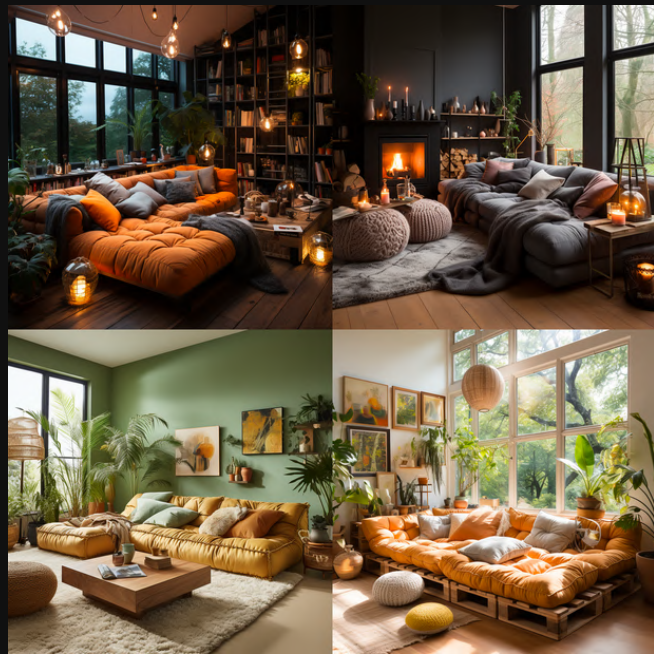

 $-c$  40

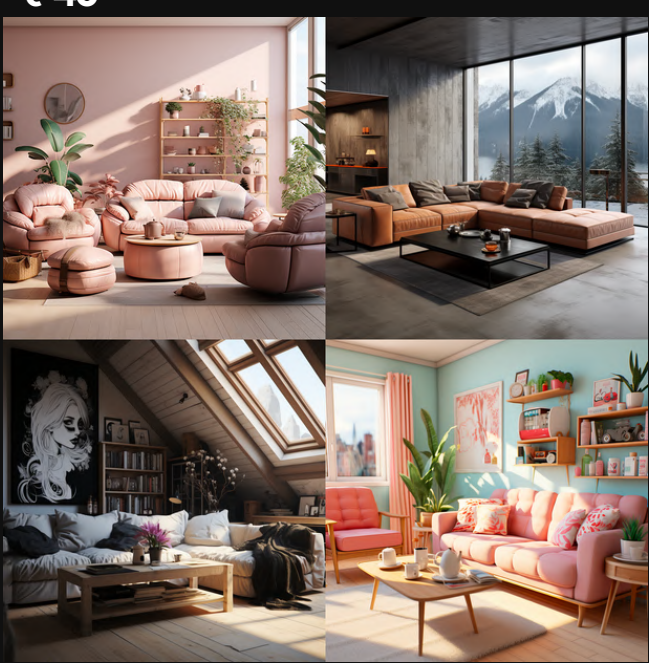

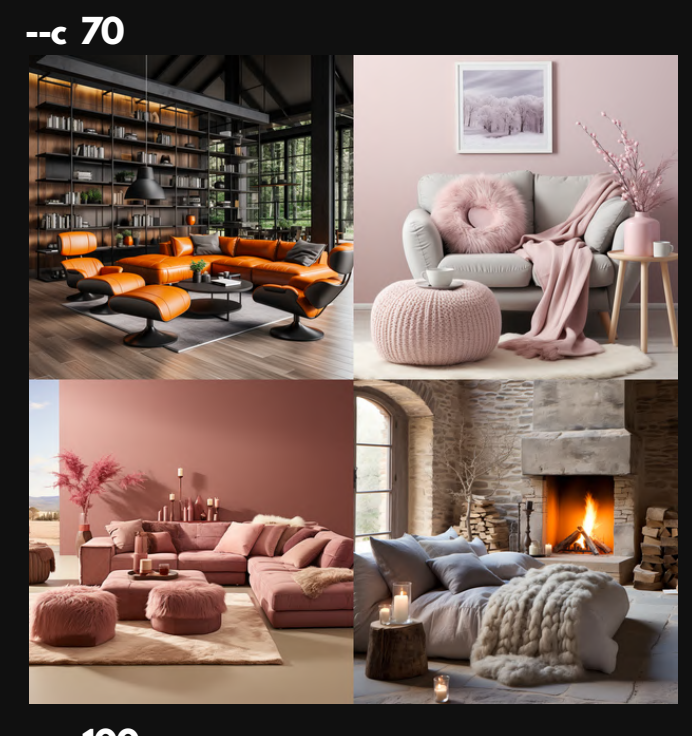

 $- c 100$ 

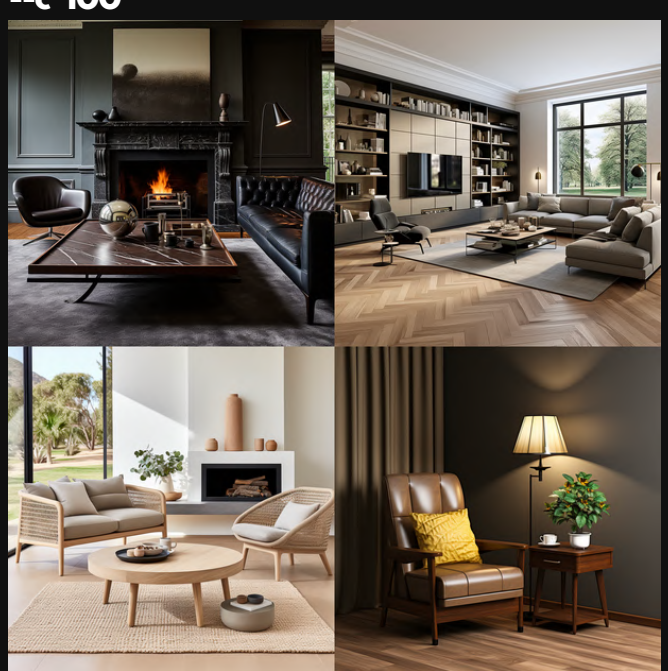

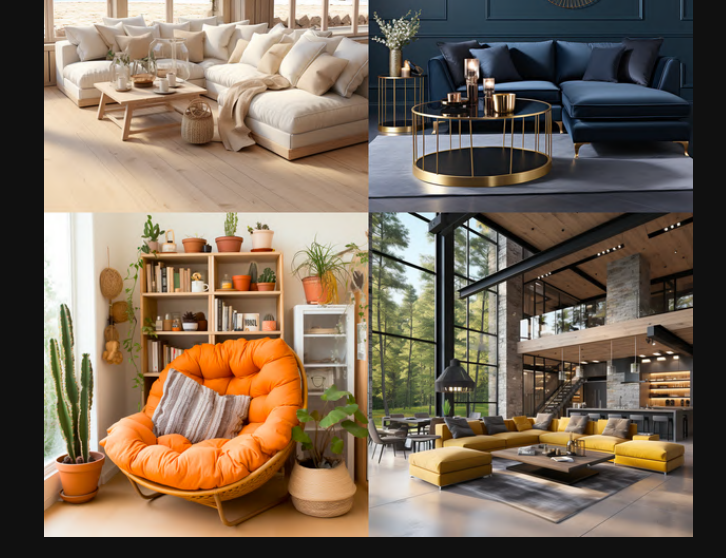

 $\bullet$ 

--c 0 (Default)

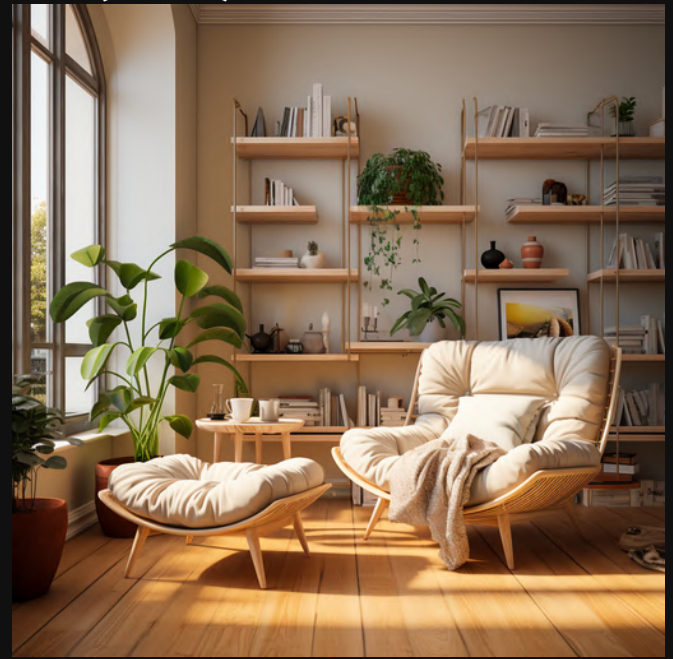

 $- c 20$ 

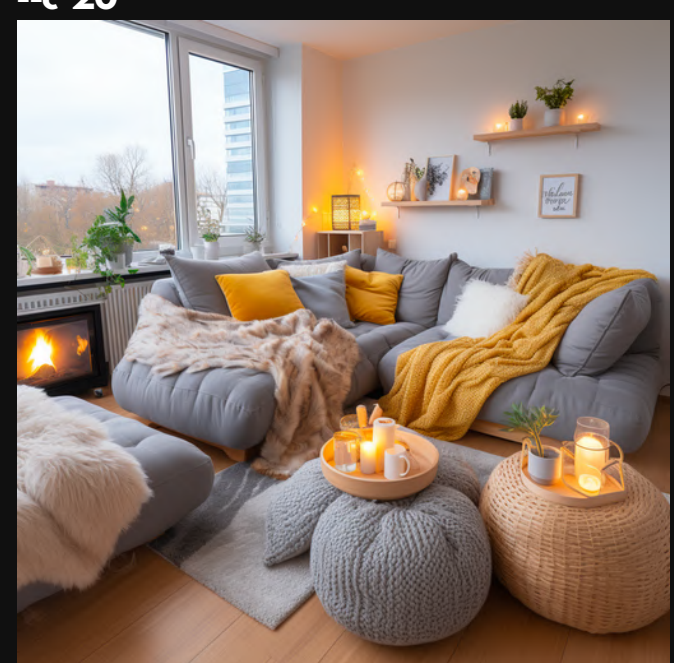

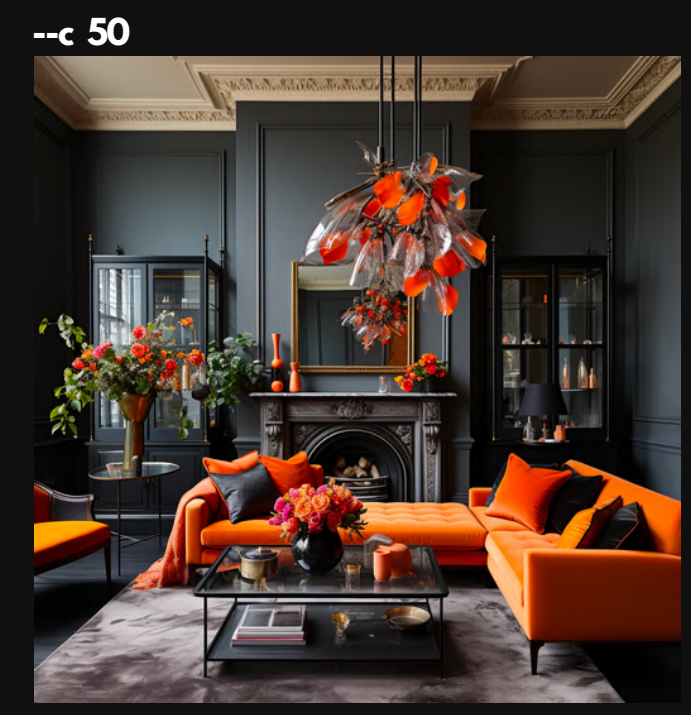

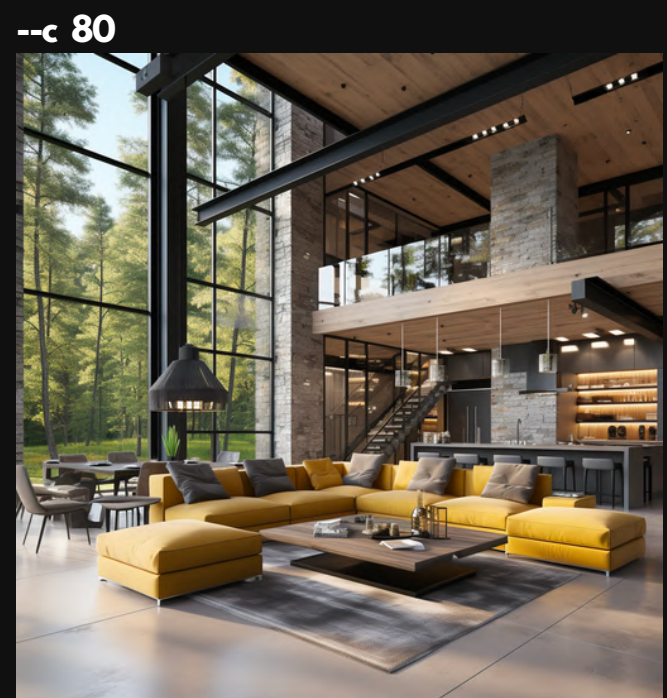

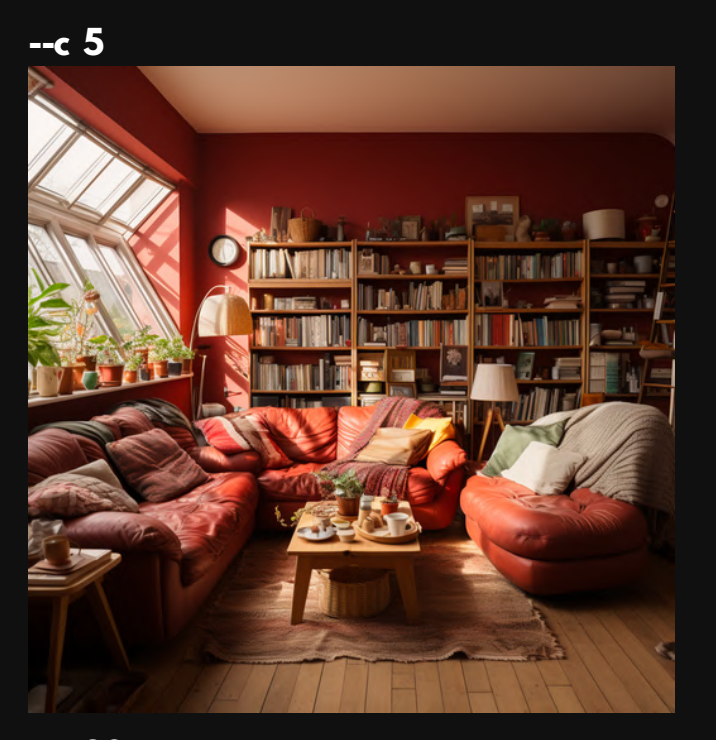

 $-c$  30

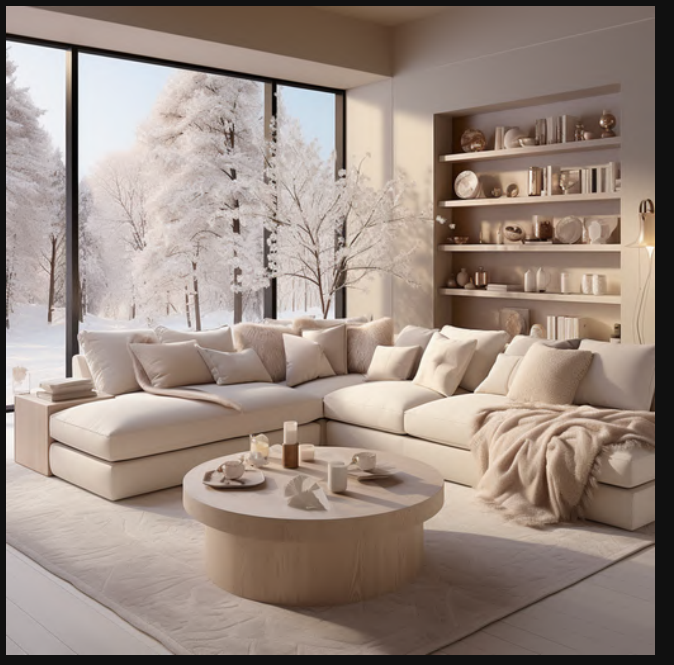

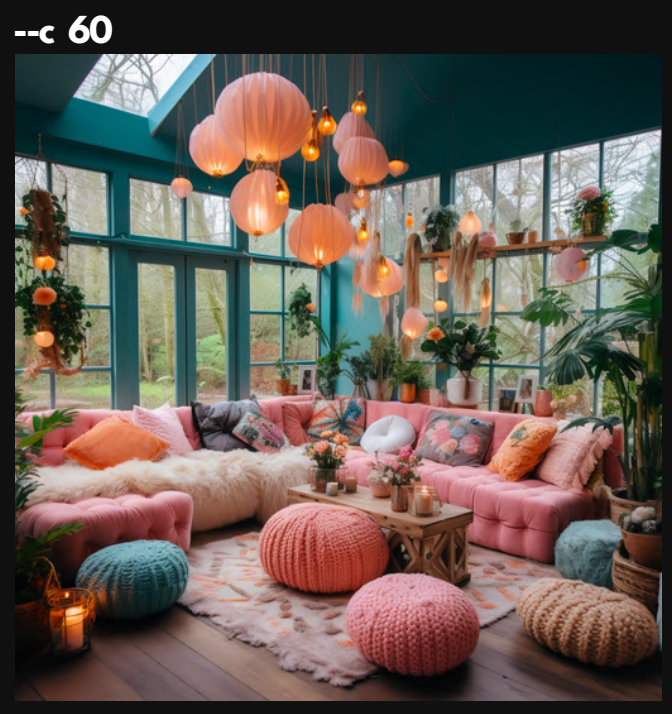

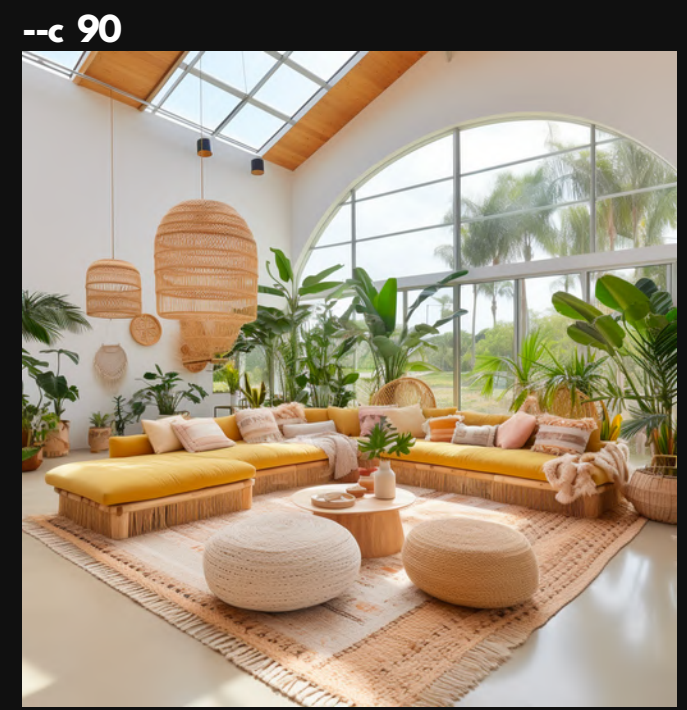

 $- c 10$ 

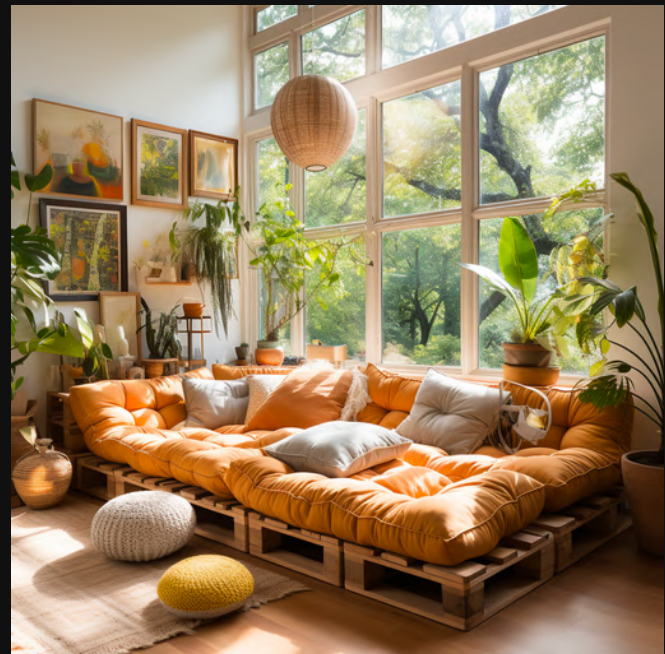

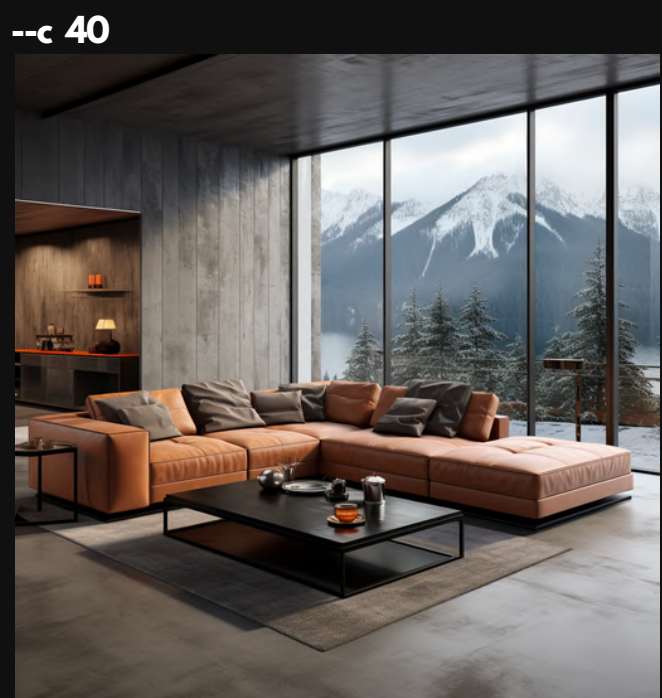

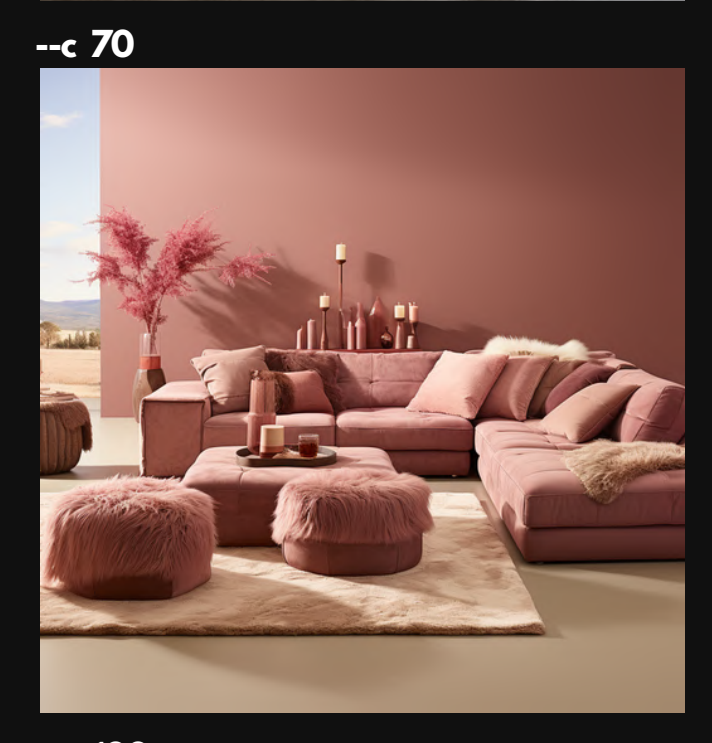

 $- c 100$ 

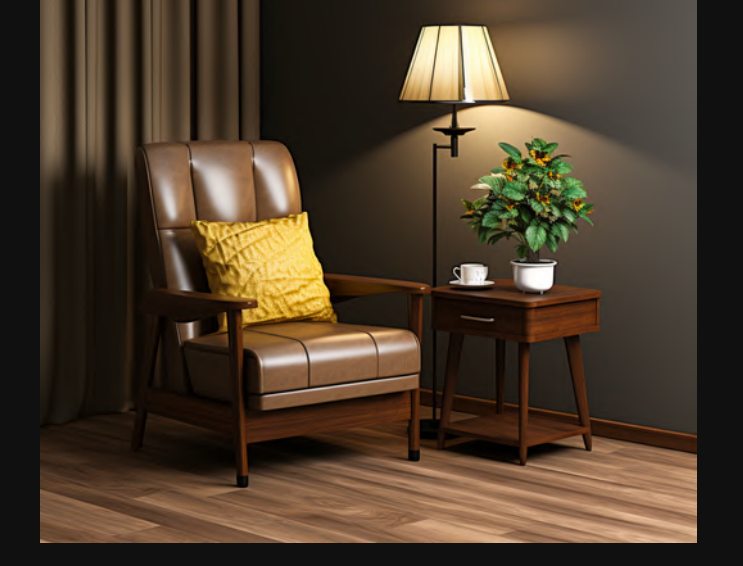

# **Notice how we start simple... And get super unique. That's what Chaos does. (Way more variety)**

### **--c 0 (Default)**

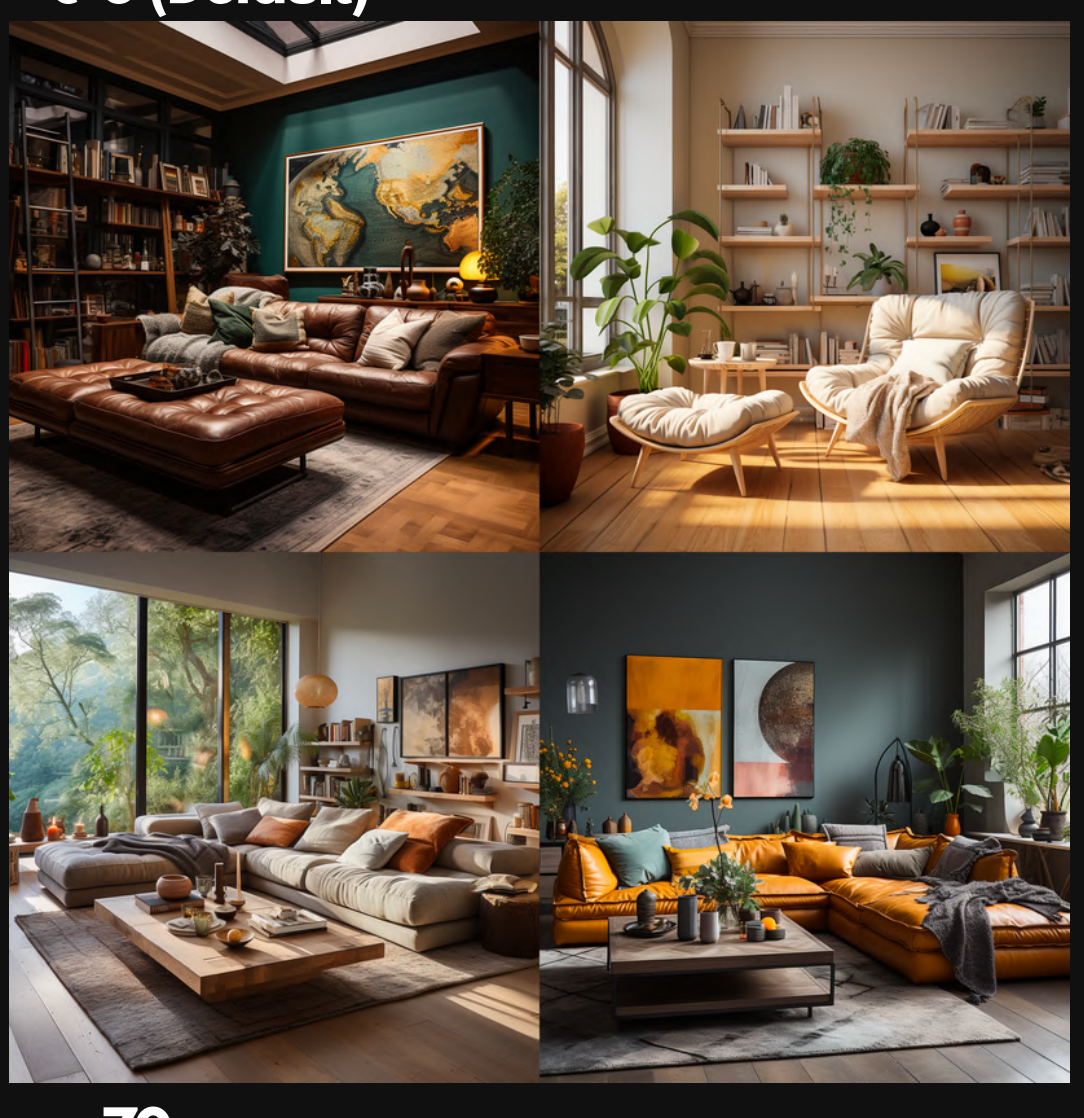

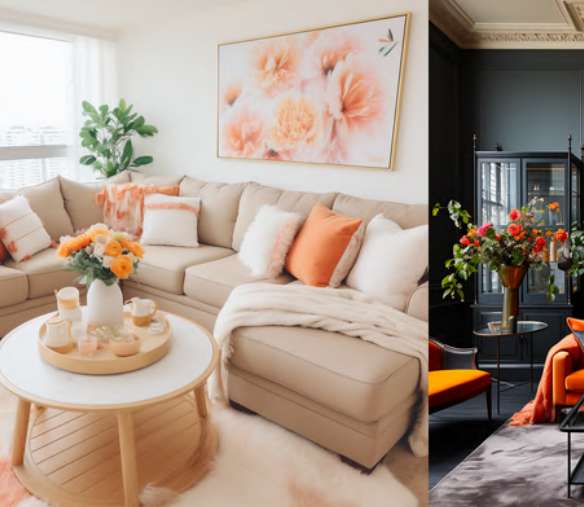

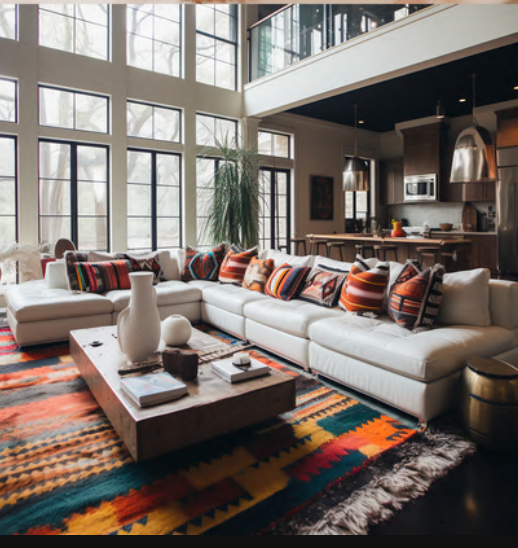

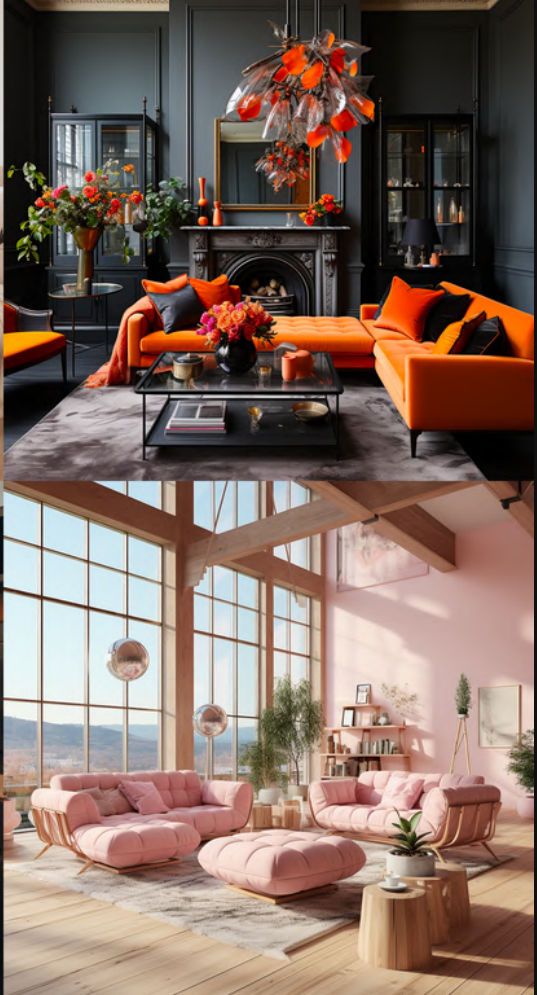

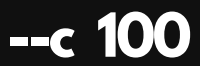

**--c 50**

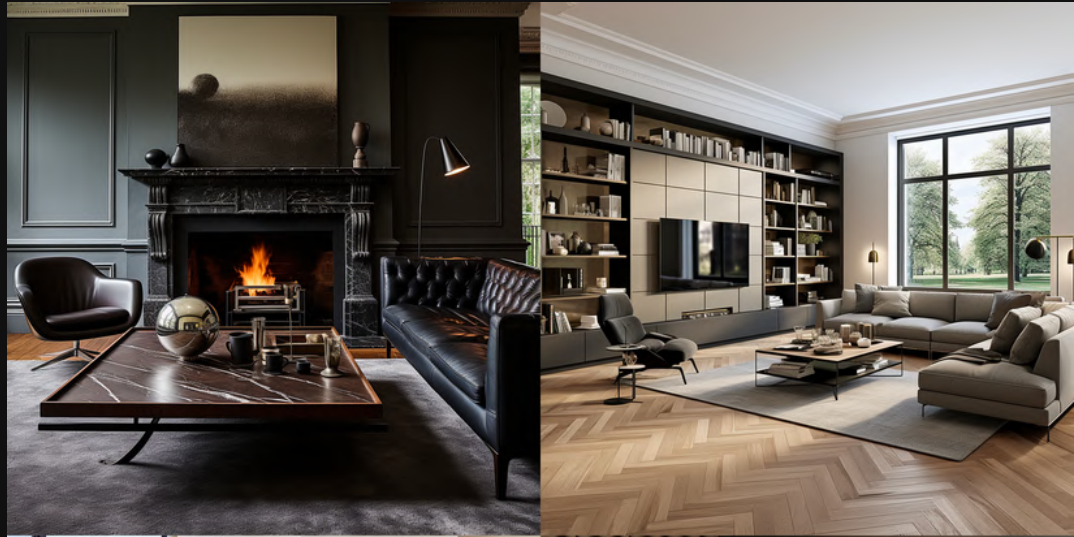

**--c 70**

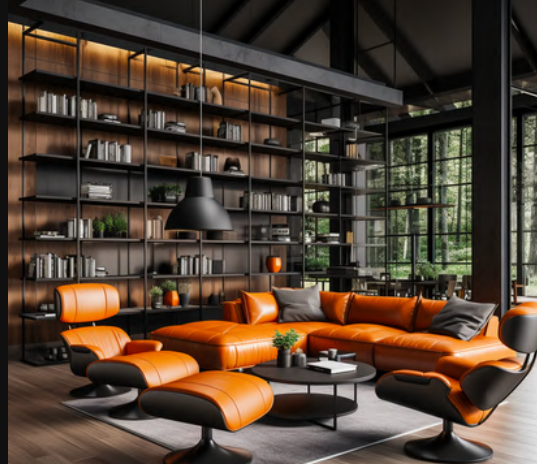

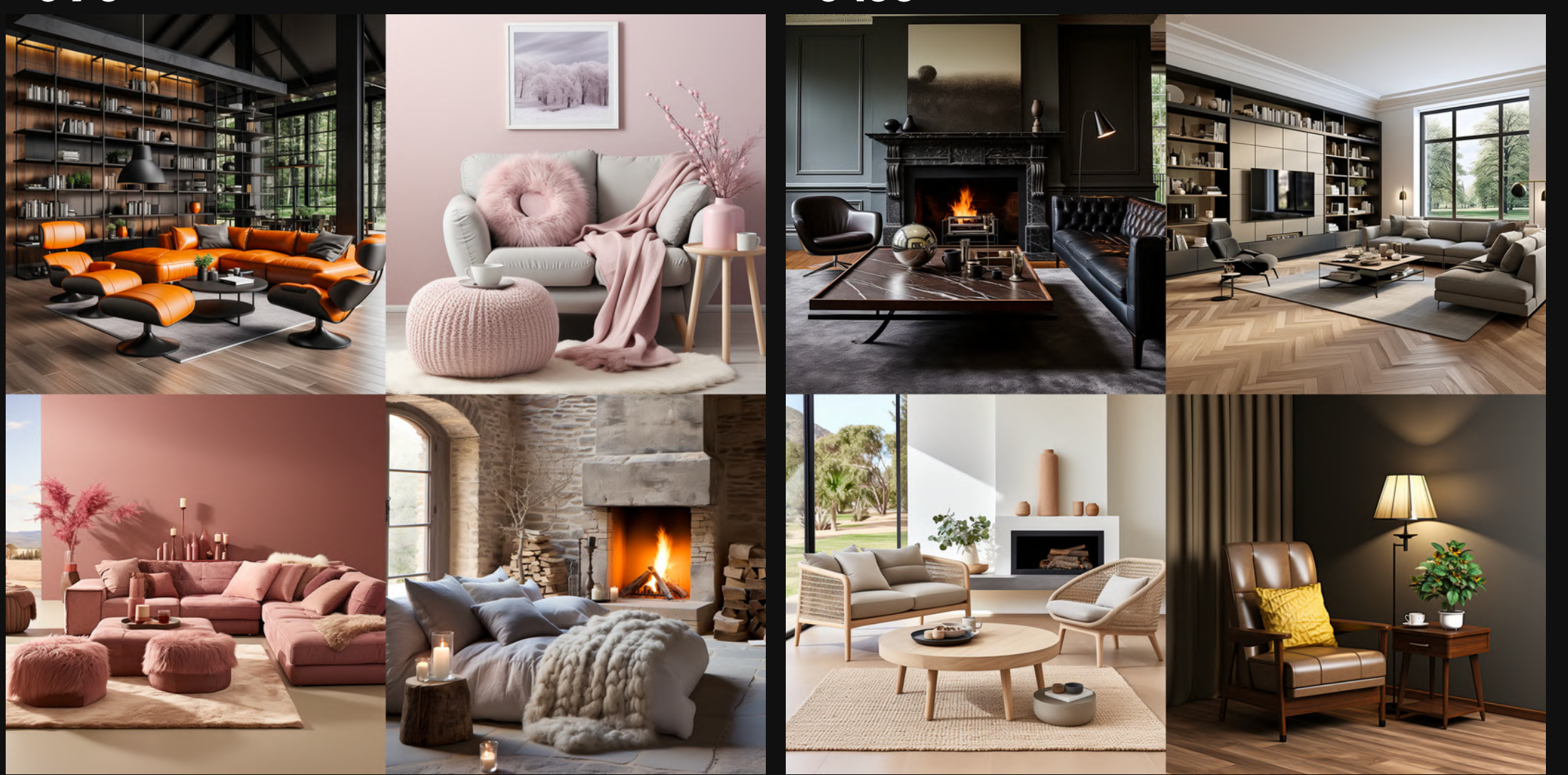

**Now let's dial up the prompt details.**

**Remember...**

**More detailed prompt = less variety in grid.**

Prompt: editorial photo, asymmetrical composition, comfy-chiq living room, rounded edges, deep green and white color scheme, stark contrasting colors, patterns and textures, interior design, color **blocking--c0**

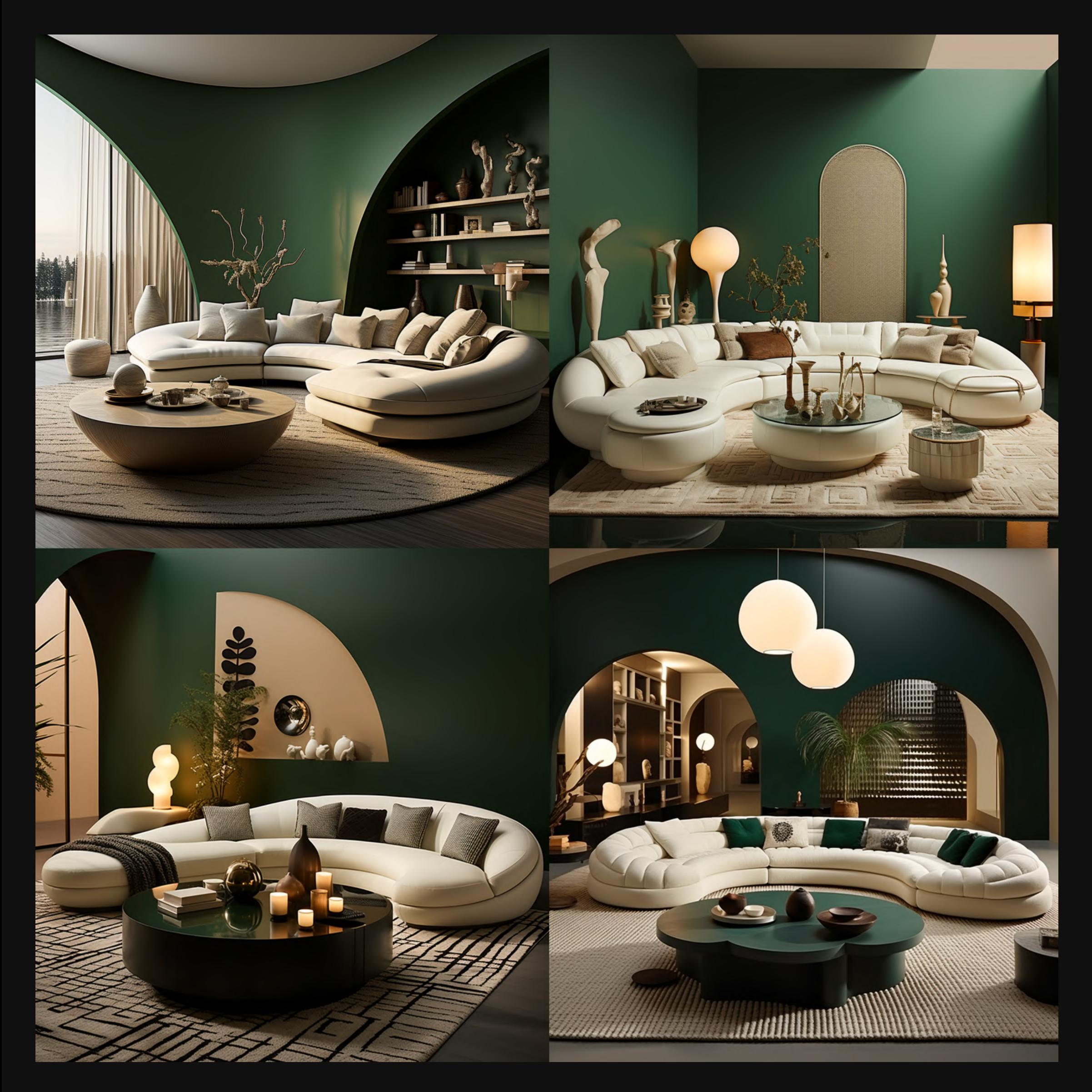

# **ComfyLivingRoom-Detailed.**

## **Notice how MJ focused on the details.**

## **Less room for interpretation.**

## **More clear direction.**

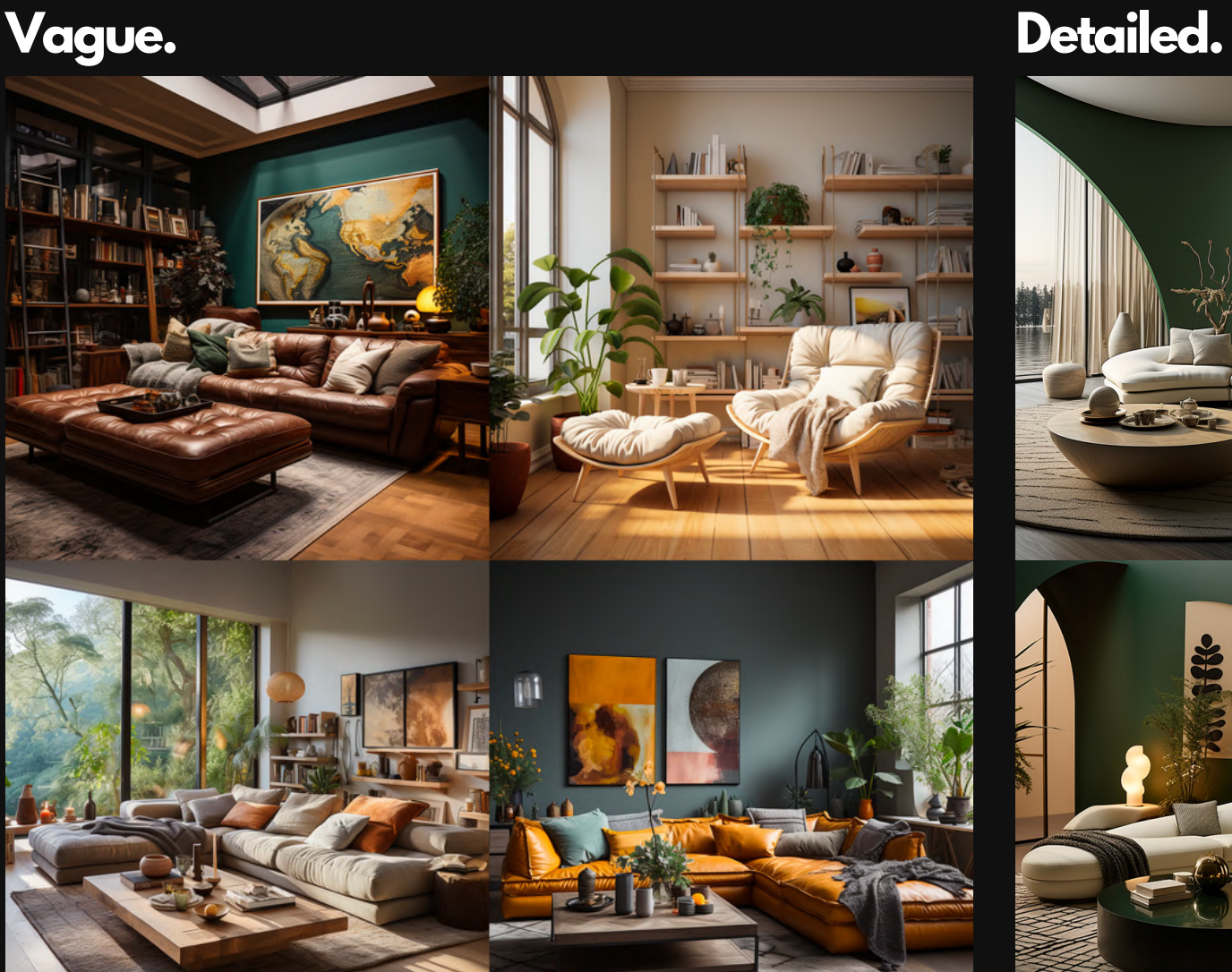

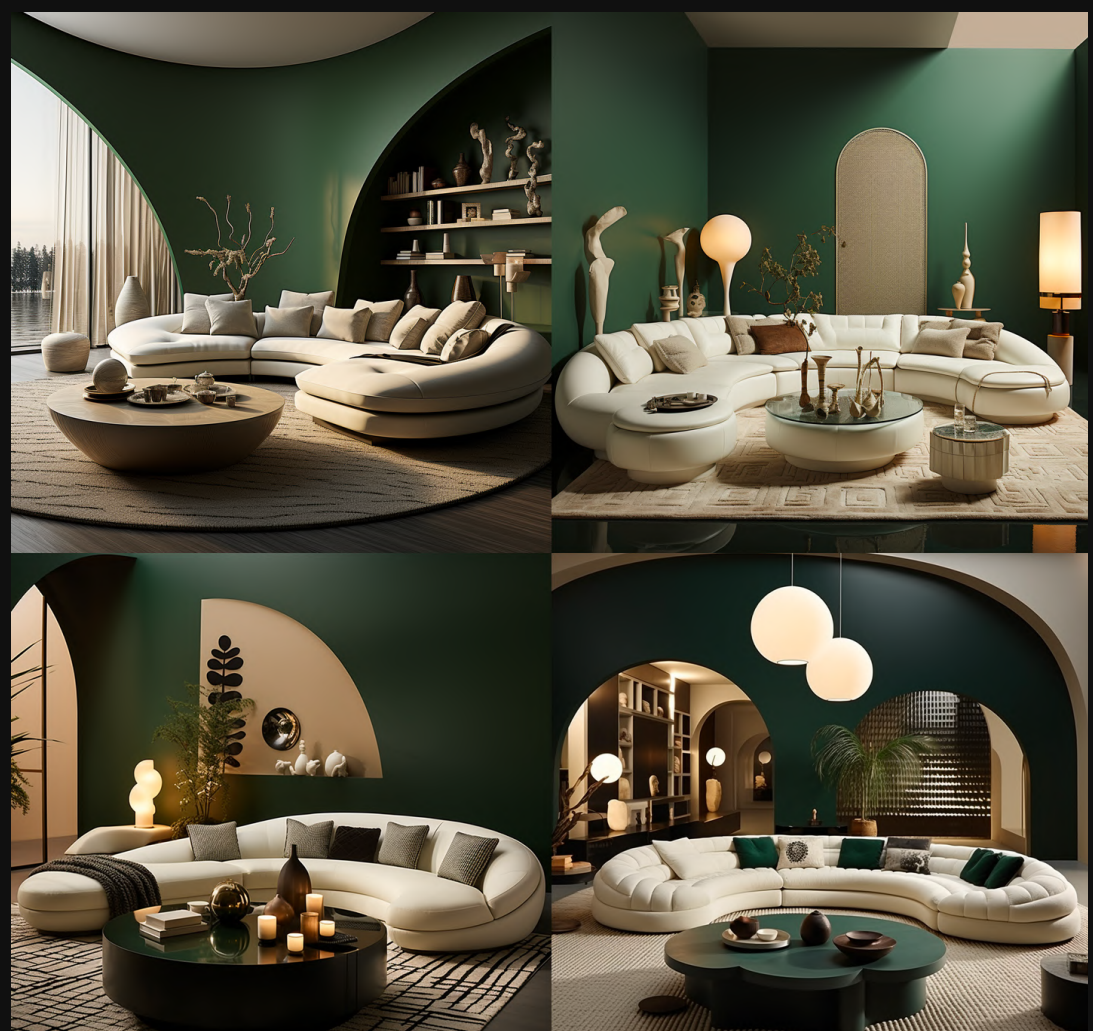

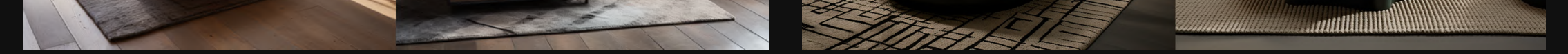

# Prompt Elements in Action.

Prompt: editorial photo, asymmetrical composition, comfy-chiq living room, rounded edges, deep green and white color scheme, stark contrasting colors, patterns and textures, interior design, color **blocking--c0**

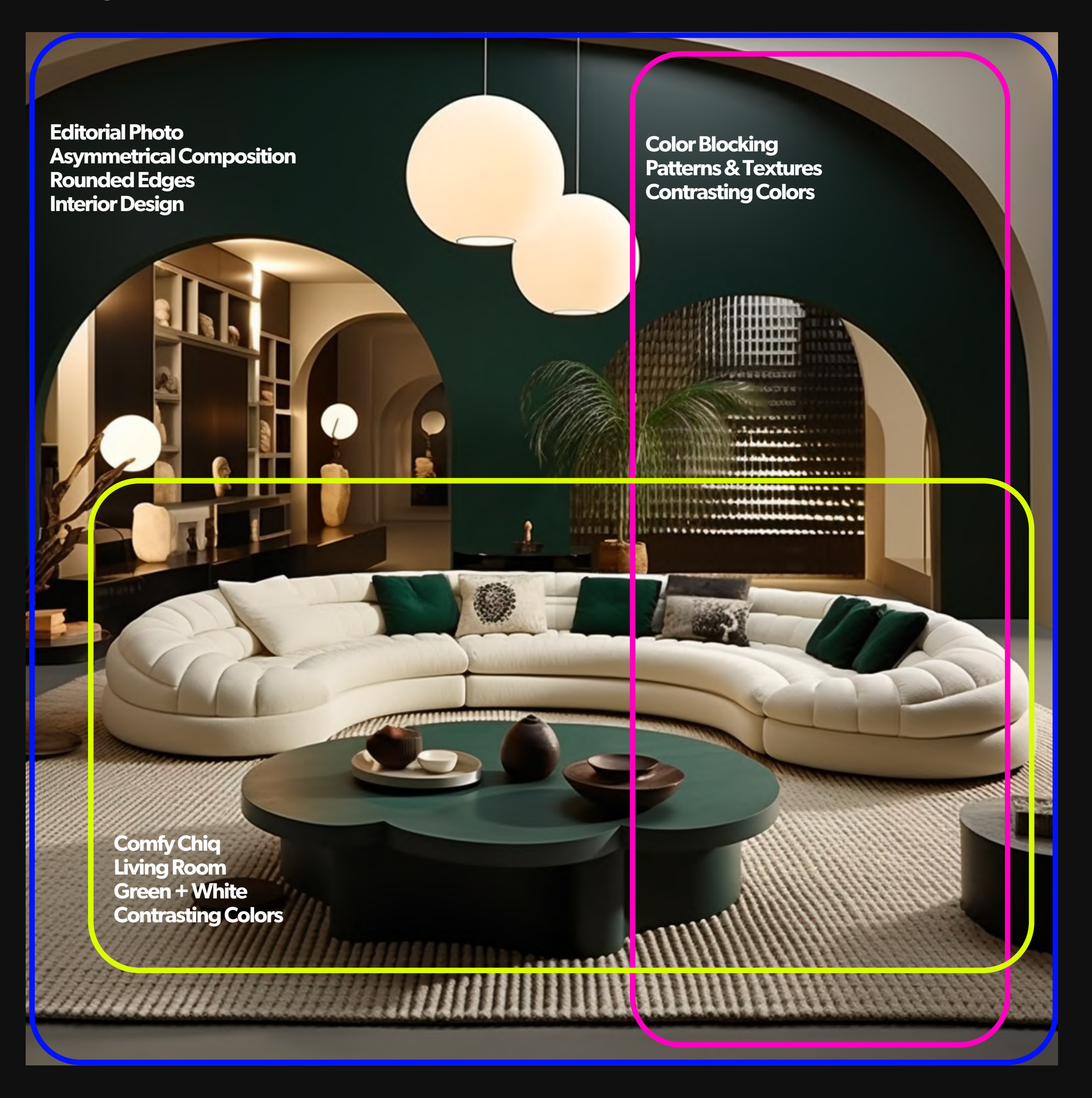

Now, we'll dial up the Chaos on the detailed prompt.

And see the progression.

--c 0 (Default)

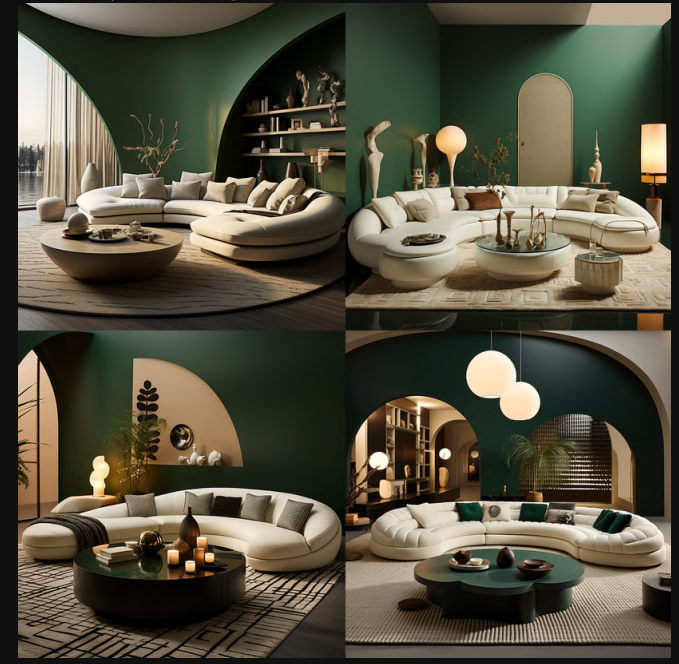

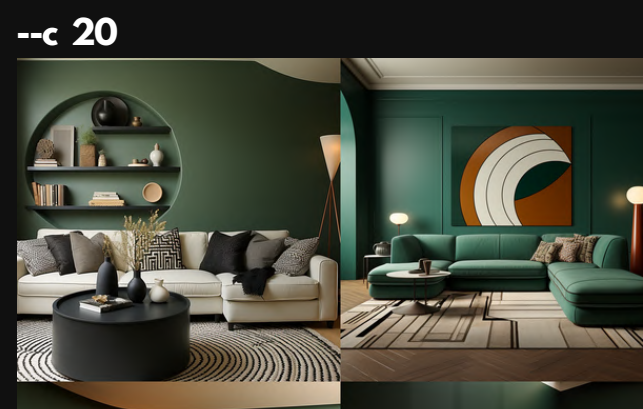

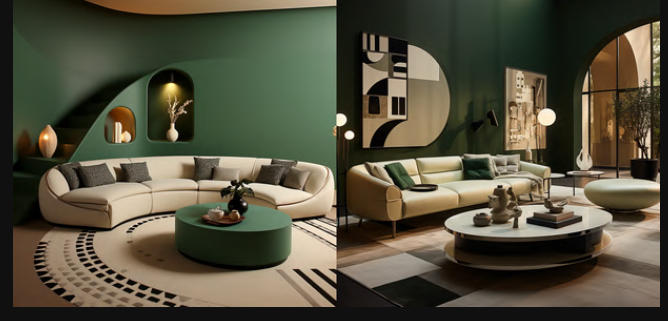

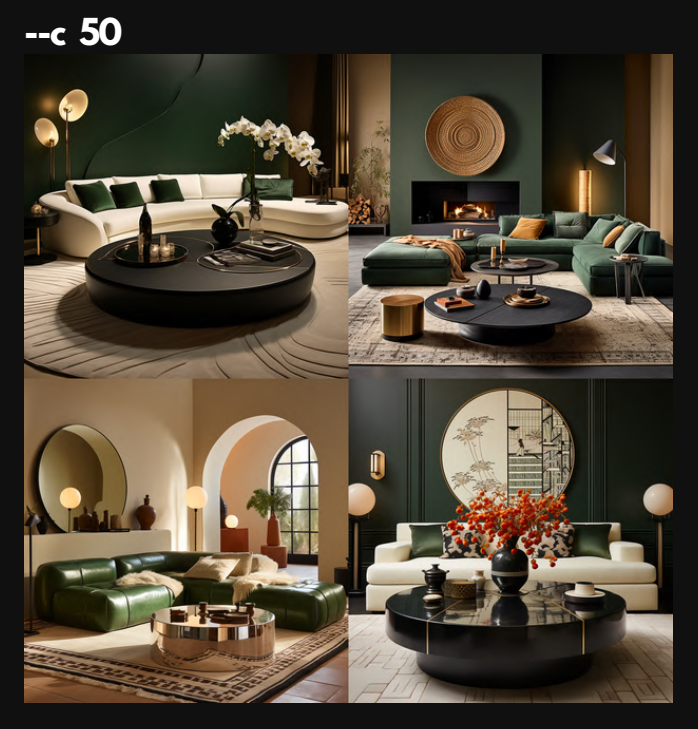

 $-c$  80

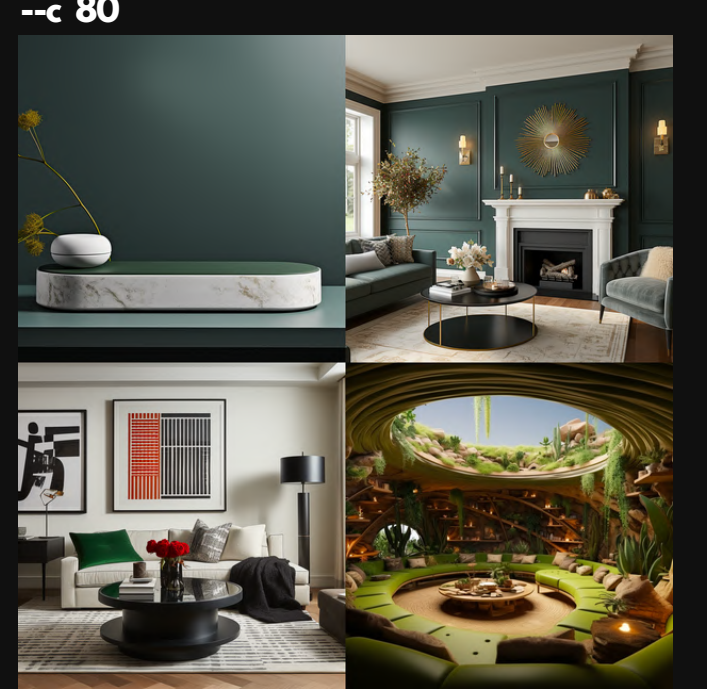

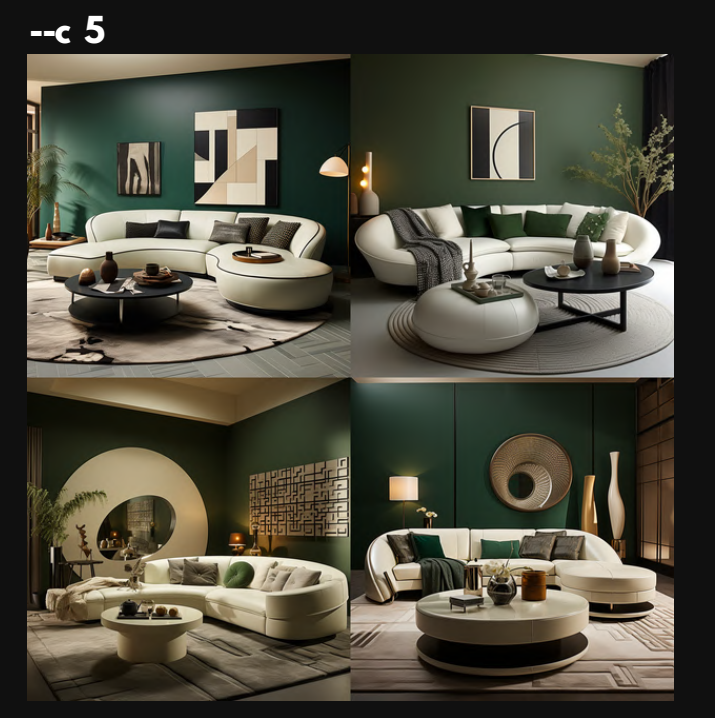

 $-c$  30

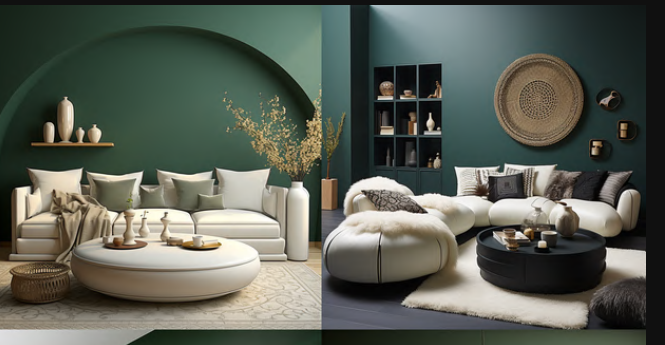

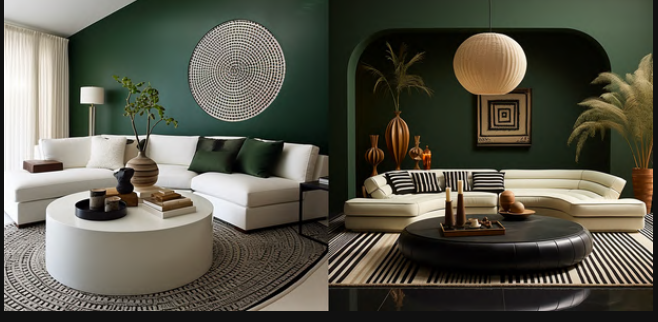

 $-c 60$ 

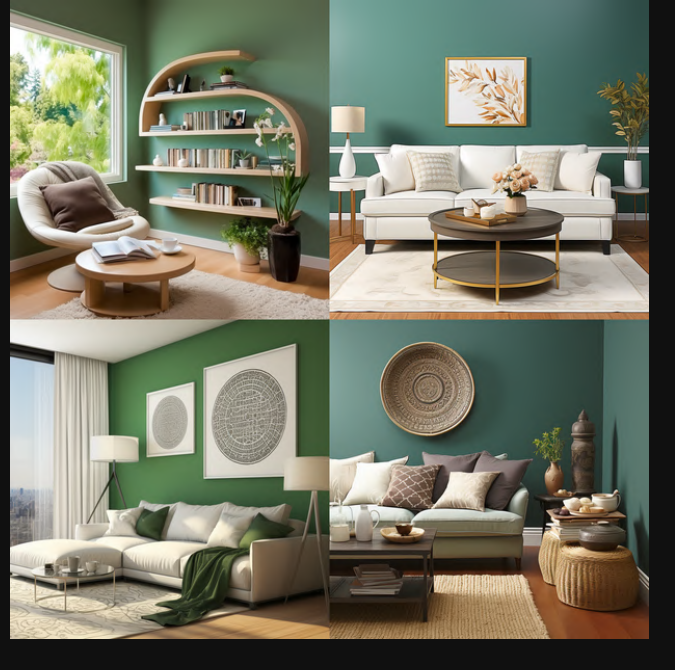

 $-c$  90

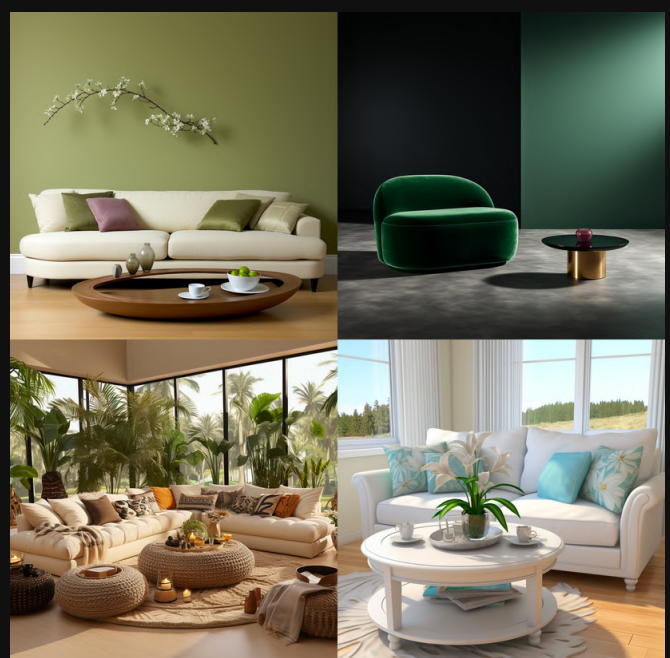

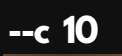

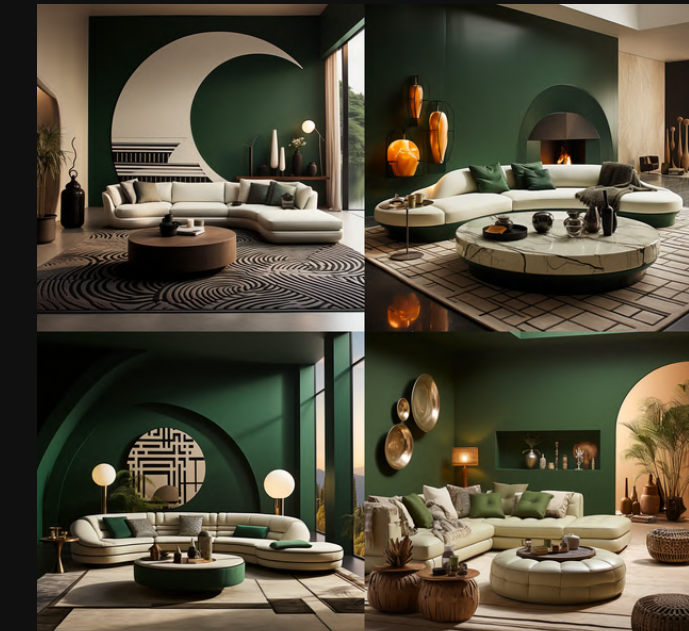

 $-c$  40

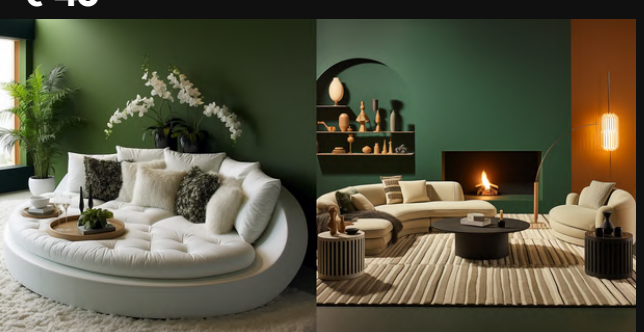

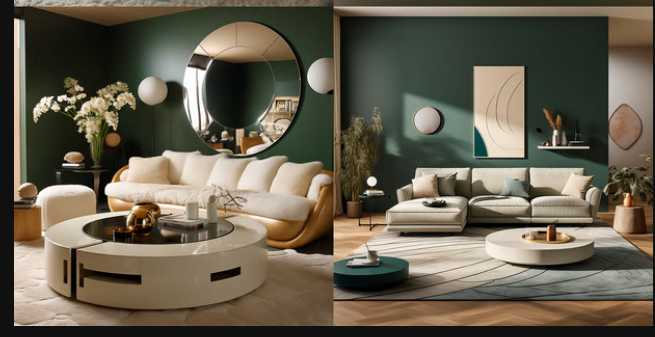

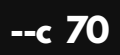

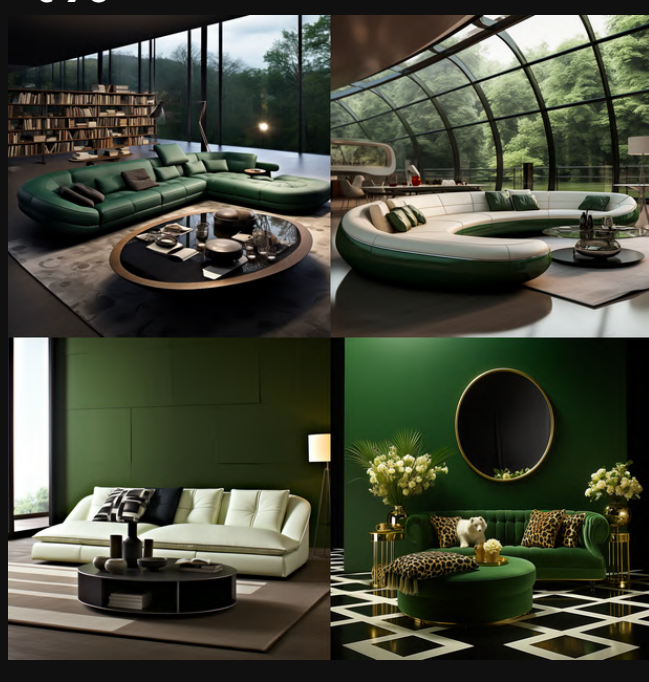

 $- c 100$ 

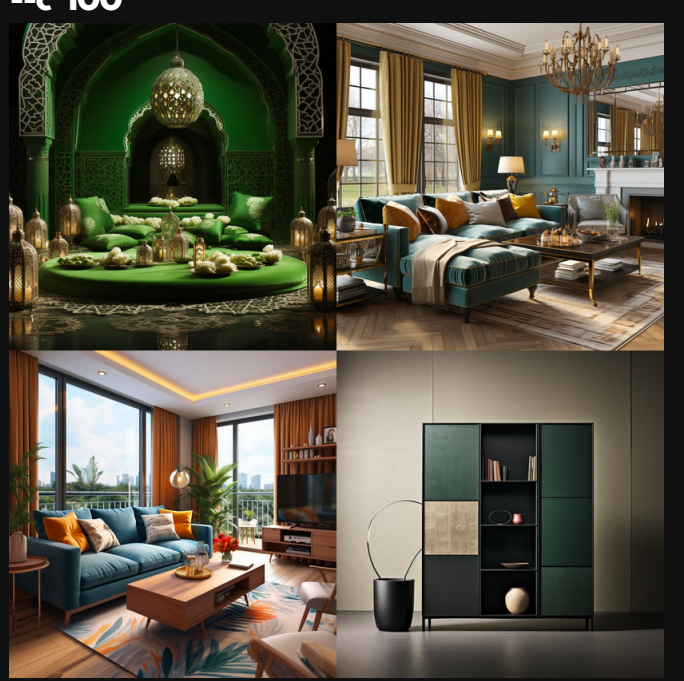

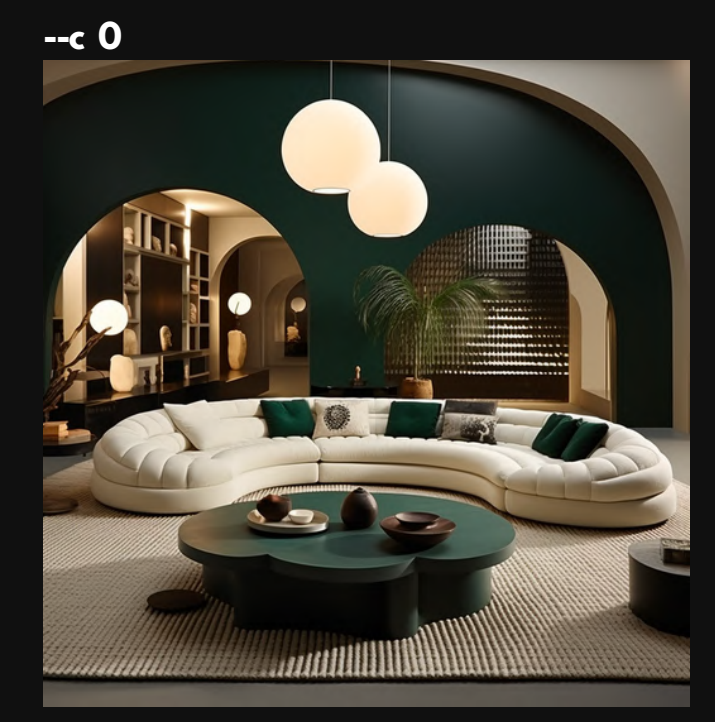

 $- c 20$ 

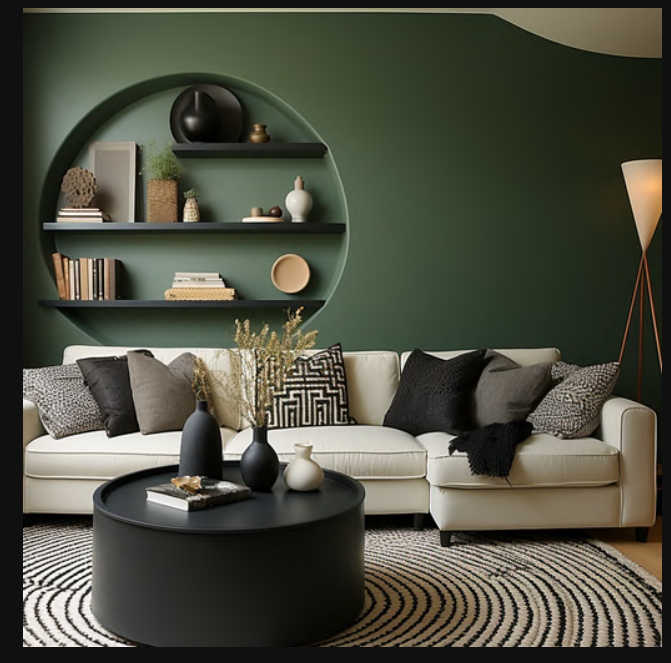

 $-c$  50

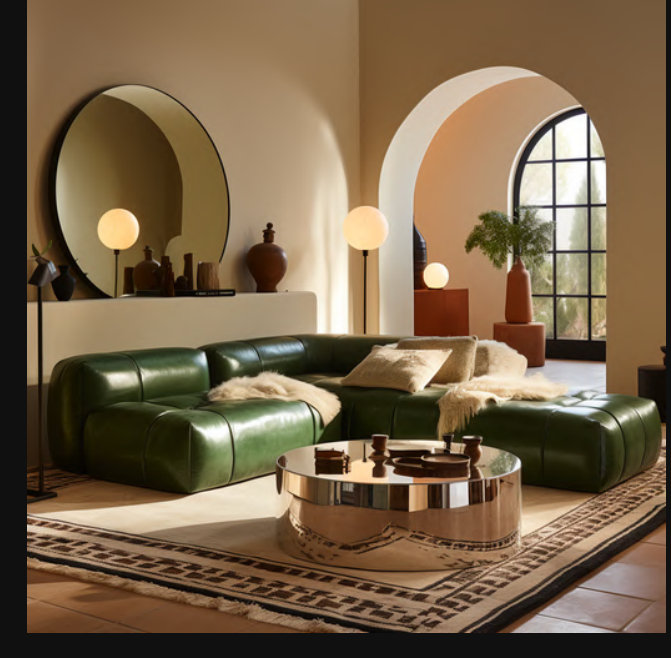

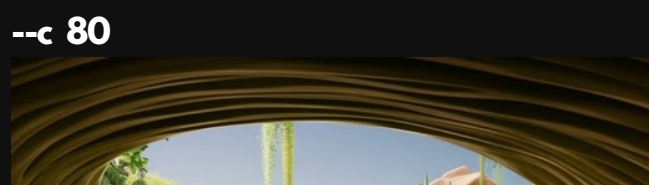

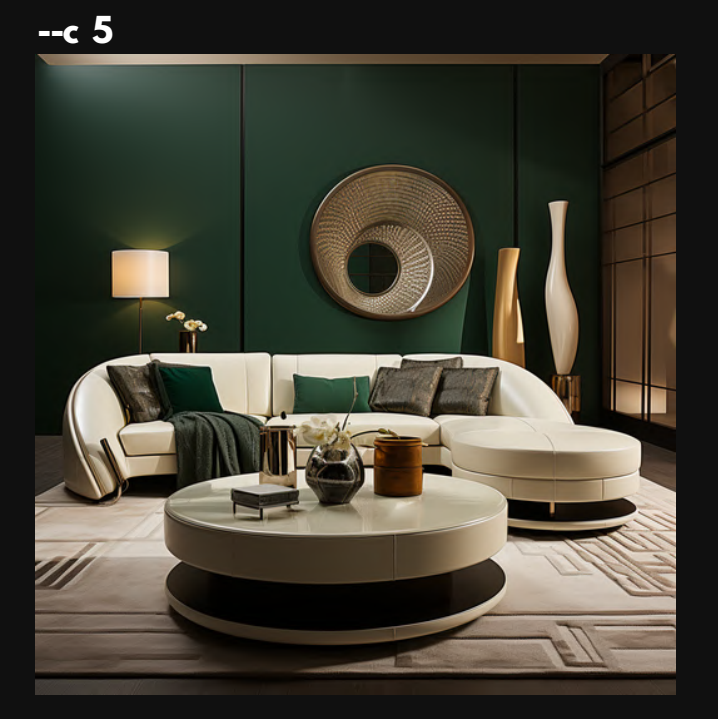

 $-c$  30

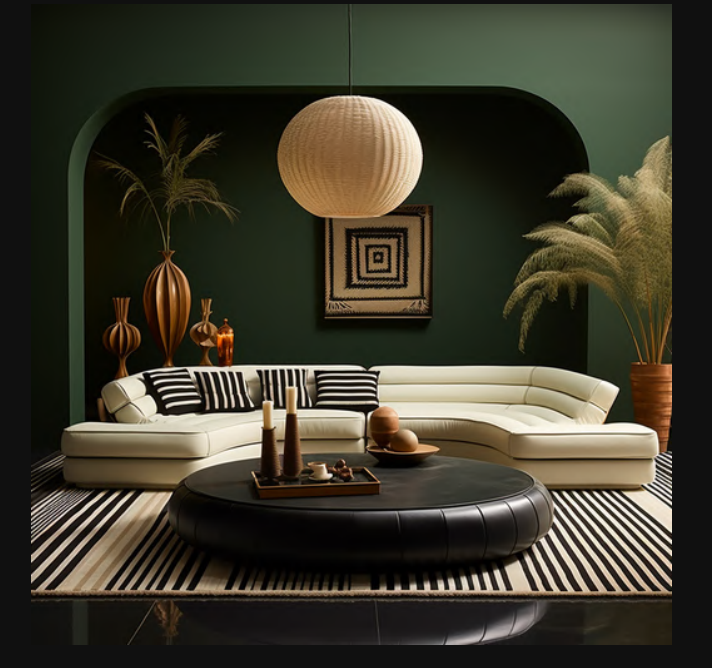

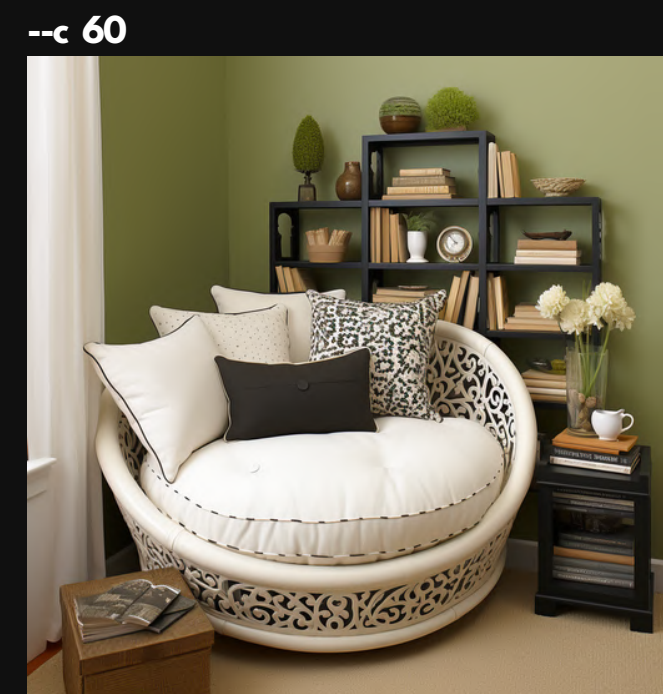

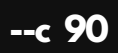

 $- c 10$ 

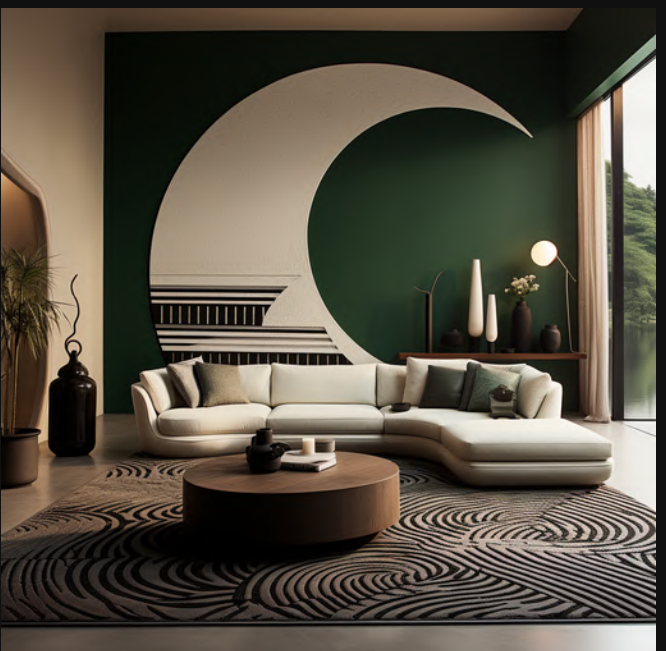

 $-c$  40

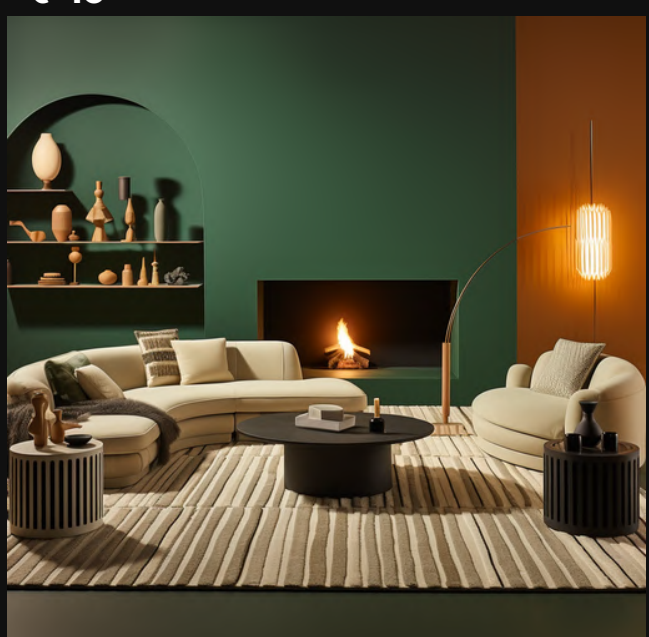

 $-c$  70

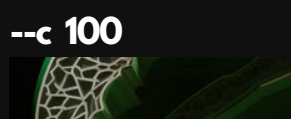

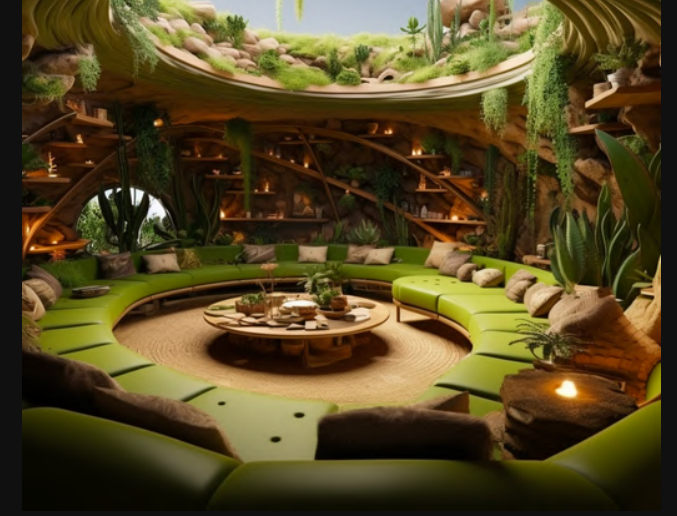

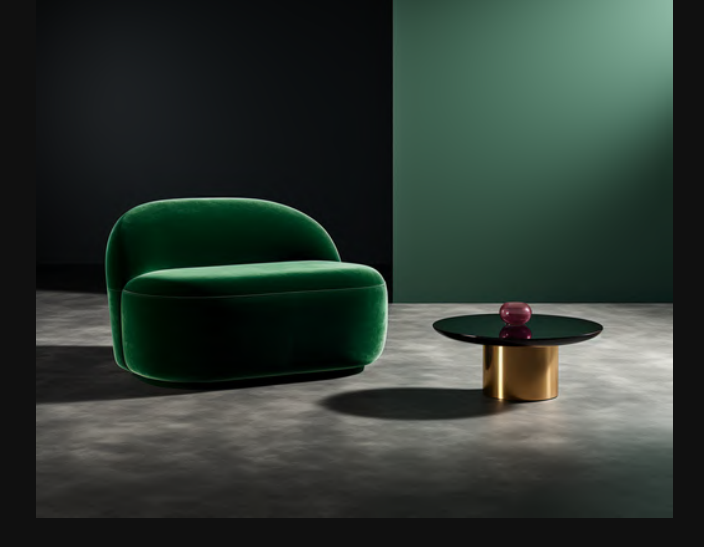

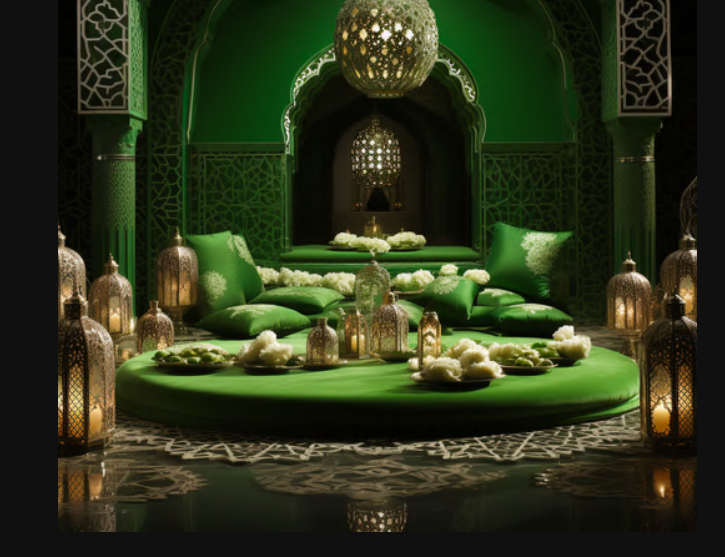

### We start close to the prompt...

### And it goes rogue with higher values.

This is also what Chaos can do.

### $-c O(Default)$

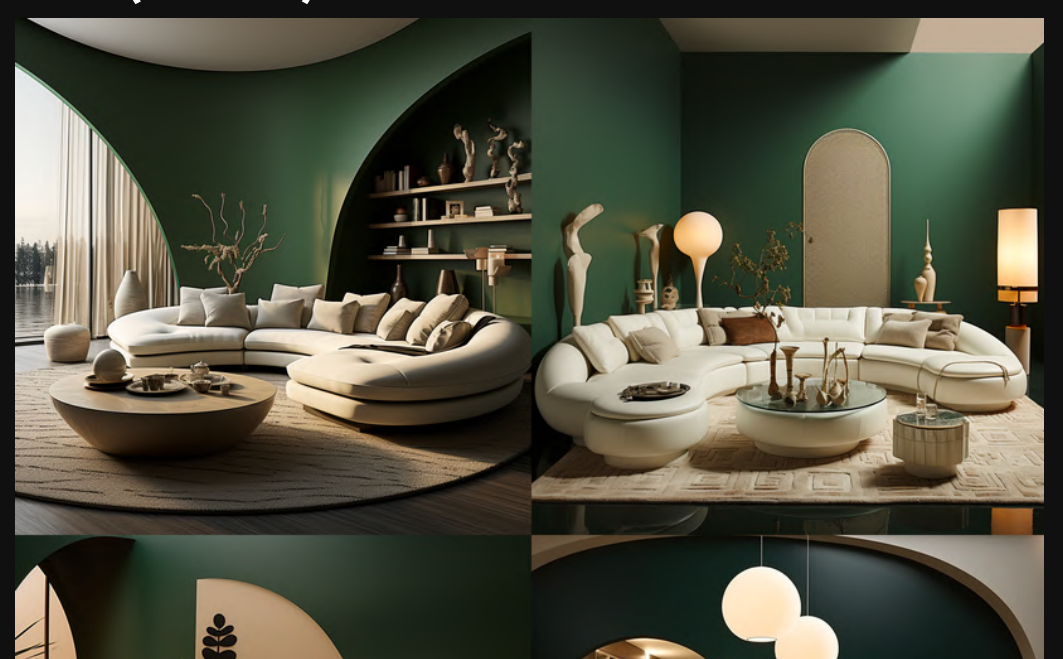

المحا mullillillilli

**WESTERNATORIAL STATE Mullettrash** 

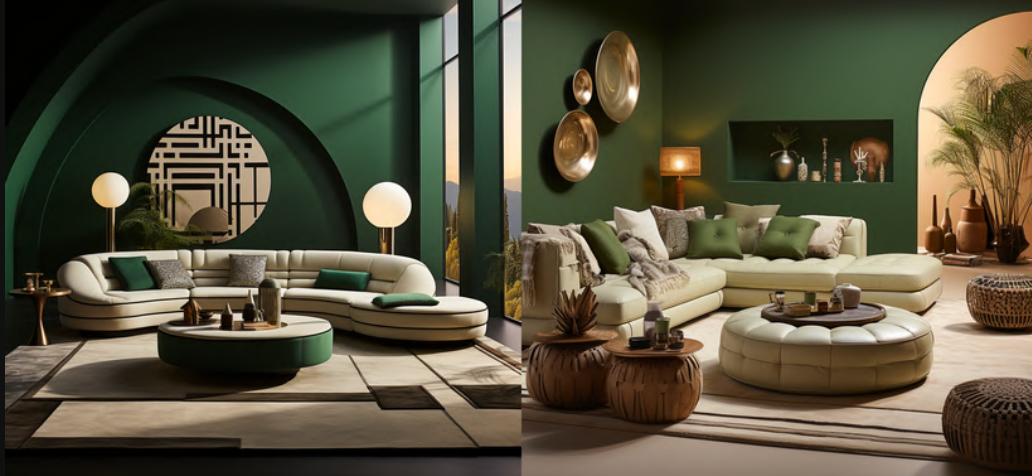

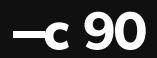

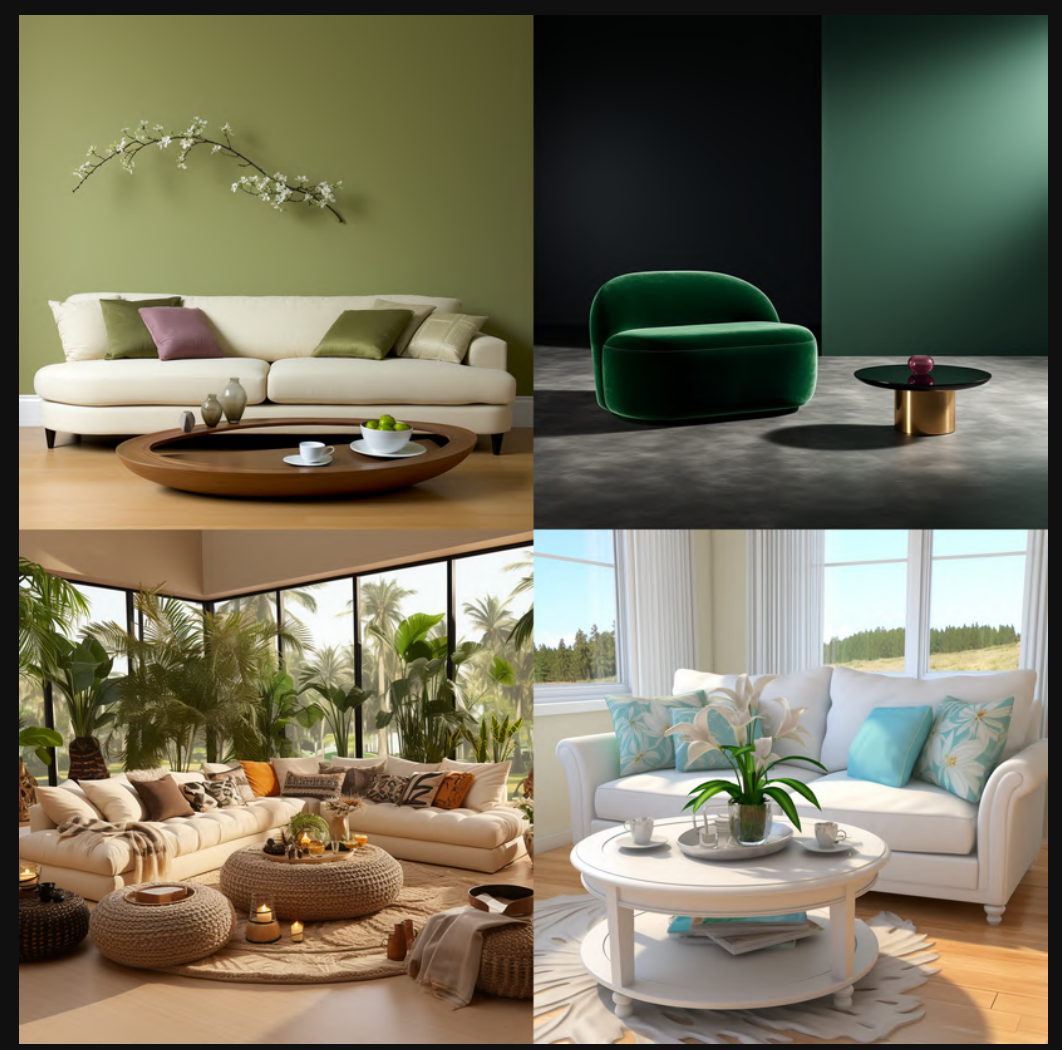

 $-c$  100

 $-c$  10

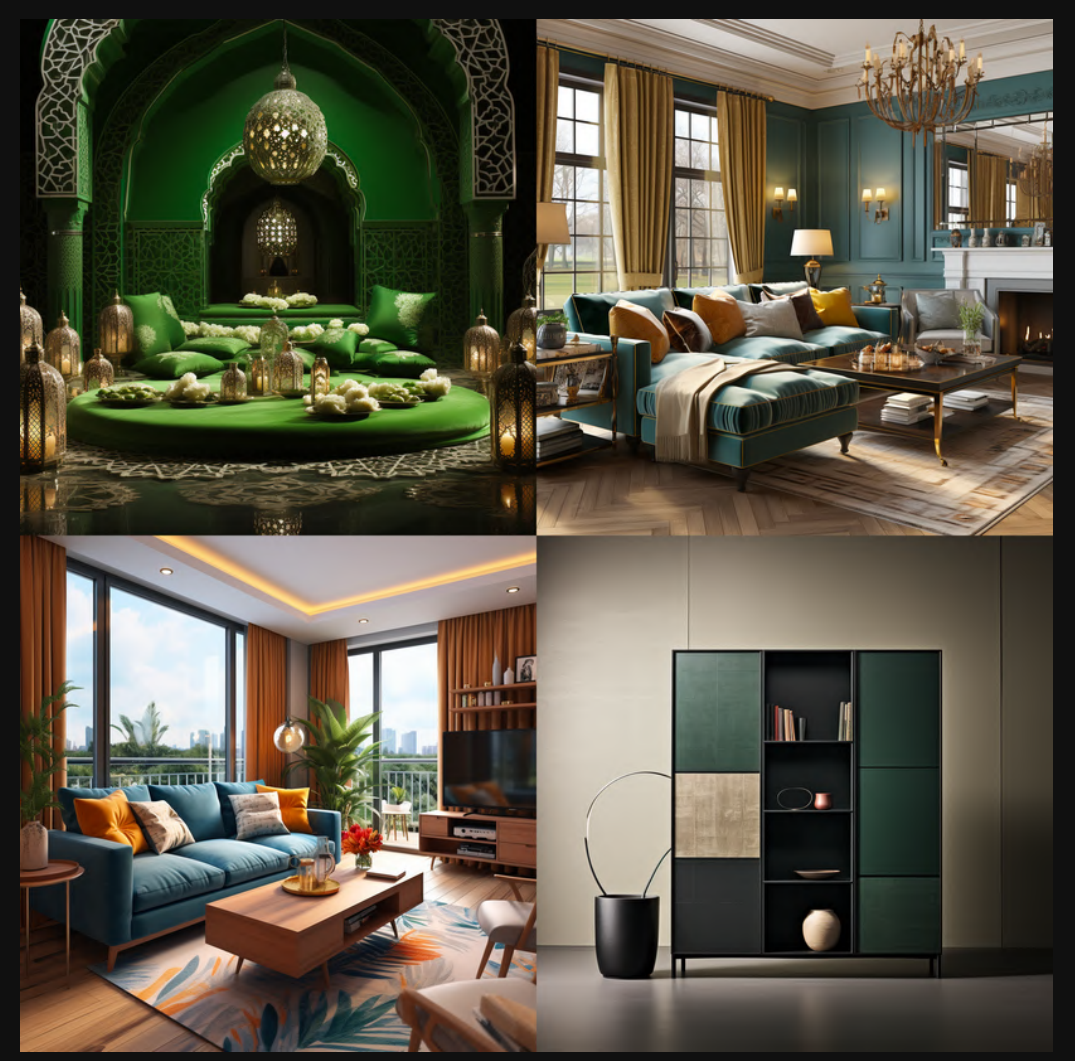

**Soooo** 

With vague prompts...

Using slightly higher chaos values will give you **ALOT of variety.** 

**With detailed prompts...** 

Using lower chaos value will give you good variation...that's close to the prompt.

(This all depends on your vision)

What happens if we use a character as the subject?

# **Character Prompt.**

**Prompt: extreme tonal balance, Candid woman walking in the snow in Bhutan, asymmetrical** composition, 35mm dslr, moderate depth of field, street photography -c0

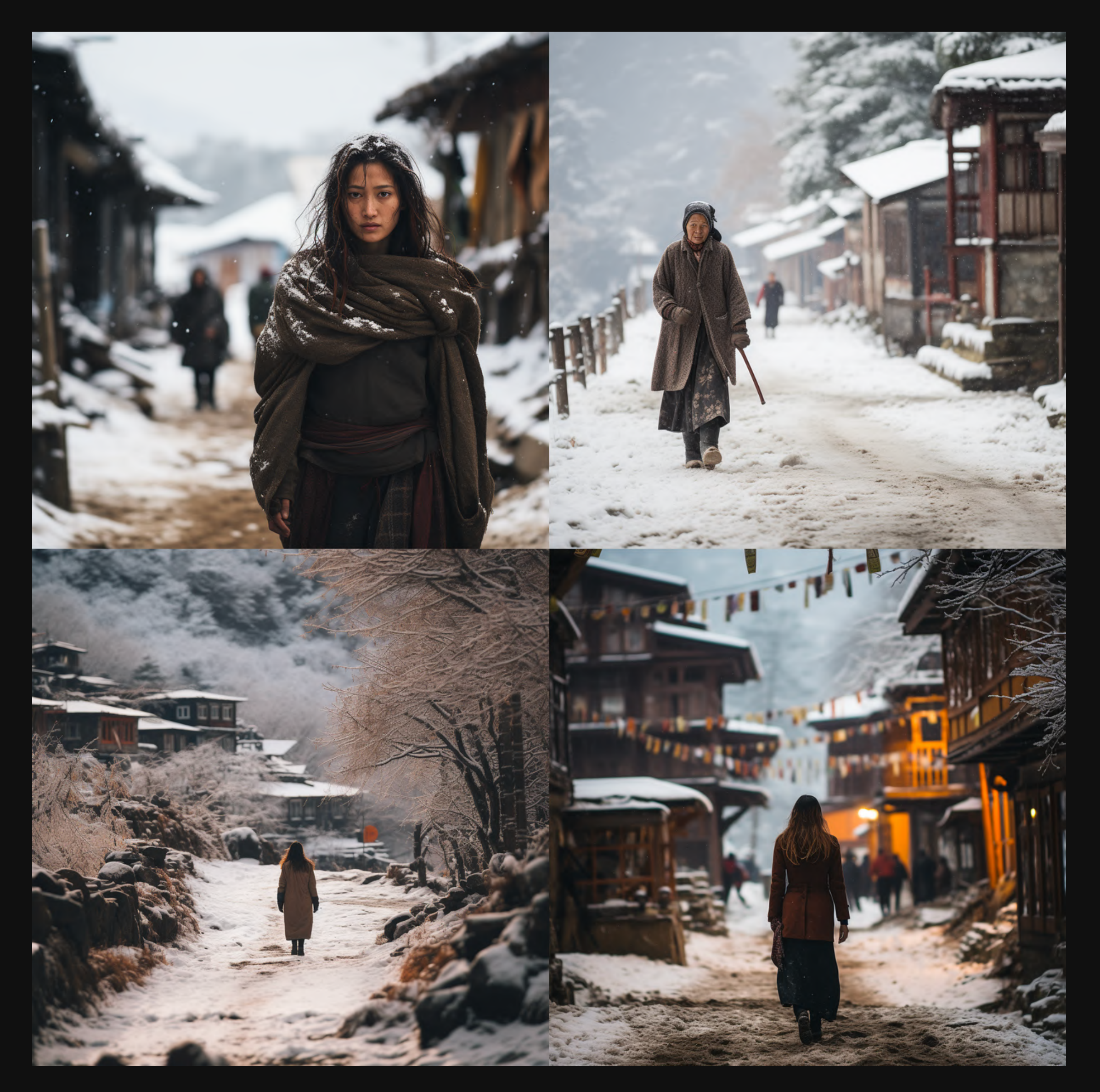

--c 0 (Default)

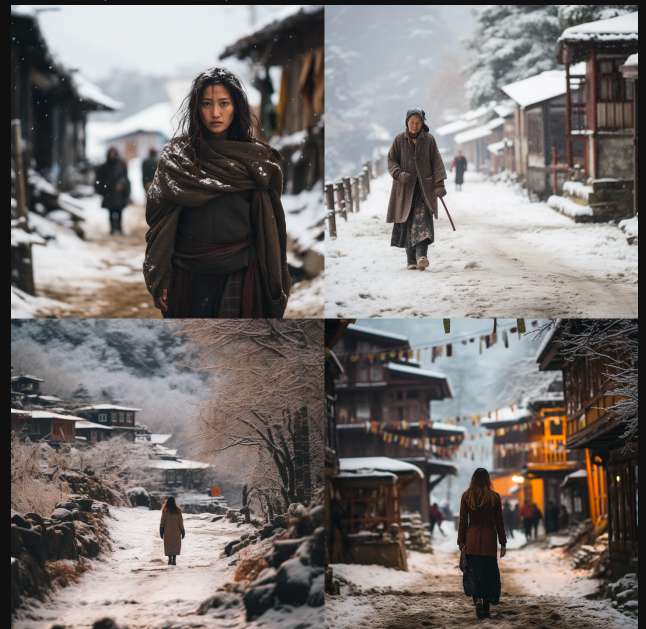

 $-c$  20

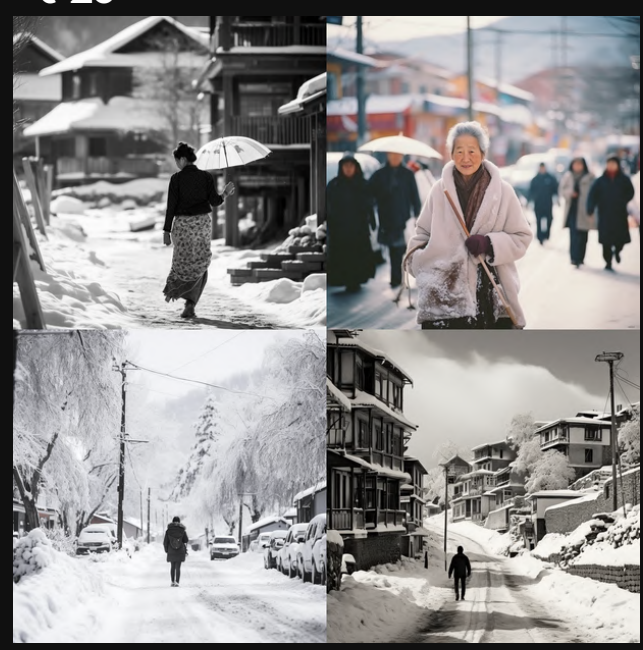

 $-c$  50

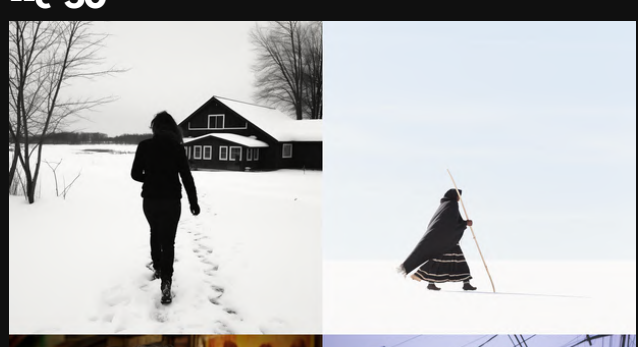

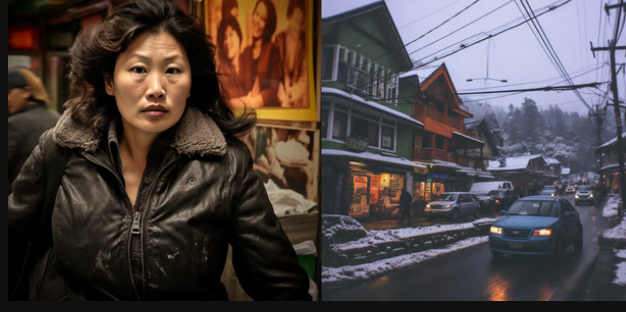

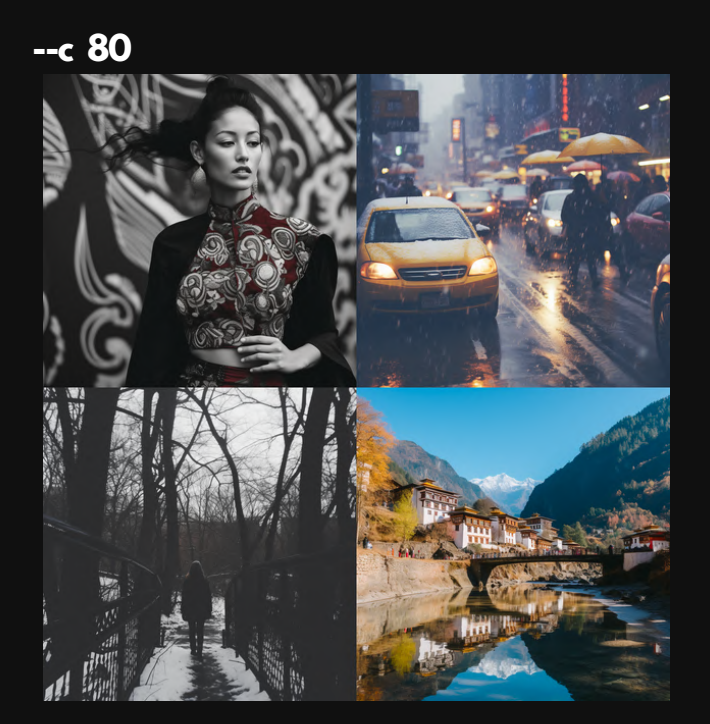

 $-c<sub>5</sub>$ 

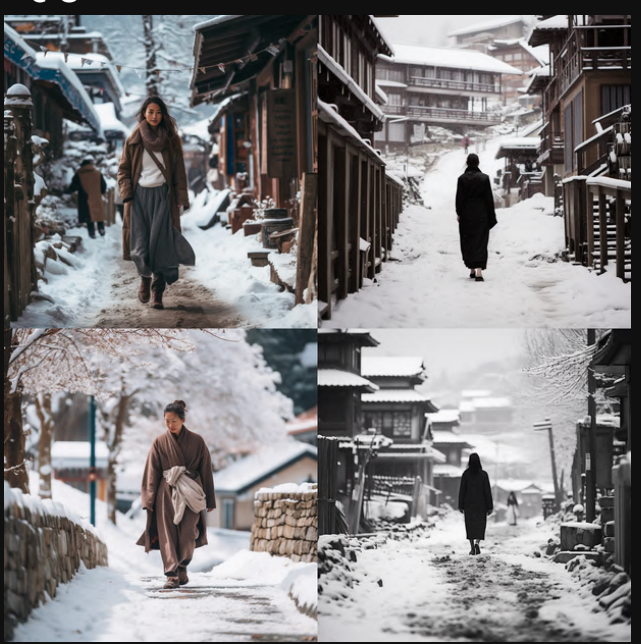

 $-c$  30

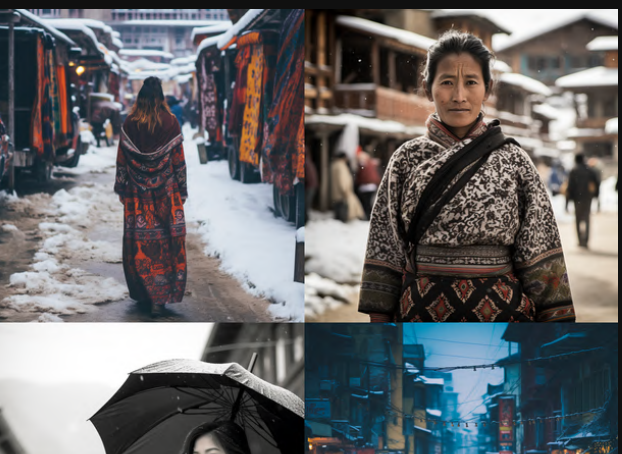

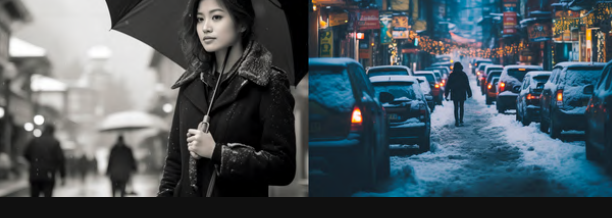

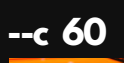

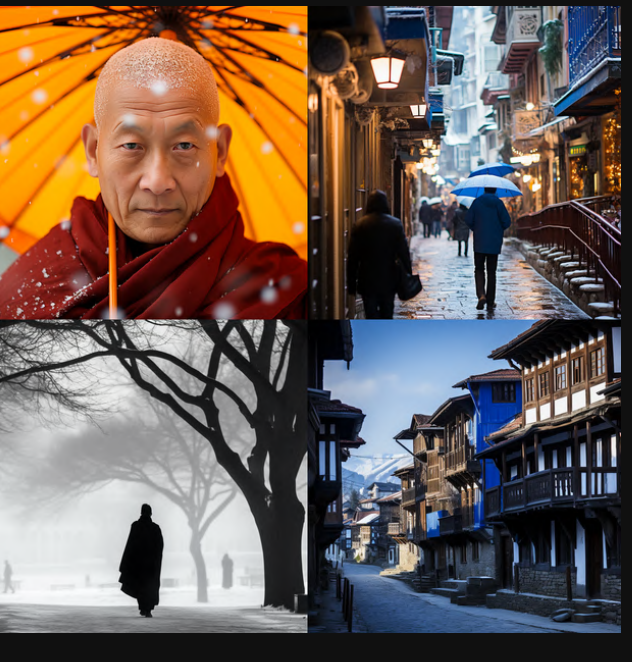

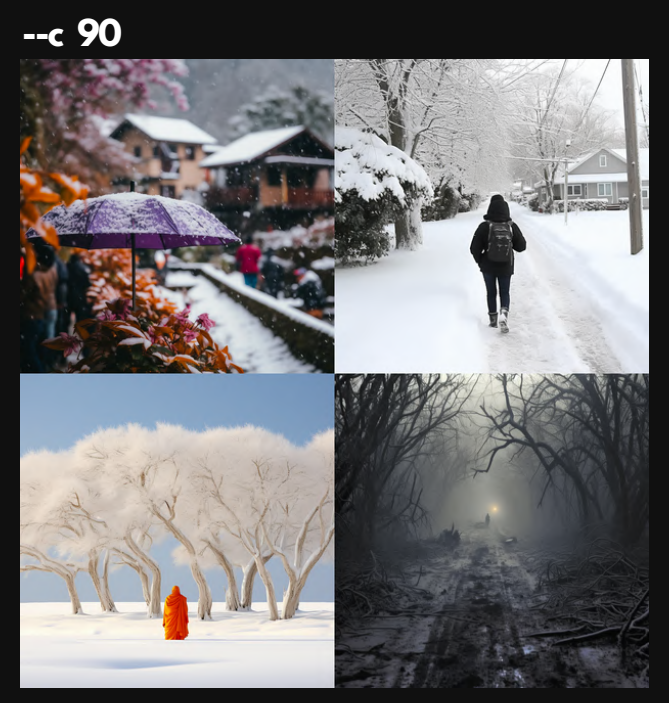

 $- c 10$ 

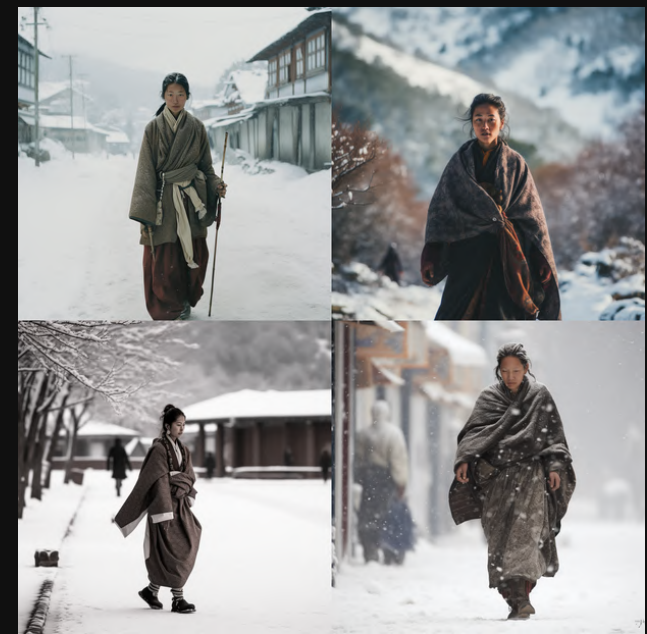

 $-c$  40

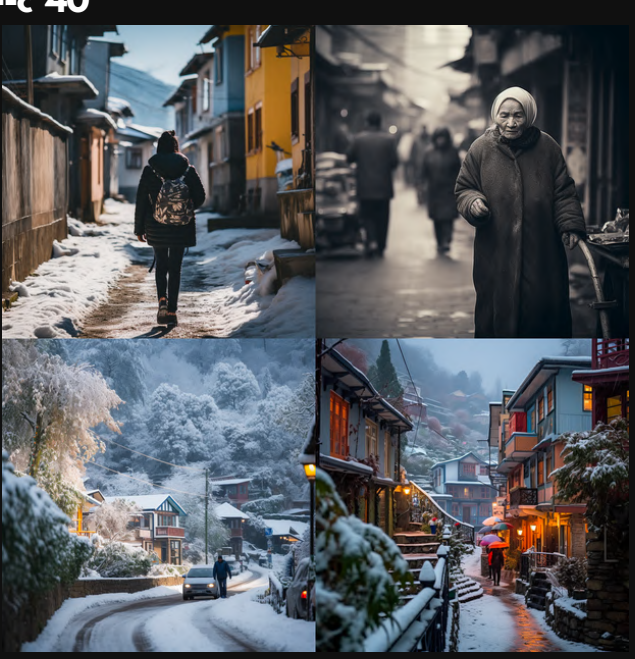

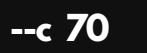

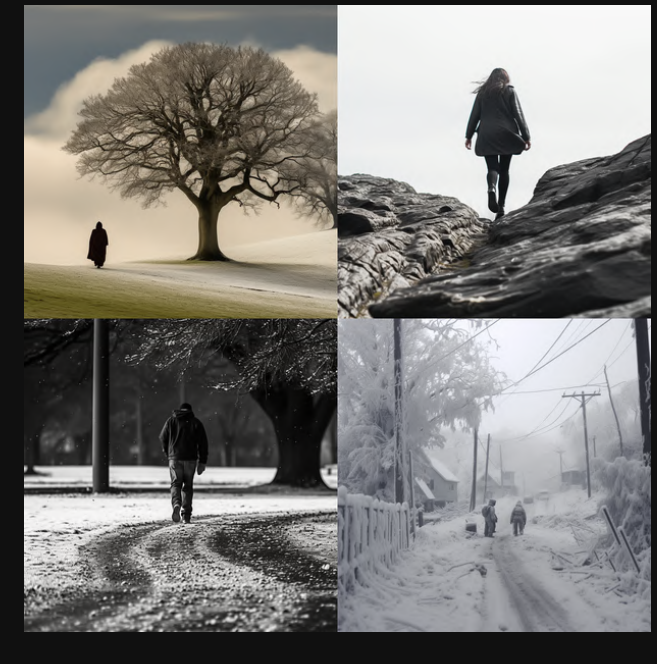

 $-c$  100

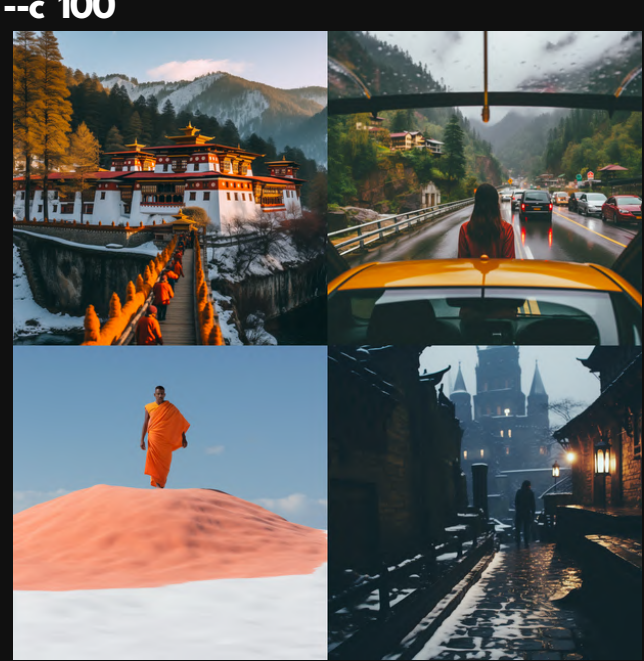

--c 0 (Default)

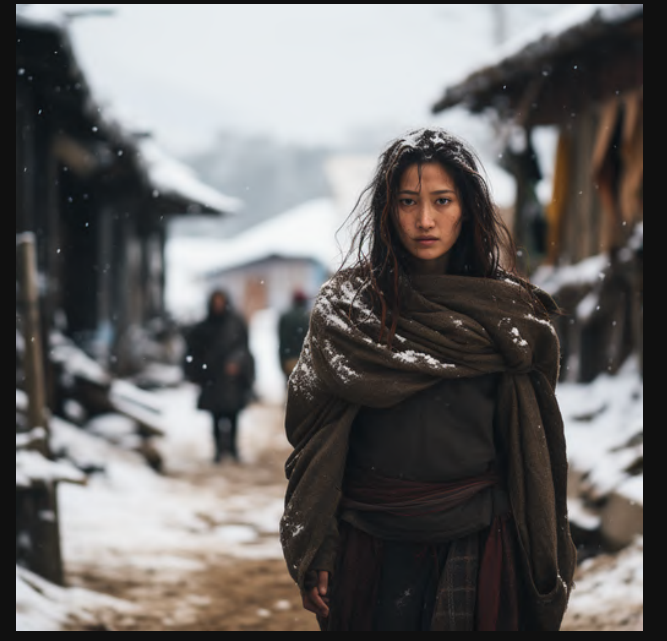

 $-$ c 20

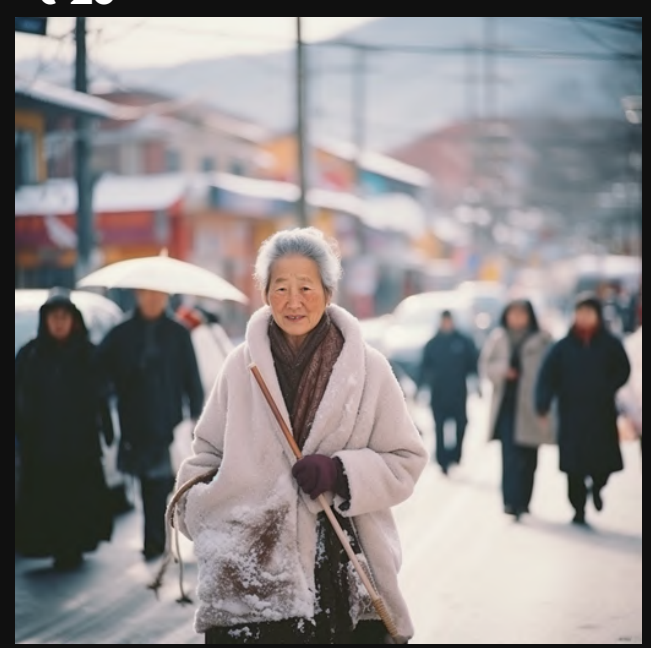

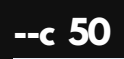

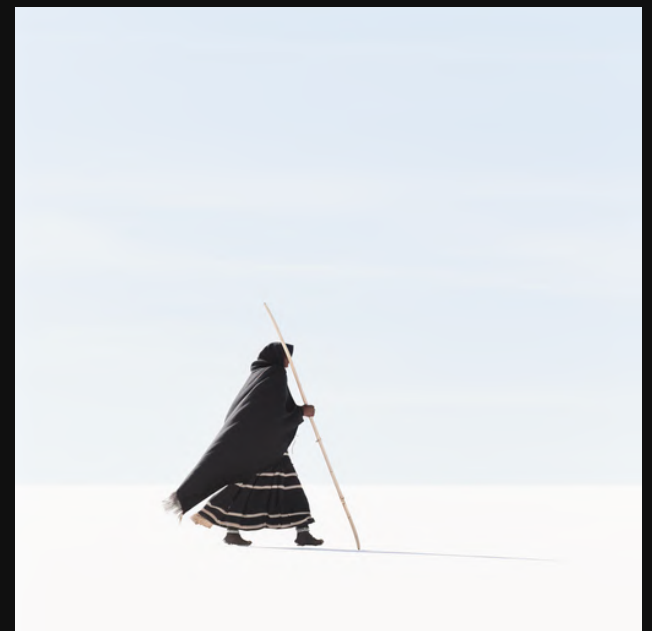

 $-c$  80

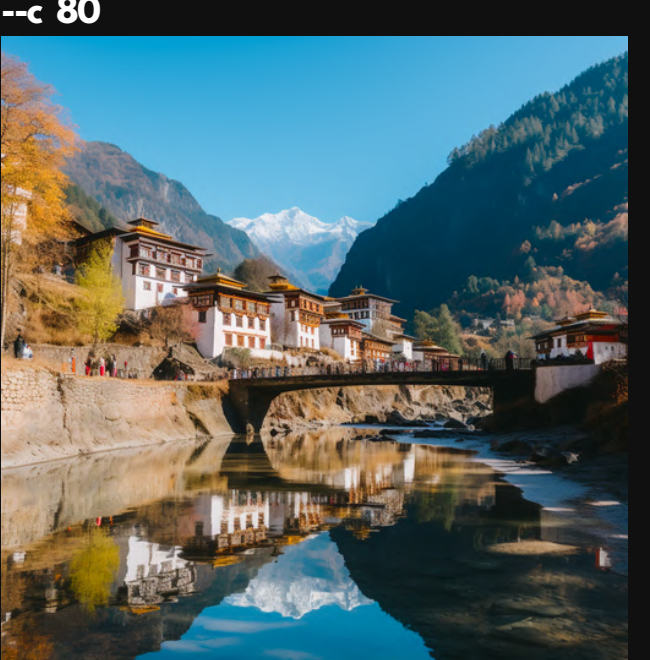

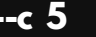

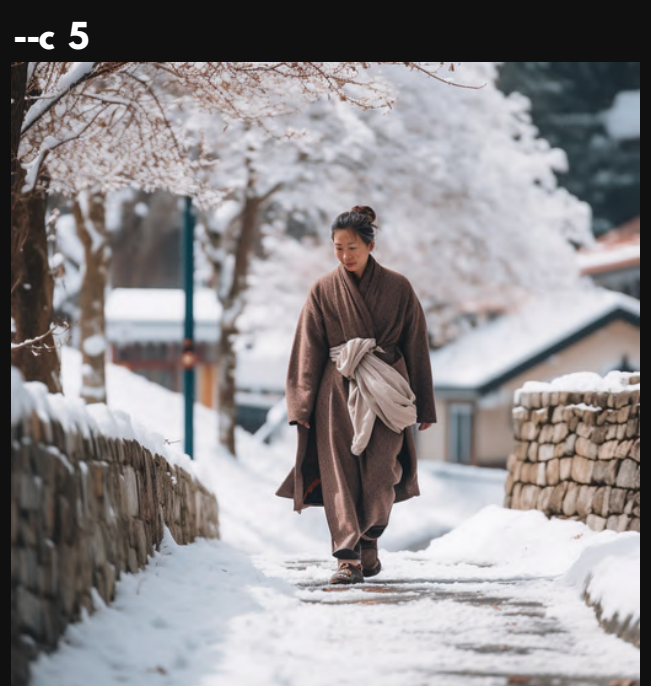

 $-c$  30

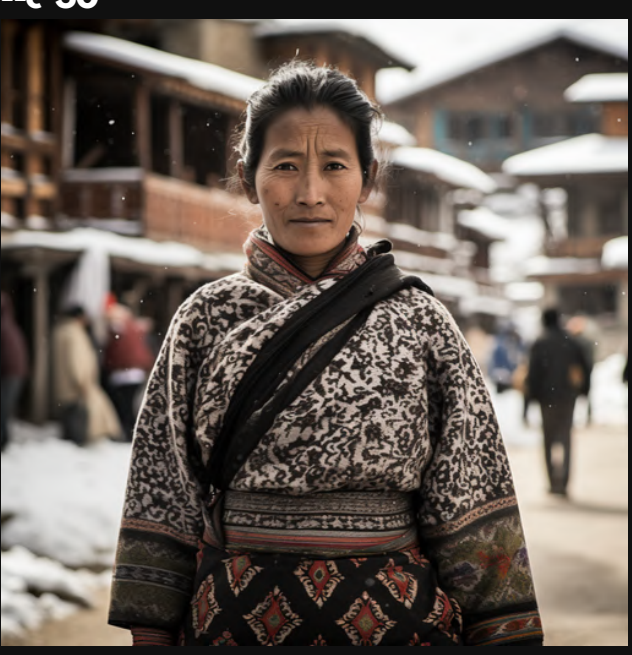

 $- c 60$ 

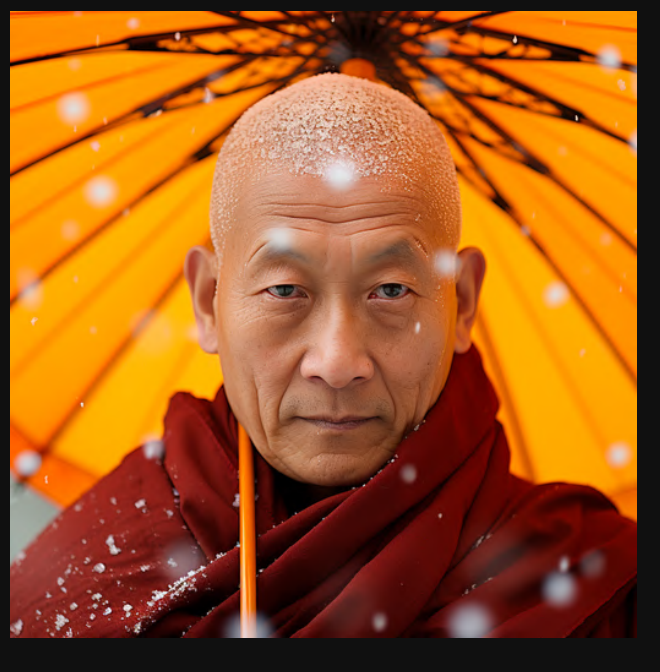

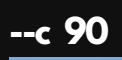

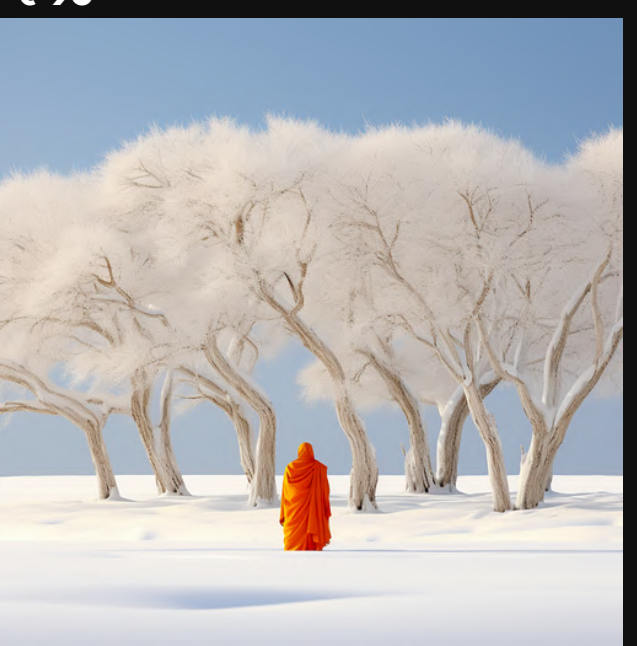

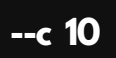

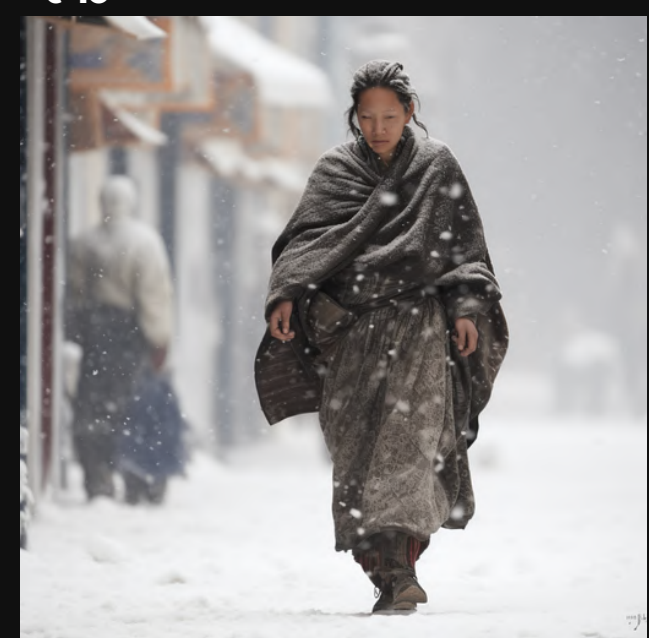

 $-c$  40

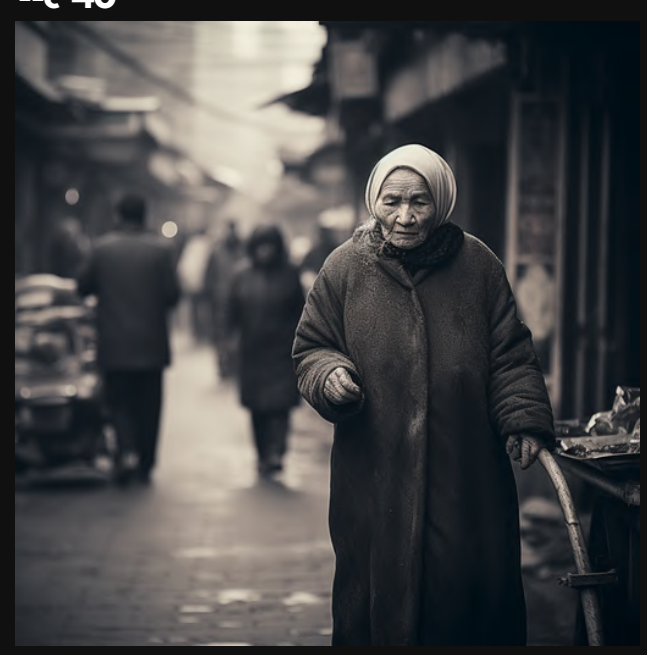

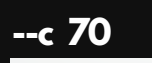

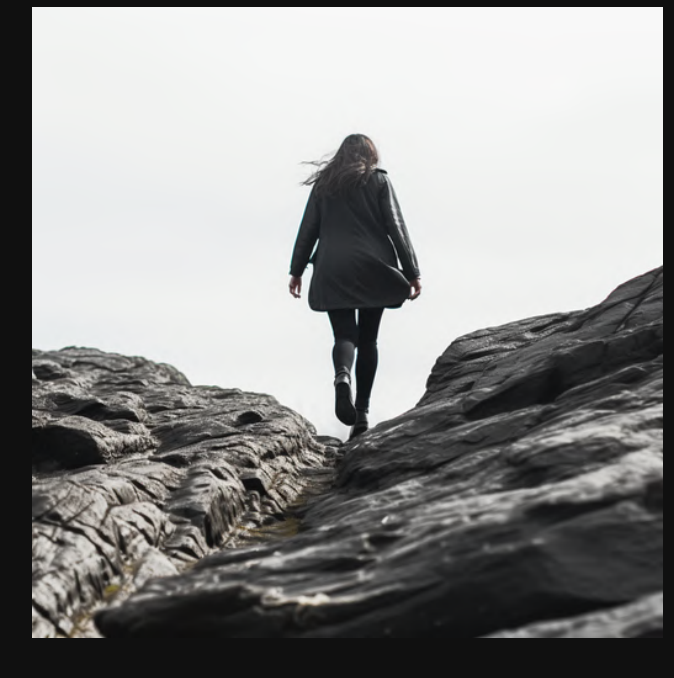

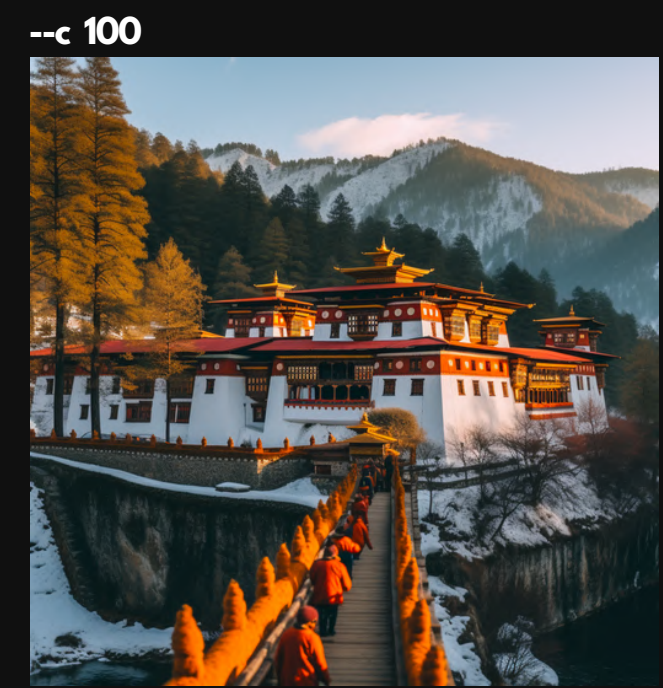

### The tipping point was -c 50.

## After that...we started losing coherence.

### --c 0 (Default)

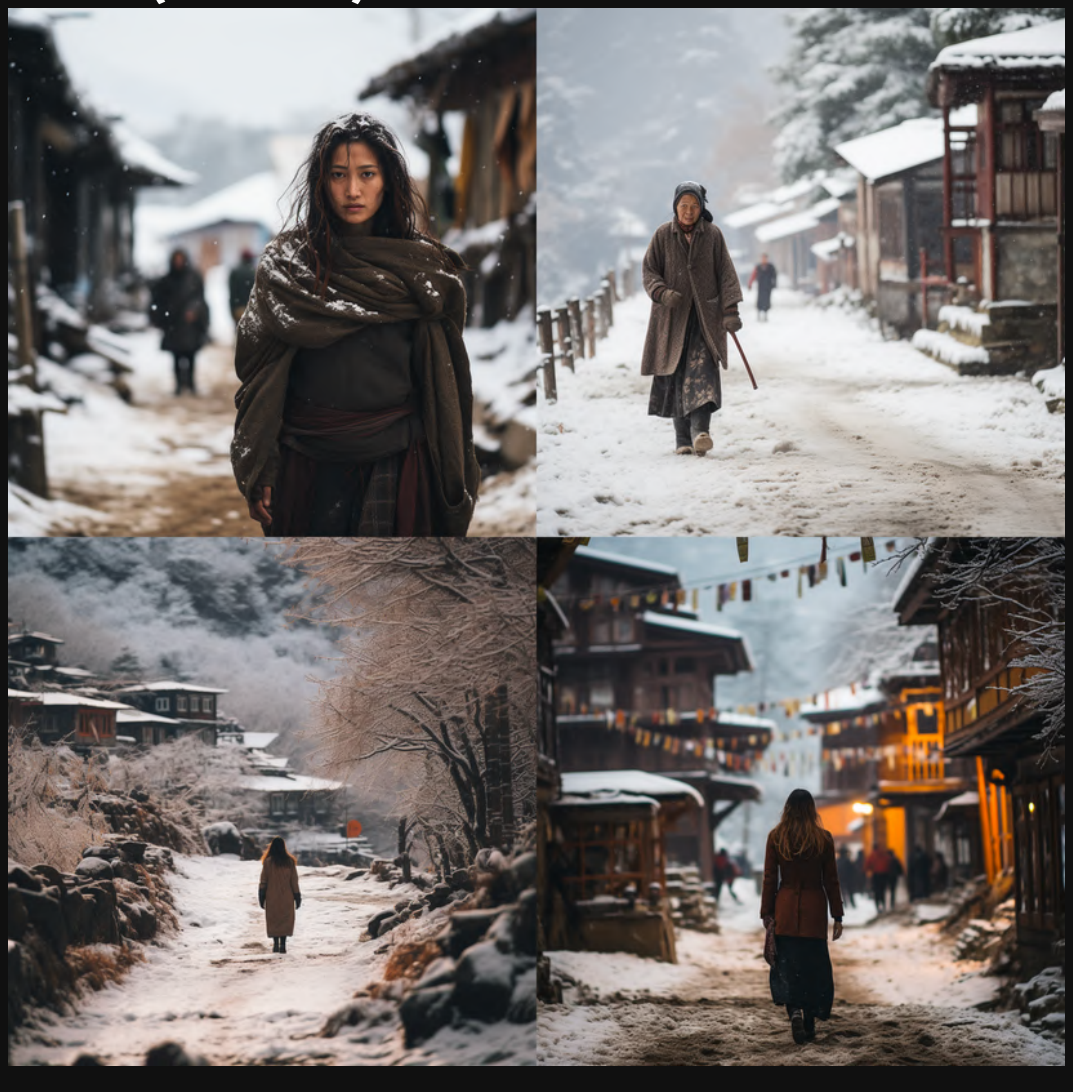

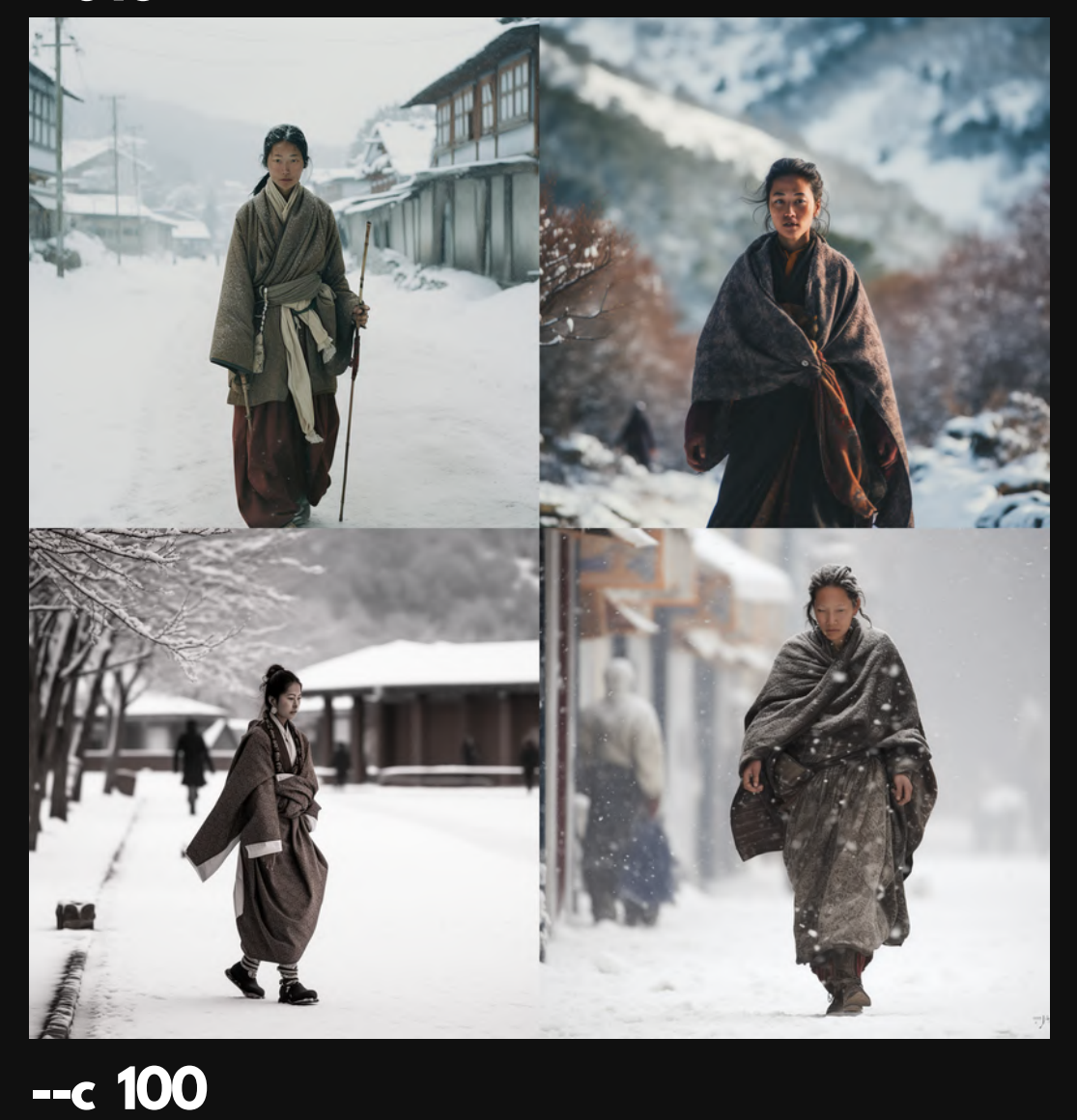

 $- c 80$ 

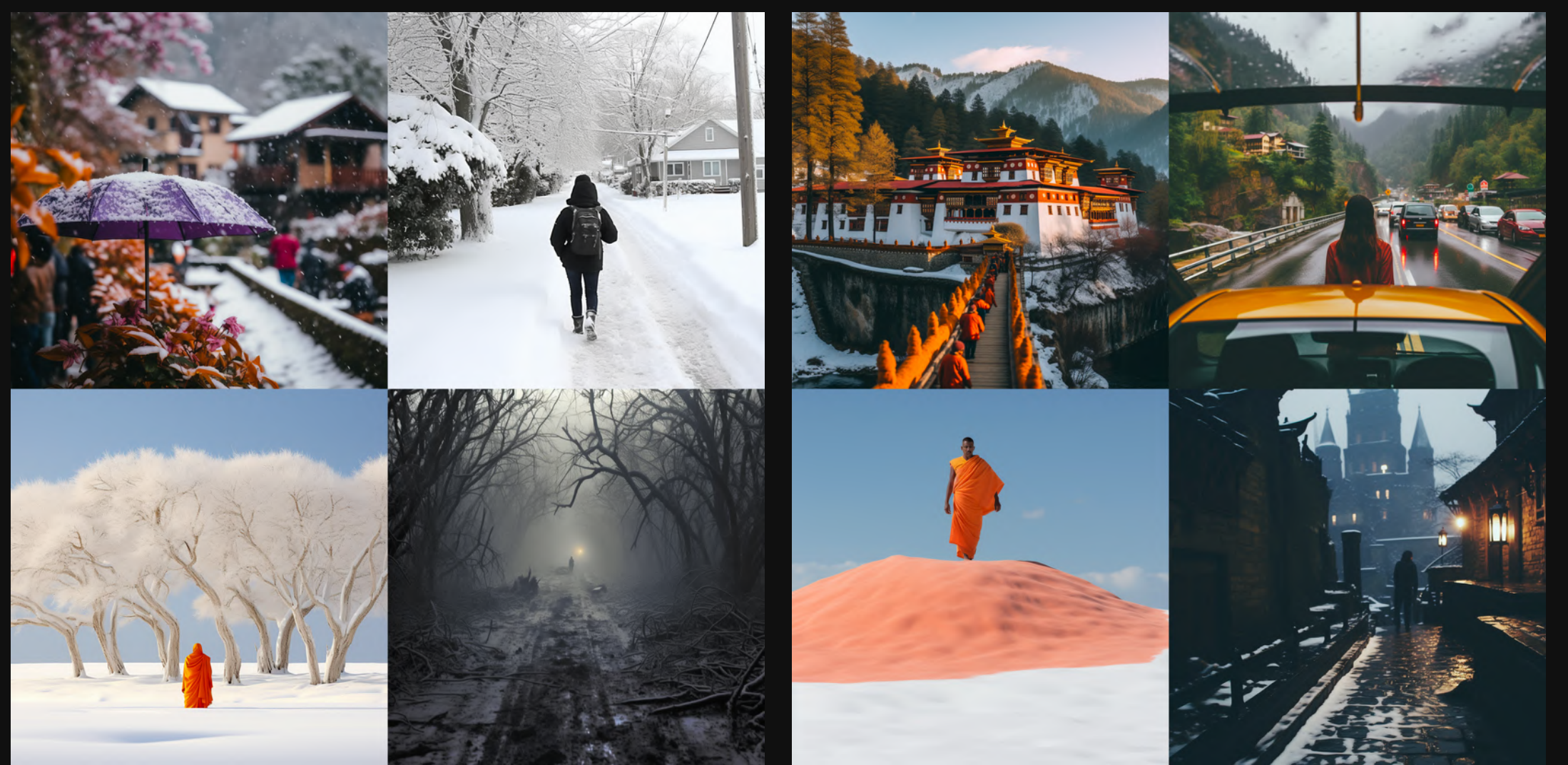

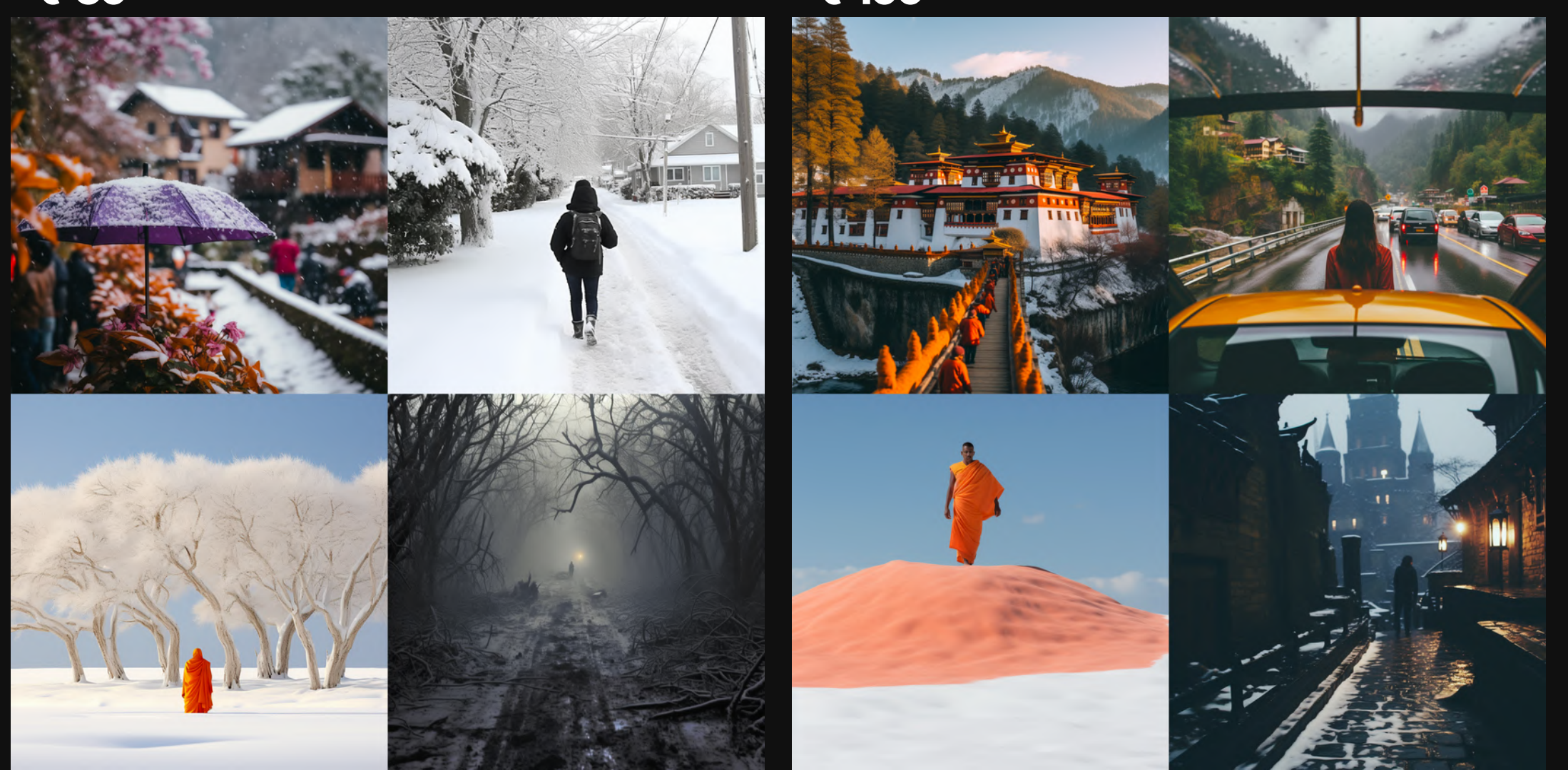

 $- c 10$ 

Let's do one more and we'll wrap it up.

For this one...

We'll add a whole lot of craziness to our prompt.

And see where it goes.

# **ChaoticPrompt.**

Prompt: no bad trips t-shirt, killer acid, friendly robot, in the style of otherworldy visions, screen printing, pop-art, vibrant illustrations, intricate detail -c0

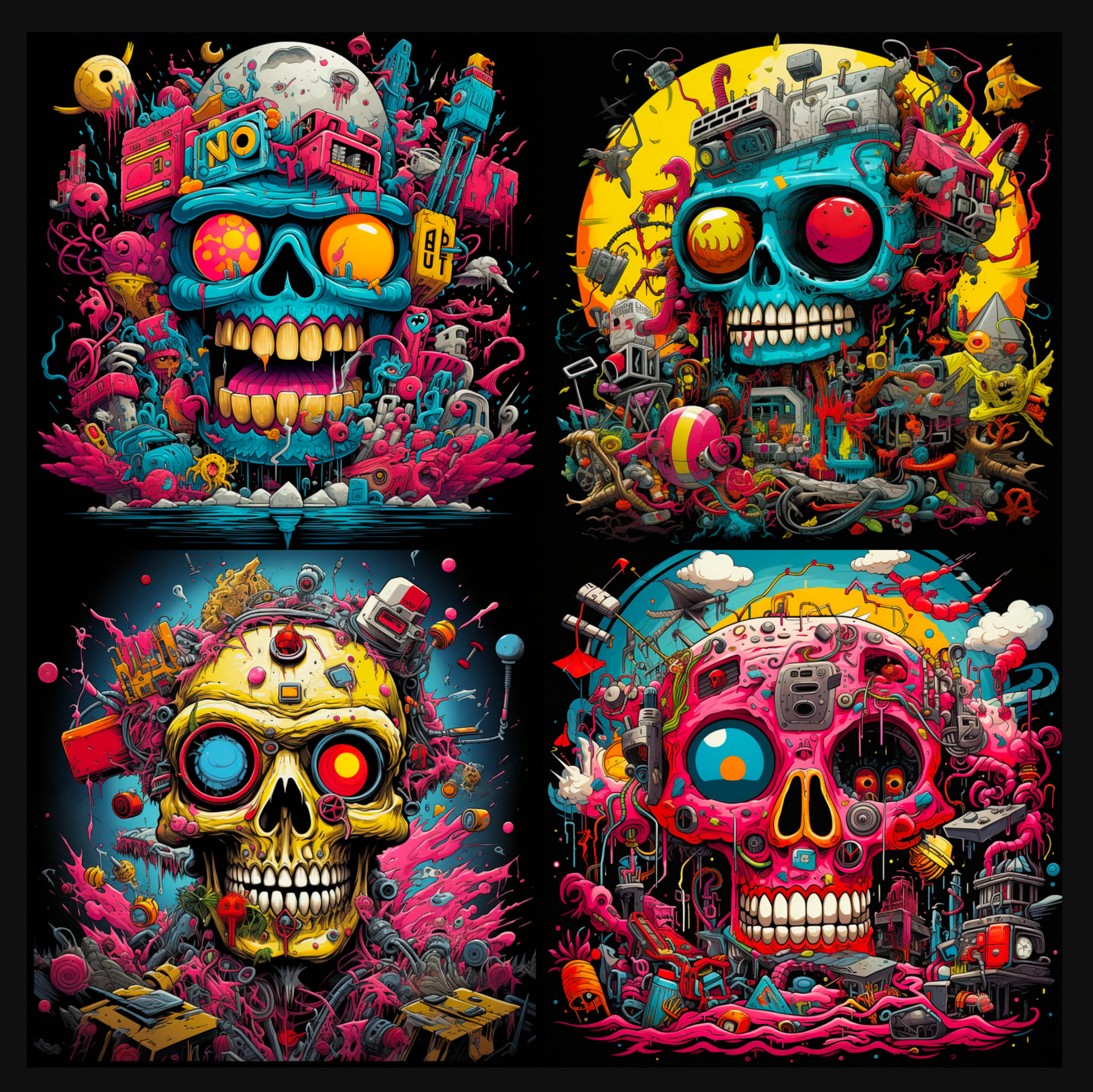

### --c 0 (Default)

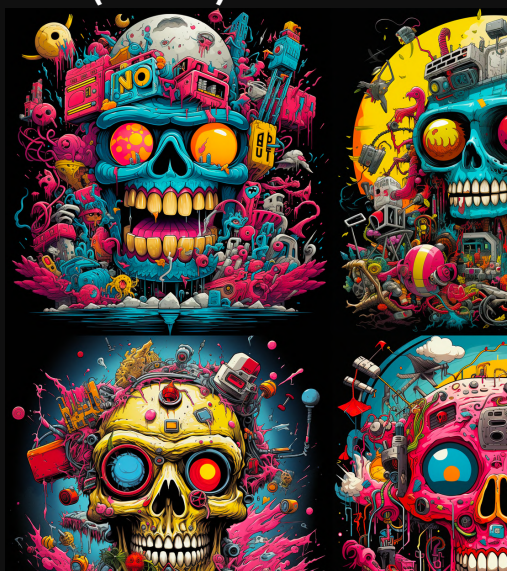

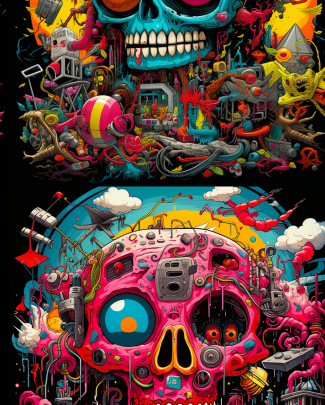

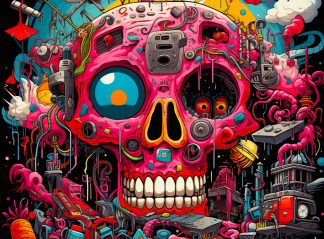

 $-c$  20

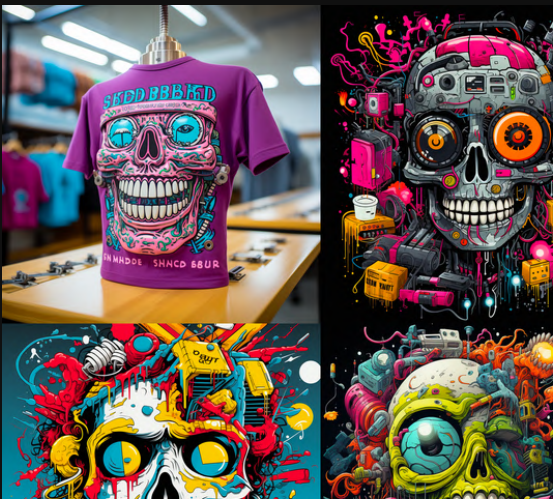

 $-c$  50

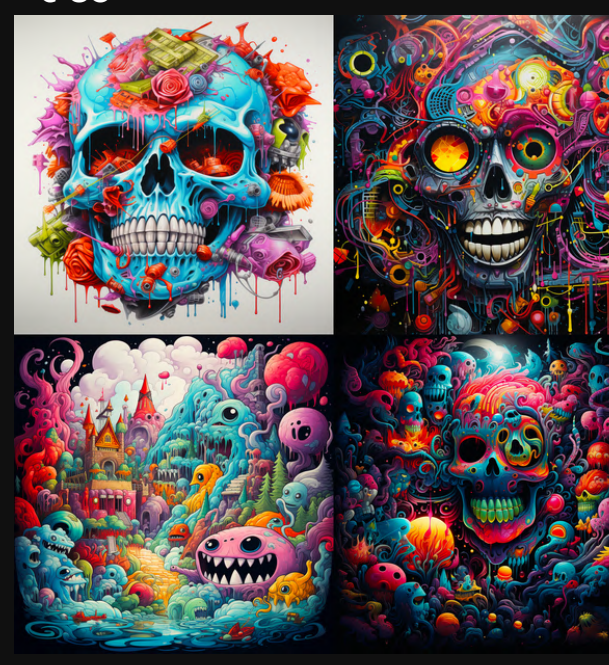

 $-c$  80

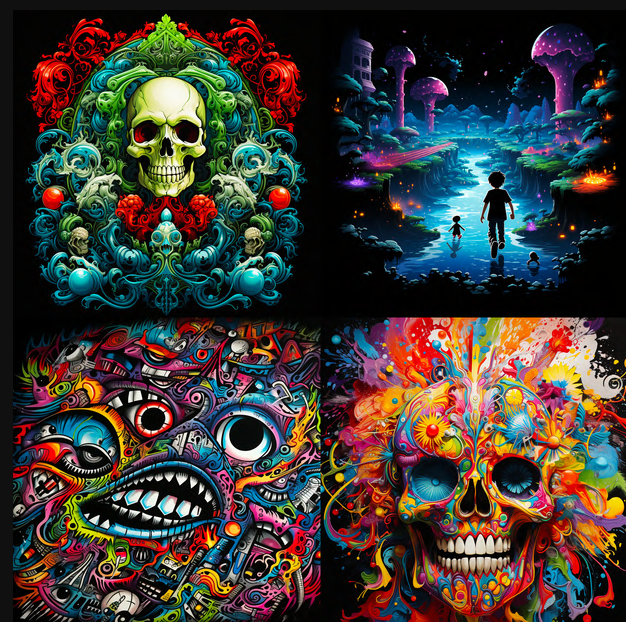

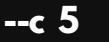

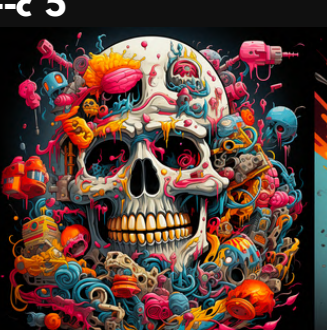

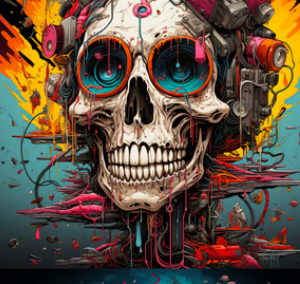

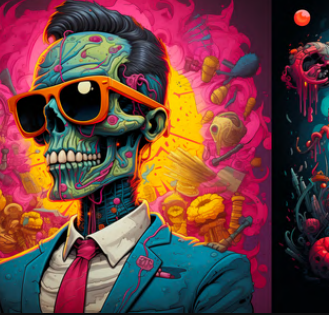

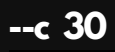

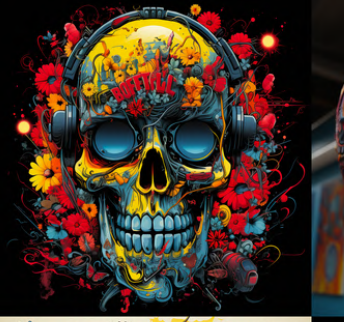

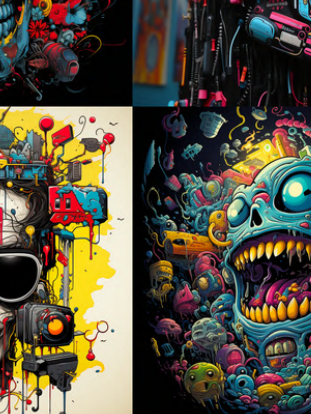

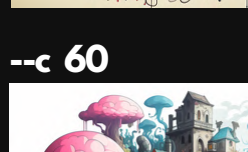

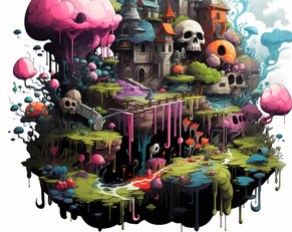

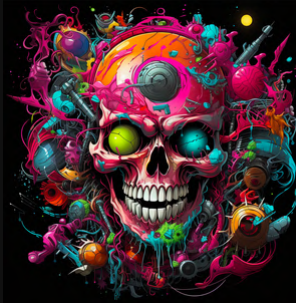

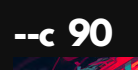

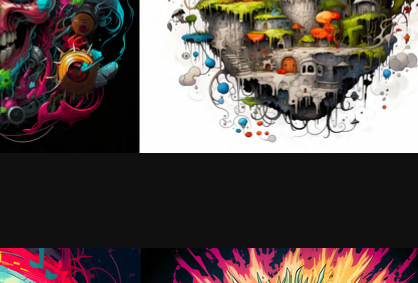

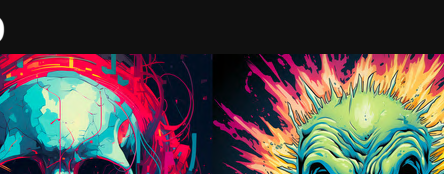

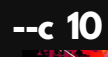

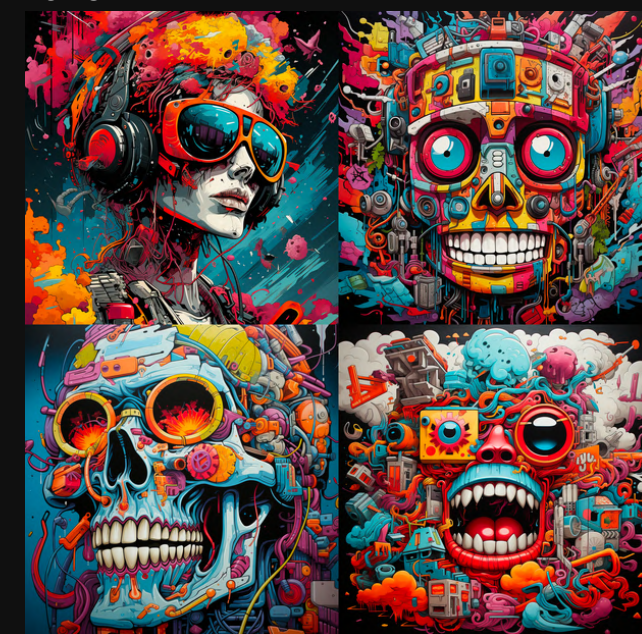

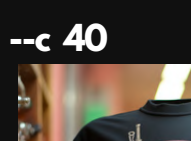

ONE

Œ

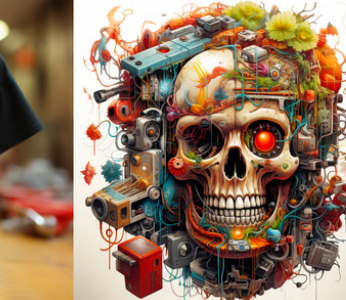

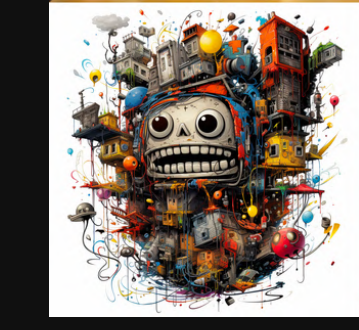

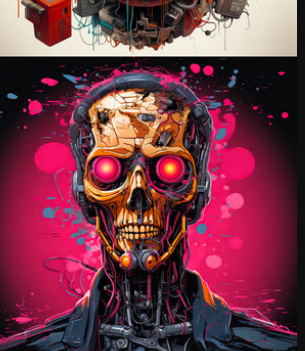

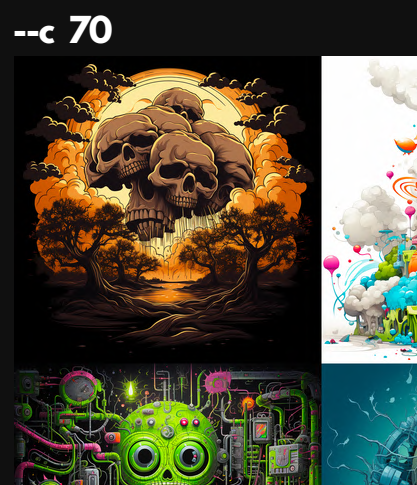

 $\overline{\bigcirc}$ 

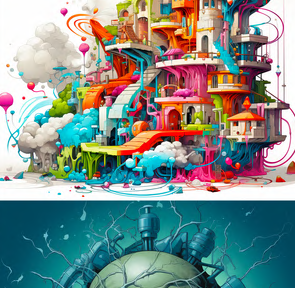

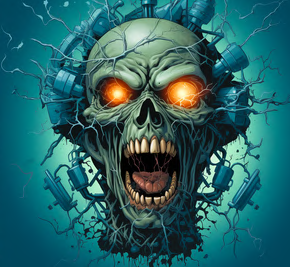

 $- c 100$ 

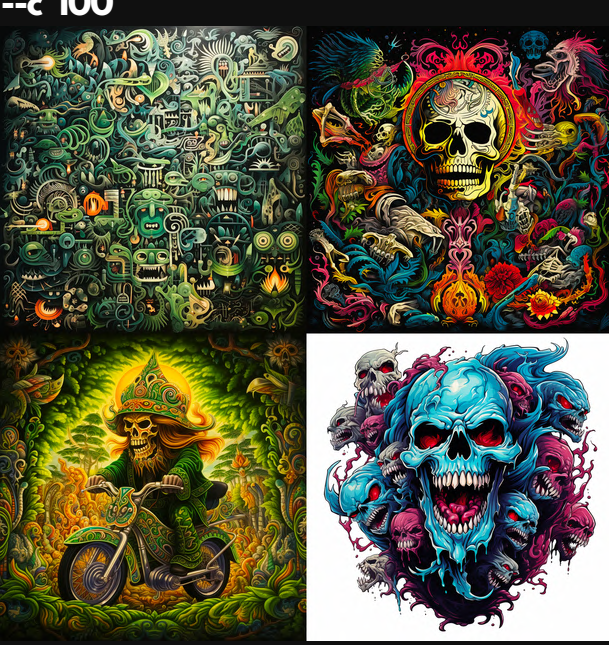

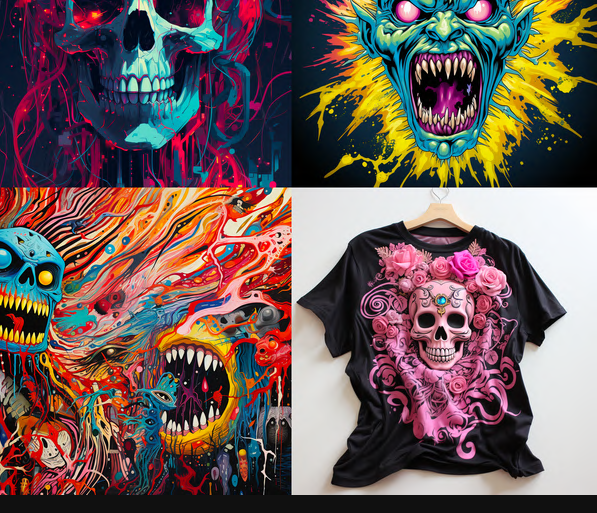

--c 0 (Default)

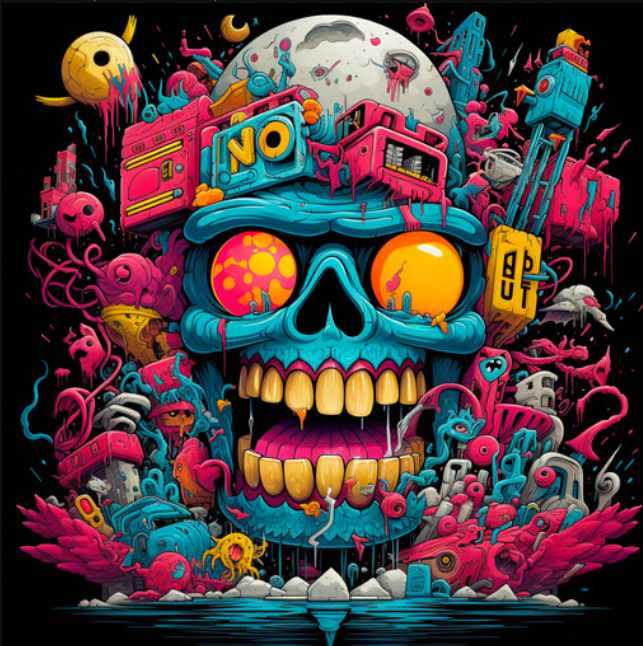

 $-c$  20

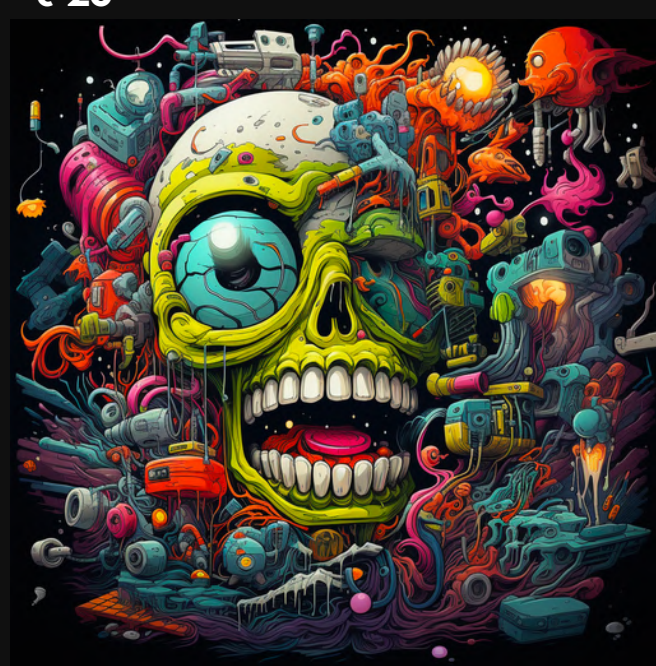

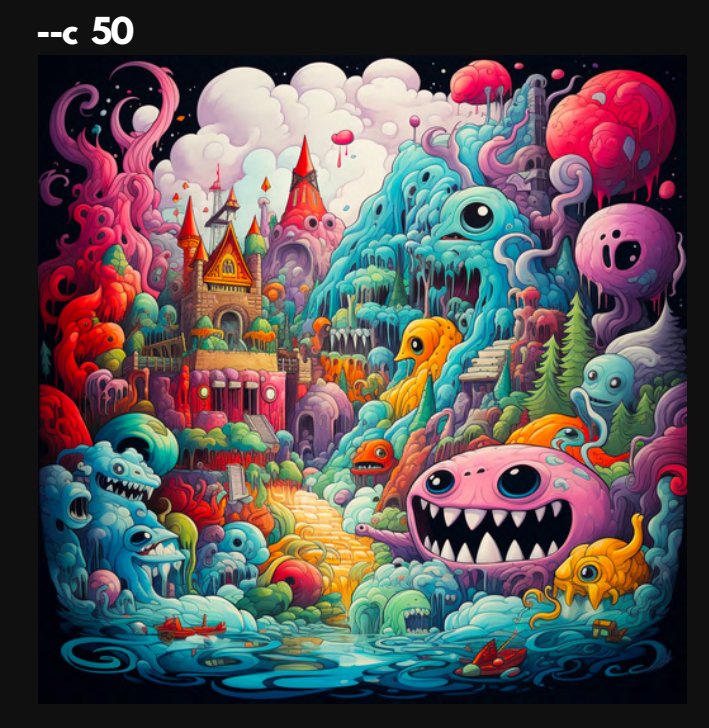

 $-c$  80

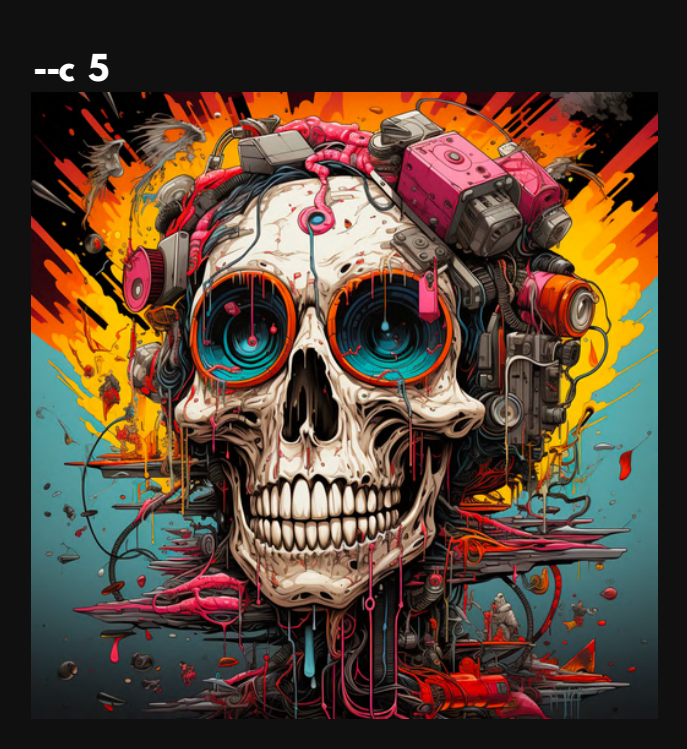

 $-c$  30

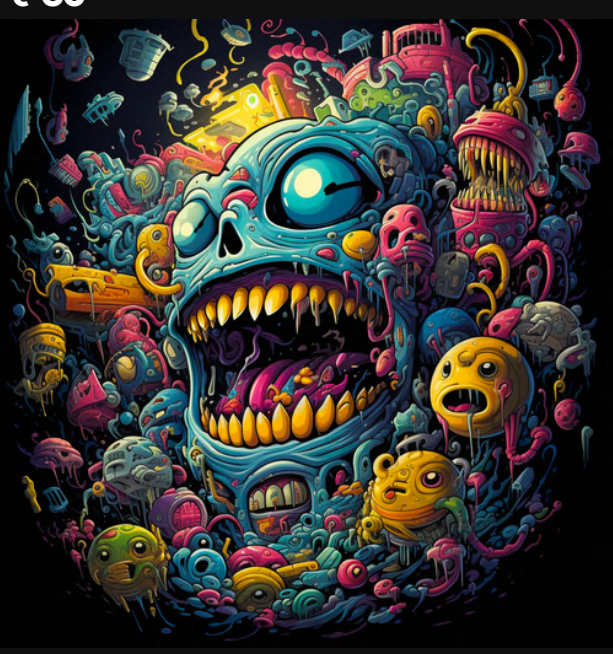

 $-c 60$ 

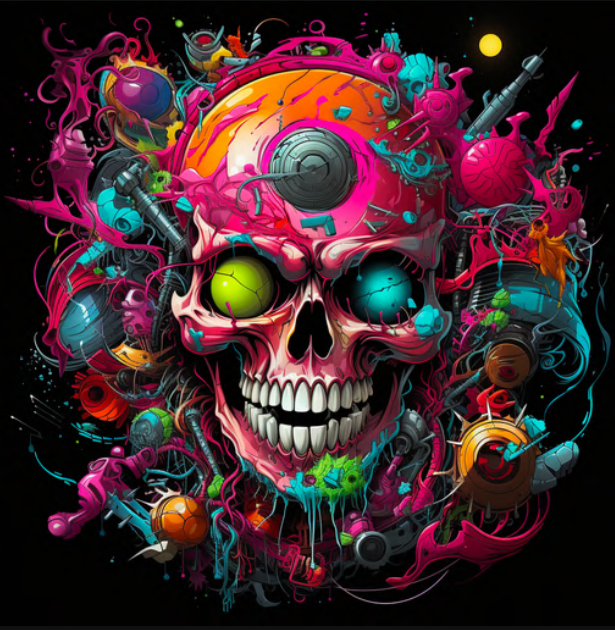

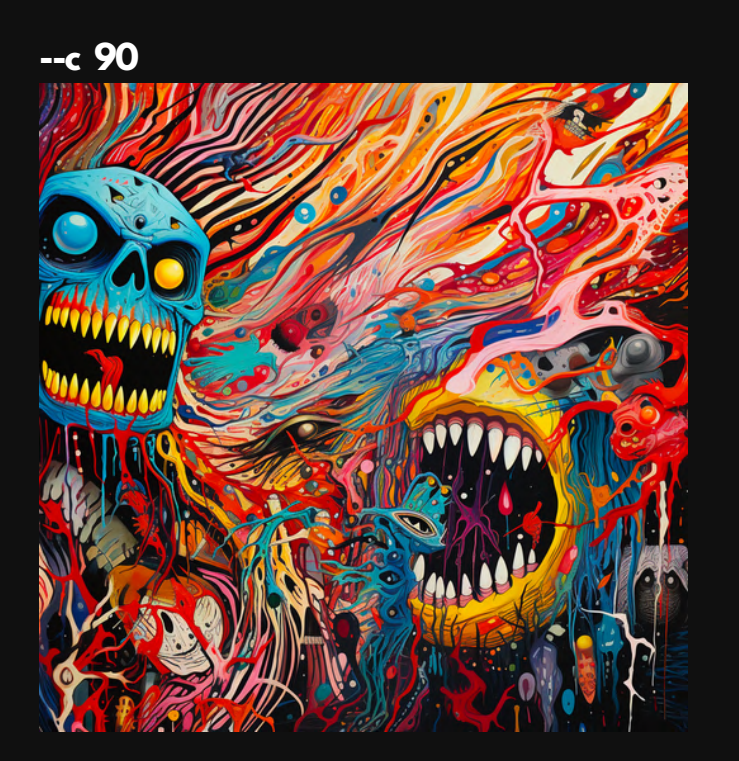

 $-c$  10 a a i

 $-c$  40

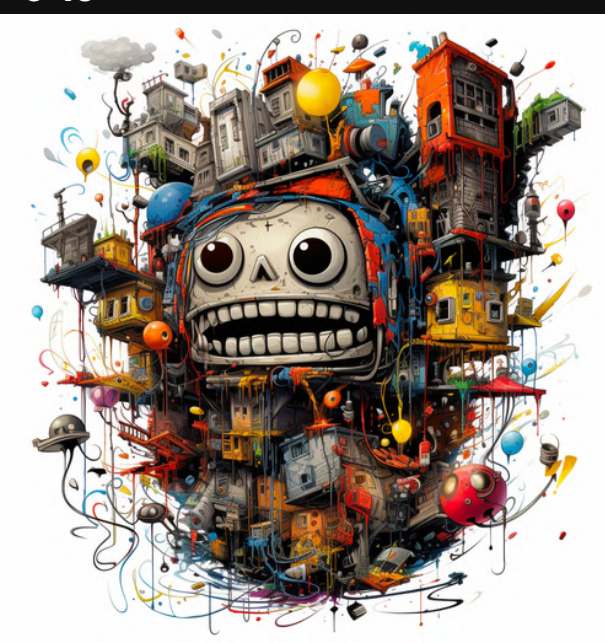

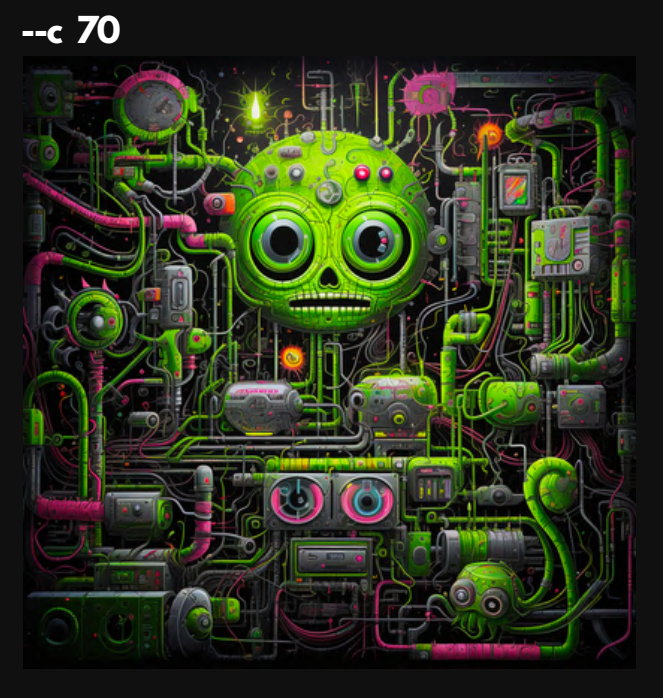

 $-c$  100

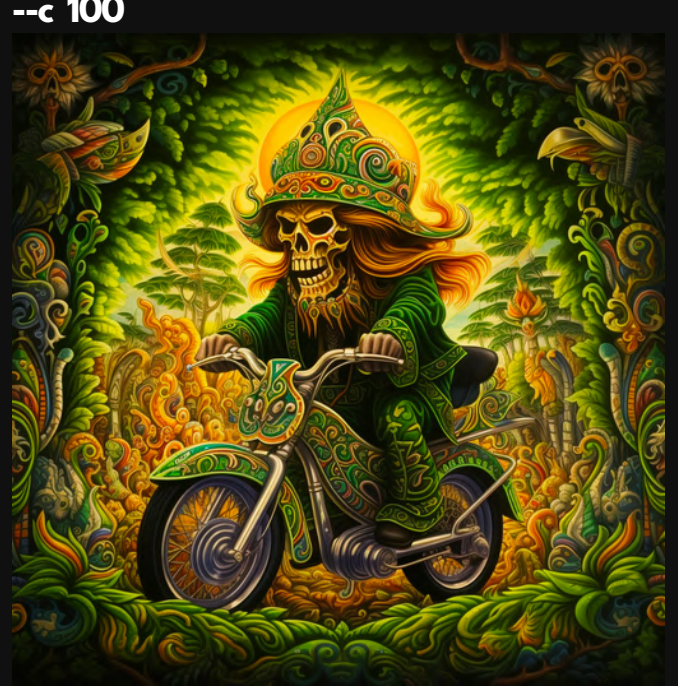

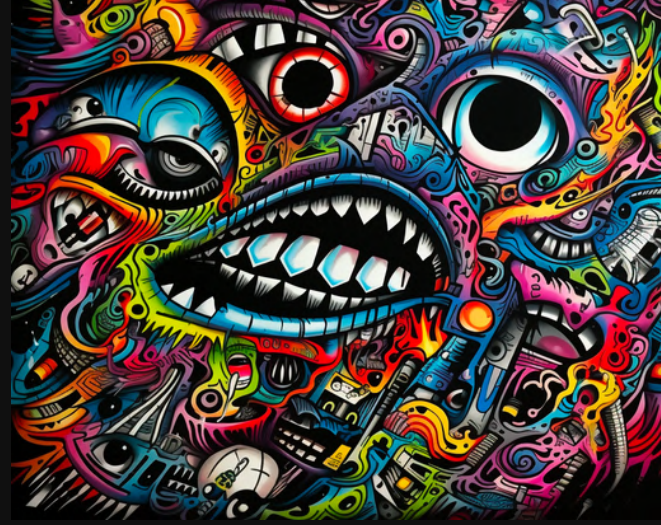

### Yes, that prompt was totally random.

## And it yielded some wild results.

### --c 0 (Default)

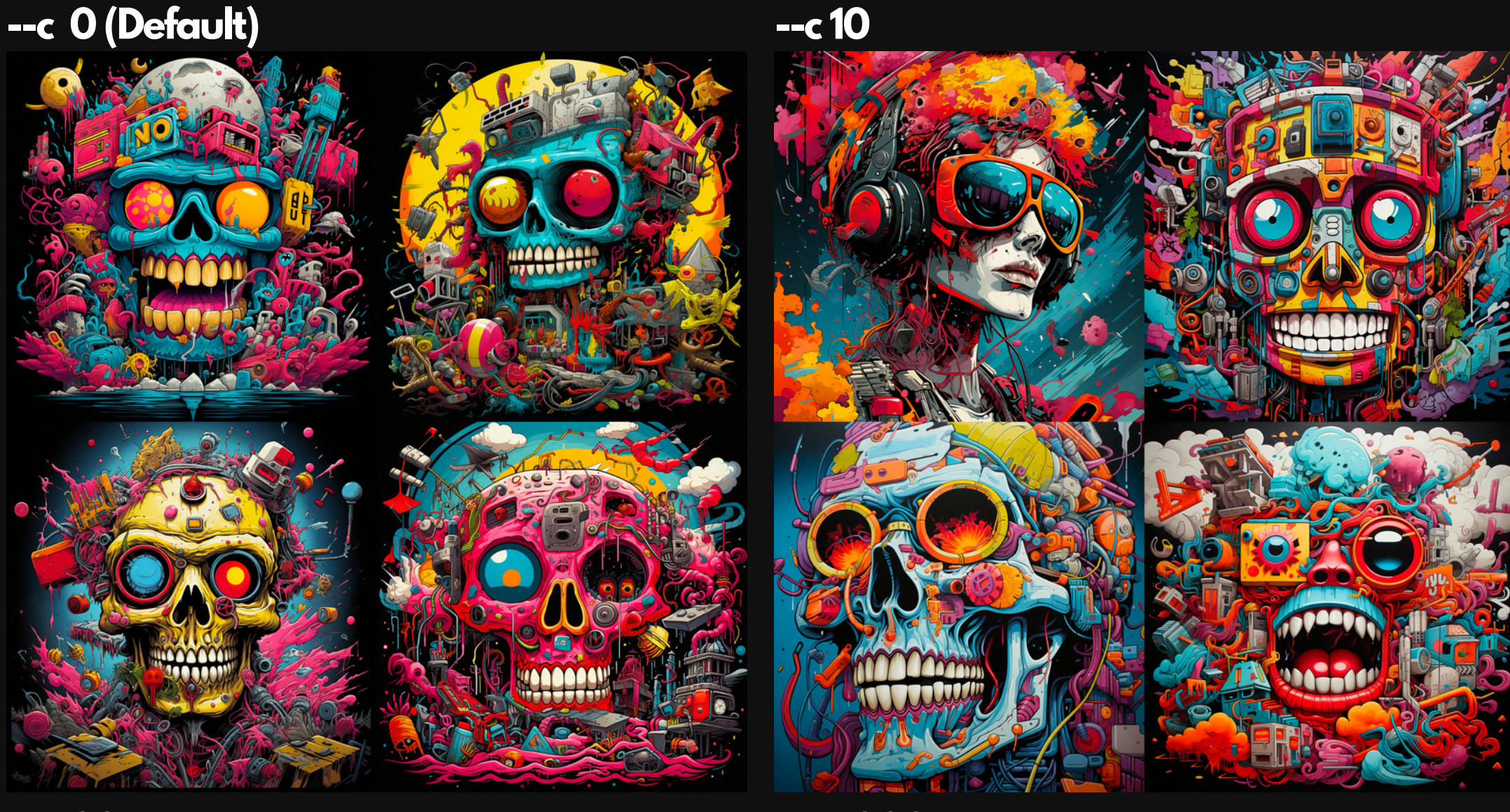

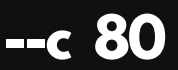

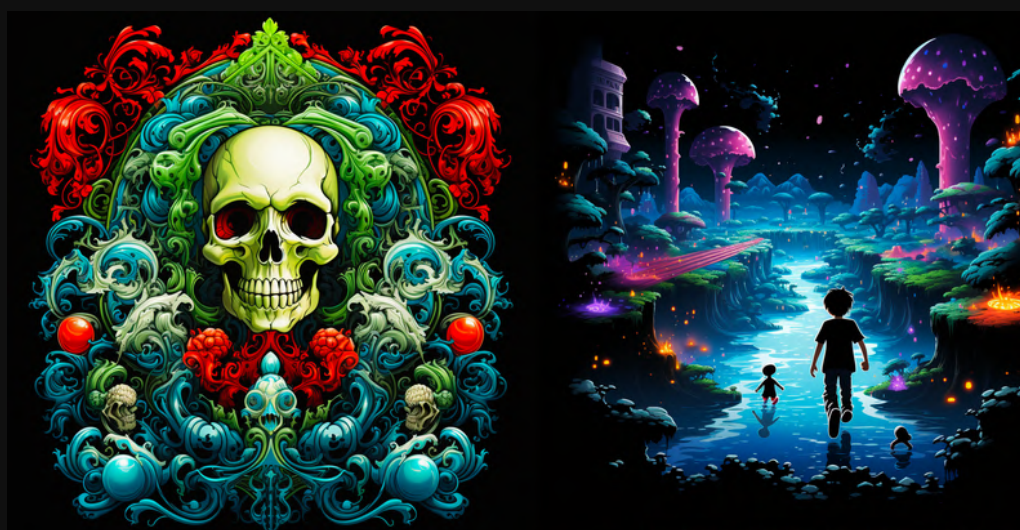

### $- c 1000$

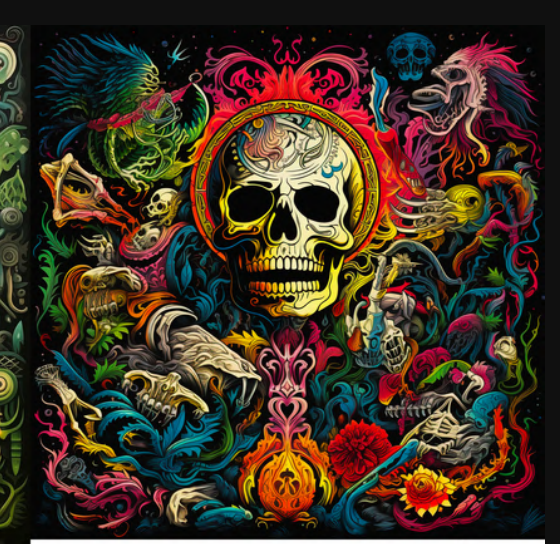

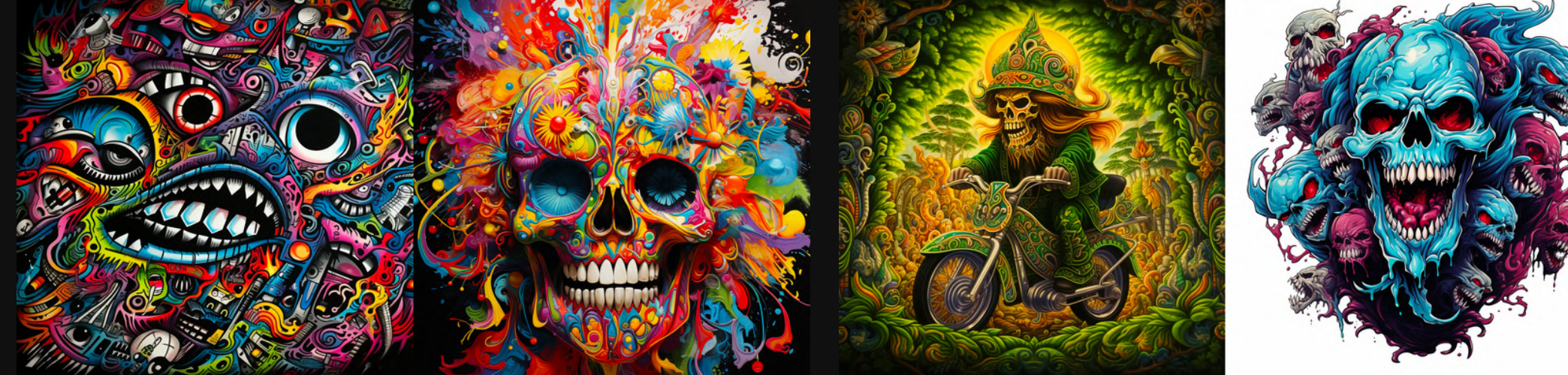

**If you're prompts are looking to generic...try adding some Chaos.**

**IMO --c 100 is way too much firepower**

**I like to stay within --c (5-40)**

**(That's just my preference)**

**Higher values of Chaos will getless prompt coherence.**

**Prompt "coherence" is how much MJ listens to the elements you added to your prompt.**

### **With art prompts...higher values can get some crazy results.**

# **Quick Thoughts.**

**Chaos** is great for giving you more options.

# Until next time...

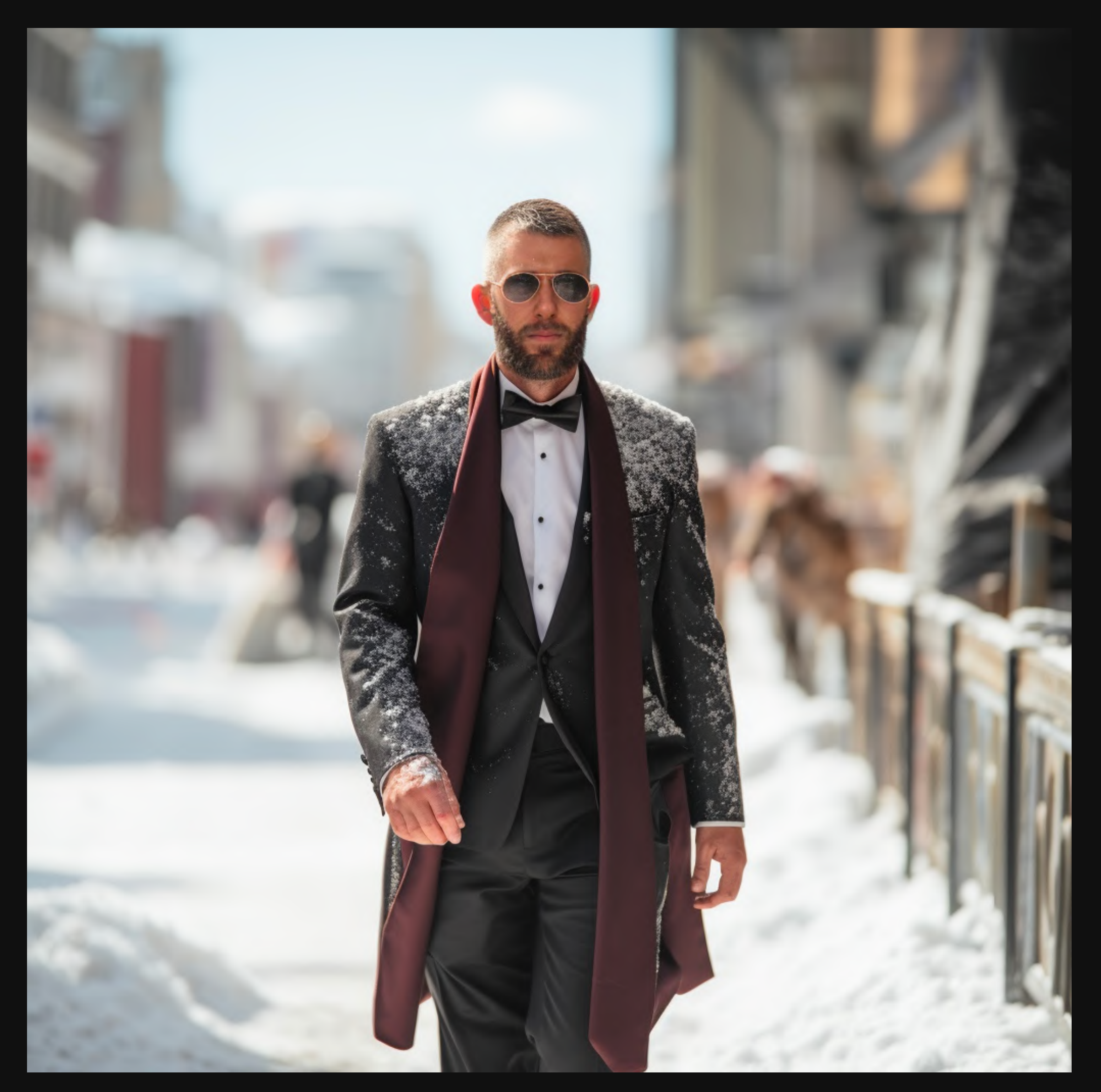

# **That's it.**

## **Thanks for reading another carousel.**

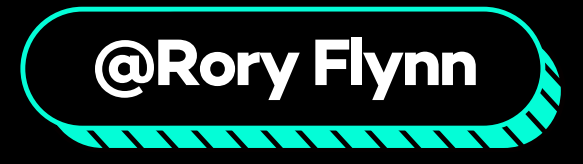